<span id="page-0-0"></span>Tiago Correa Prata

## **Controle Preditivo Baseado em Modelo (MPC) aplicado a uma planta didática**

São Paulo

2020

Tiago Correa Prata

### **Controle Preditivo Baseado em Modelo (MPC) aplicado a uma planta didática**

Projeto de pesquisa apresentado ao Instituto Federal de Educação, Ciência e Tecnologia de São Paulo para a qualificação no programa de mestrado em engenharia de automação e controle.

Instituto Federal de São Paulo - IFSP

Orientador: Prof. Dr. Alexandre Brincalepe Campo

São Paulo 2020

#### Catalogação na fonte Biblioteca Francisco Montojos - IFSP Campus São Paulo Dados fornecidos pelo(a) autor(a)

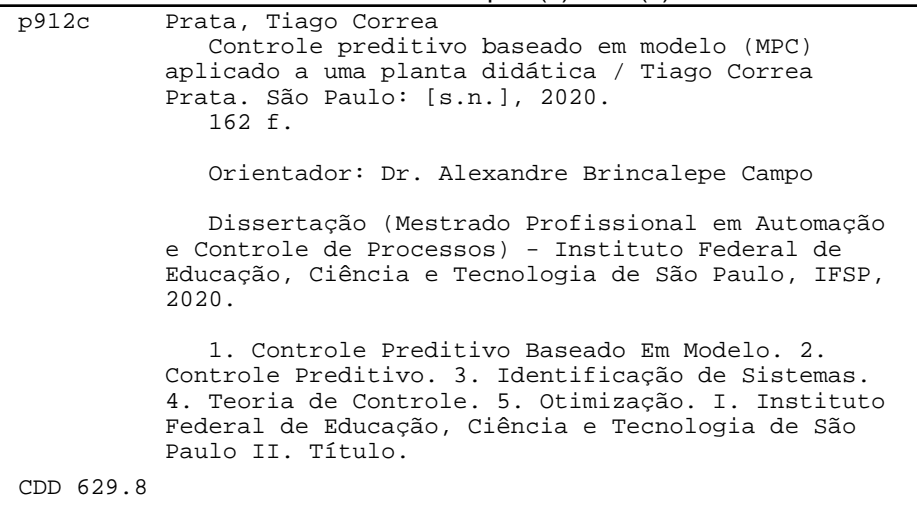

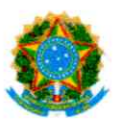

SERVIÇO PÚBLICO FEDERAL INSTITUTO FEDERAL DE EDUCAÇÃO, CIÊNCIA E TECNOLOGIA DE SÃO PAULO DIRETORIA GERAL/CAMPUS SAO PAULO Câmpus São Paulo, (11) 2763-7520, Rua Pedro Vicente, 625, CEP 01109-010, São Paulo (SP)

#### ATA DE DEFESA DE DISSERTAÇÃO

Na presente data realizou-se a sessão pública de defesa da Dissertação intitulada "Controle preditivo baseado em modelo (MPC) aplicado a uma planta didática" apresentada pelo aluno Tiago Corrêa Prata (SP3019721) do Curso MESTRADO PROFISSIONAL DO PROGRAMA DE PÓS-GRADUAÇÃO EM AUTOMAÇÃO E CONTROLE DE PROCESSOS (Campus São Paulo). Os trabalhos foram iniciados às 14:00 pelo Professor presidente da banca examinadora, constituída pelos seguintes membros:

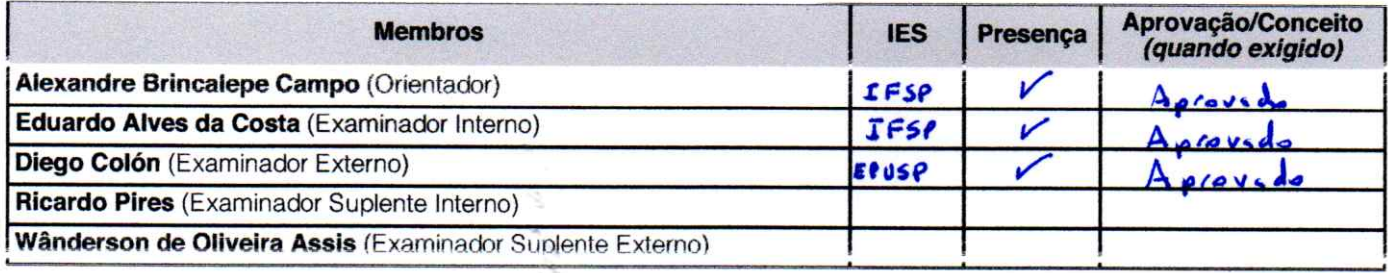

Obearvanãos:

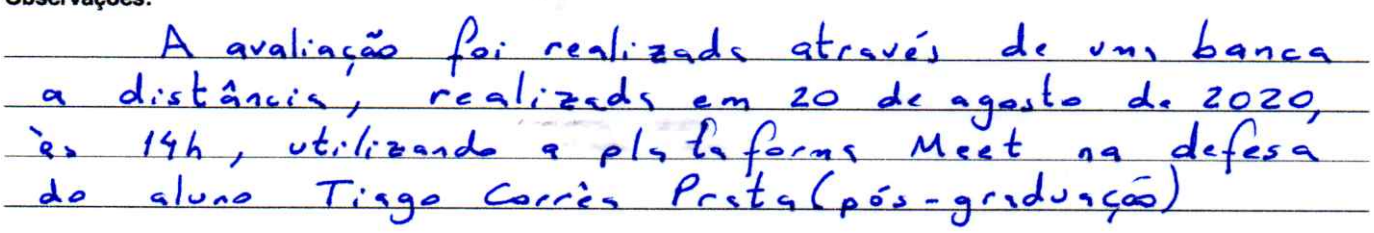

A banca examinadora, tendo terminado a apresentação do conteúdo da monografia, passou à argüição do candidato. Em seguida os examinadores reuniram-se para avaliação e deram o parecer final sobre o trabalho apresentado pelo aluno tendo sido atribuído o seguinte resultado:

**M** Aprovado

[ ] Reprovado

Nota (quando exigido): \_\_\_\_\_\_\_\_\_\_

Proclamados os resultados pelo presidente da banca examinadora, foram encerrados os trabalhos e, para constar, eu lavrei a presente ata que assino iuntamente com os demais membros da banca examinadora

SÃO PAULO / SP, 20/08/2020

Alexandre Brincalepe Campo

**Colland A. Com** 

Wânderson de Oliveira Assis

**Eduardo Alves da Costa** 

**Ricardo Pires** 

*Dedico esse trabalho de pesquisa às minhas avós Ana Amélia de Oliveira e Valdevina Vidigal Prata, que na roça, com muito amor e com muito suor, criaram as bases de duas famílias incríveis. Muito obrigado!*

## Agradecimentos

Os agradecimentos principais são direcionados aos meus pais Aurimar e Jair, por proporcionarem aos filhos o privilégio de poderem estudar sem que nada jamais faltasse; à minha irmã Thais, que apesar dos milhares de quilômetros de distância seu carinho e incentivo para a conclusão desse trabalho nunca cessaram; e a minha companheira Evelyn, pelo apoio e dedicação durante essa trajetória e por compartilhar comigo a experiência de passar por um mestrado. Amo vocês!

Agradecimentos especiais direcionados ao meu orientador Dr. Alexandre Brincalepe Campo que apesar da intensa rotina de sua vida acadêmica aceitou me orientar e me fez indicações valiosas que fizeram toda a diferença; e ao Instituto Federal de Educação, Ciência e Tecnologia de São Paulo, essencial no meu processo de formação profissional.

### Resumo

O [MPC](#page-20-0) é uma técnica de controle que vem ganhando atenção ao longo dos últimos 50 anos e, atualmente, ela figura entre uma das técnicas com maior destaque no controle preditivo, tendo inúmeras aplicações comerciais, desde sua implementação no controle de processos multivariáveis em indústrias químicas, até a construção de lógicas para a orientação de veículos autônomos. Esta dissertação trata da implementação de um controle preditivo baseado em modelo, aplicado a uma planta piloto, abordando todo o processo de construção e desenvolvimento do mesmo, visando proporcionar um entendimento claro de cada um das etapas. Inicialmente é apresentado um levantamento teórico sobre otimização e controle preditivo baseado em modelo e então introduzida a planta objeto de estudo desse trabalho e suas modelagens teóricas e experimentais. A parte prática deste trabalho é desenvolvida principalmente em [MATLAB](#page-20-1)® com o complemento de alguns códigos em *Python*, e implementada na planta piloto, visando uma fácil replicabilidade. Por fim é apresentado um comparativo entre diferentes controladores MPC utilizando os modelos teóricos e experimentais levantados da planta e a verificação do seu desempenho em comparação com um controlador PID.

**Palavras-chave**: controle preditivo baseado em modelo; controle preditivo; teoria de controle; identificação de sistemas

## Abstract

[MPC](#page-20-0) is a control technique that has been gaining attention and refinement over the last 50 years and it is currently one of the most prominent techniques in predictive control, having numerous commercial applications since its implementation in multivariate chemical process control, to the construction of logics for the orientation of autonomous vehicles. Initially, a theoretical survey on optimization and model predictive control is presented and then the plant that is the object of study in this work and its theoretical and experimental models is introduced. The practical part of this work is developed mainly in [MATLAB](#page-20-1)® with the addition of some *Python* code, and implemented in the pilot plant, aiming at an easy replicability. Finally, a comparison is presented between different [MPC](#page-20-0) controllers using the theoretical and experimental models raised from the plant and the verification of their performance in comparison with a PID controller.

**Keywords**: model predictive control; predictive contro; control theory; system identification

## Lista de ilustrações

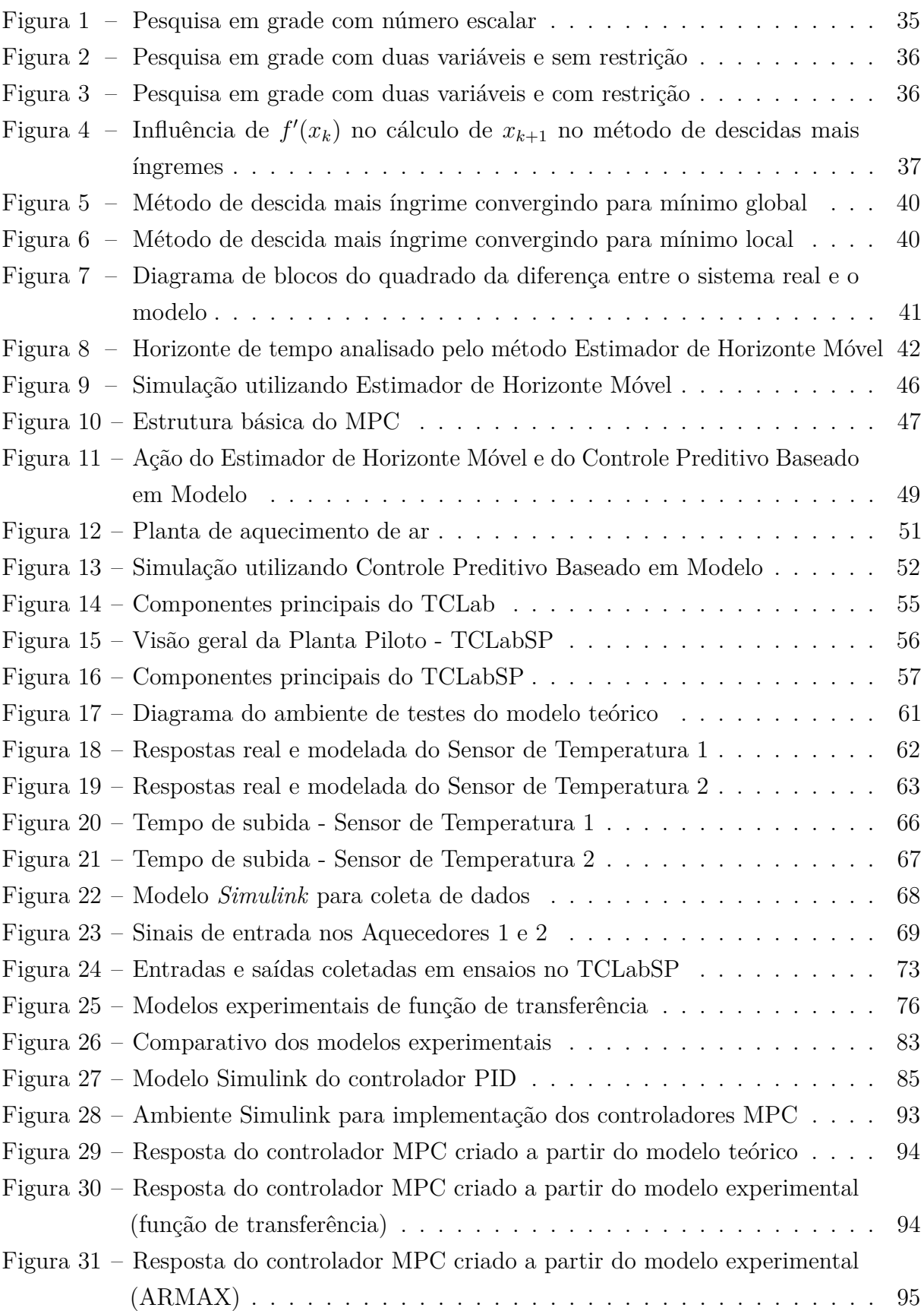

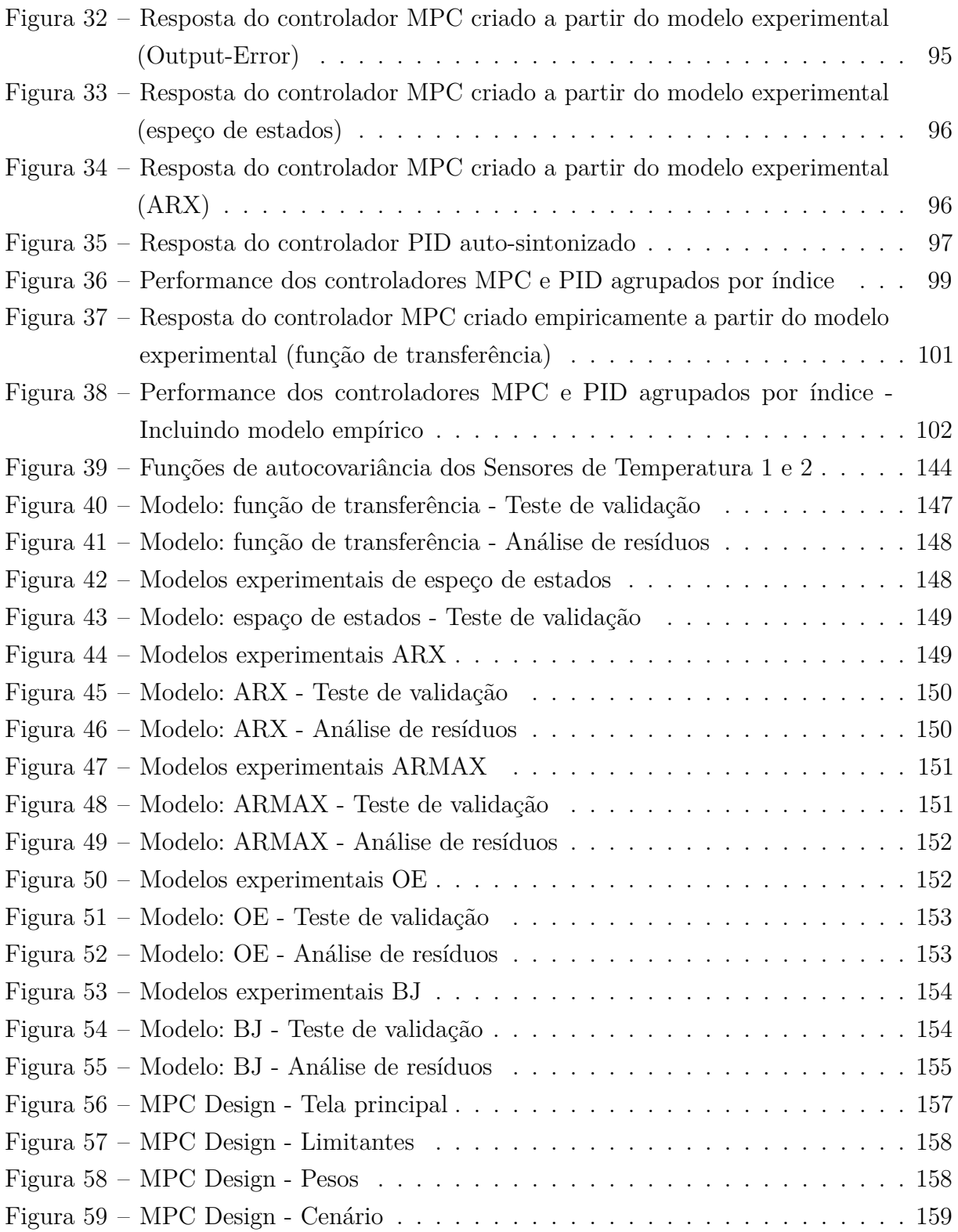

## Lista de tabelas

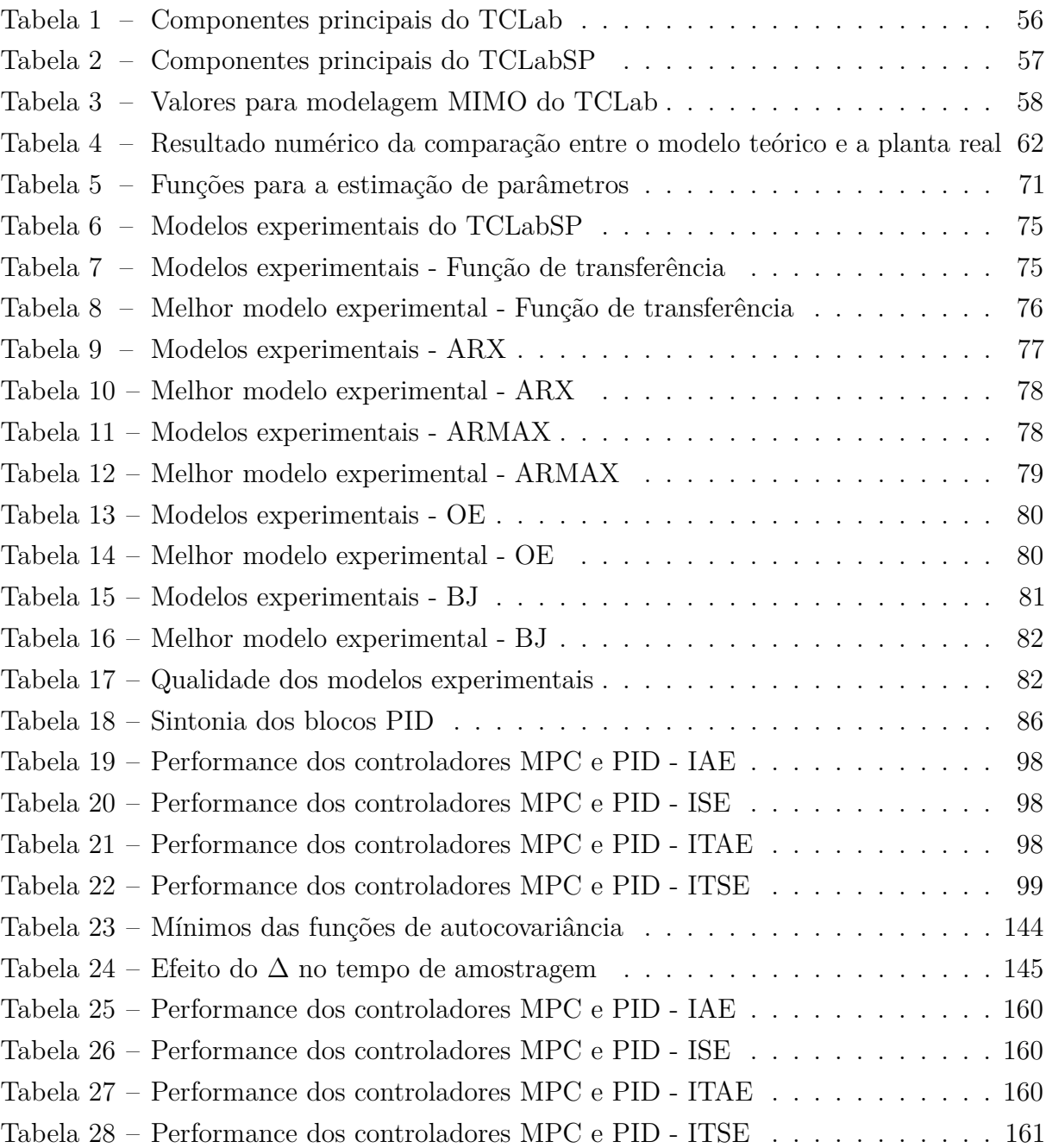

# Lista de códigos-fonte

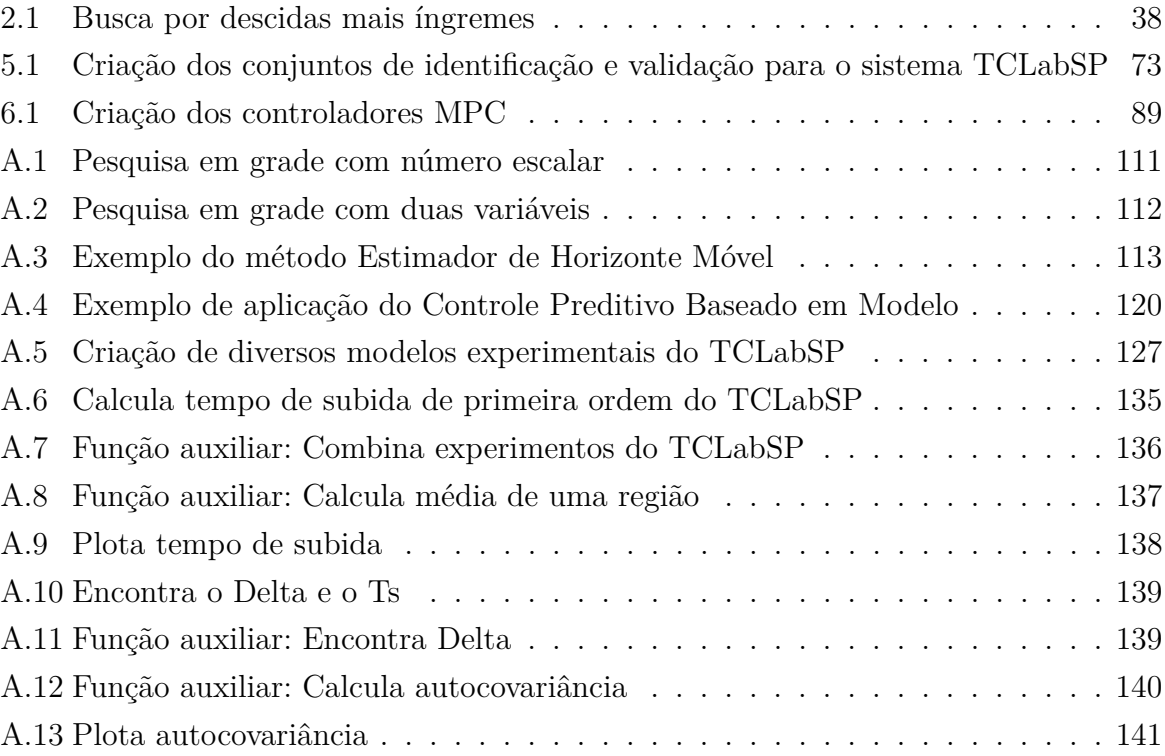

## Lista de abreviaturas e siglas

<span id="page-20-11"></span><span id="page-20-10"></span><span id="page-20-9"></span><span id="page-20-8"></span><span id="page-20-7"></span><span id="page-20-6"></span><span id="page-20-5"></span><span id="page-20-4"></span><span id="page-20-3"></span><span id="page-20-2"></span><span id="page-20-1"></span><span id="page-20-0"></span>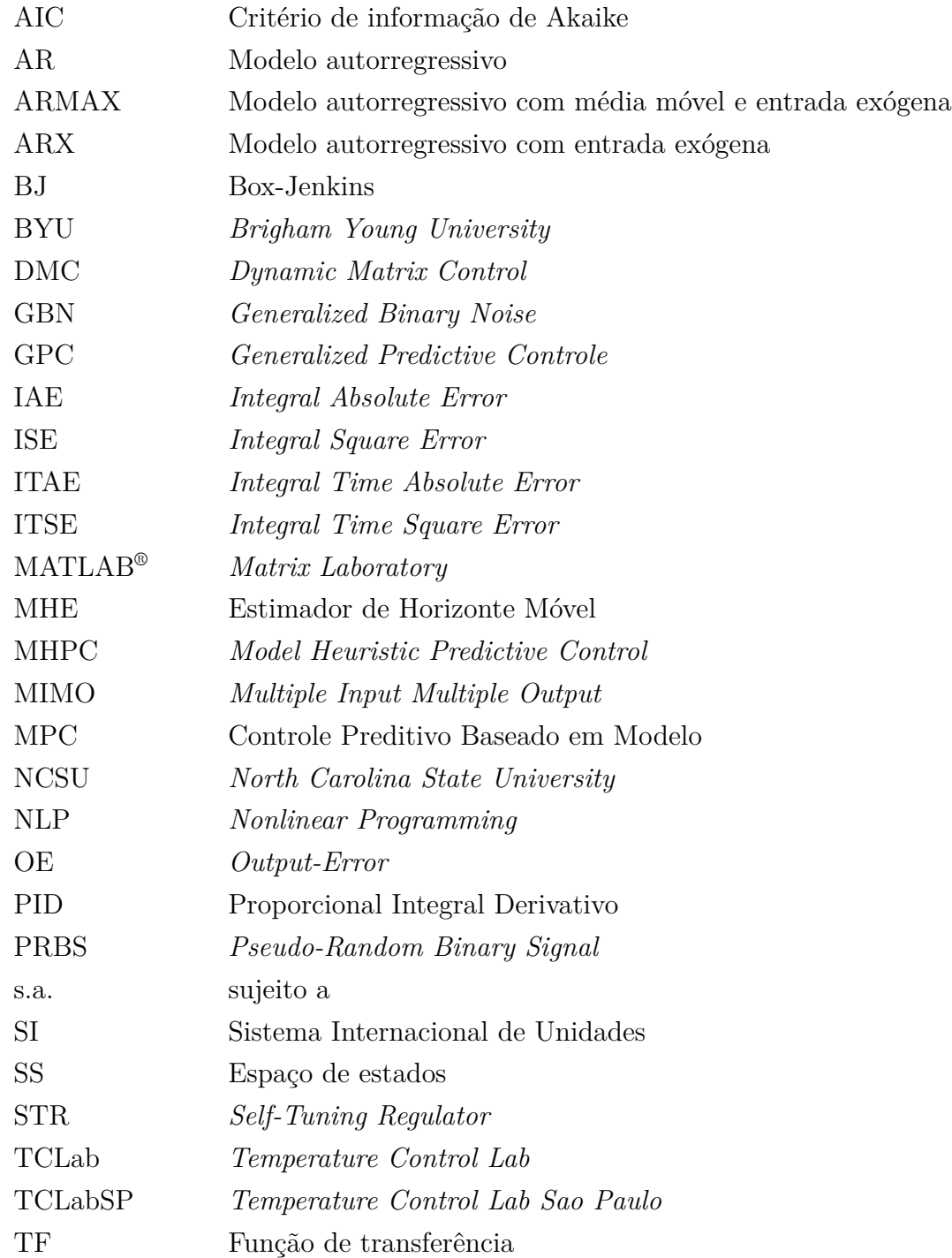

## Sumário

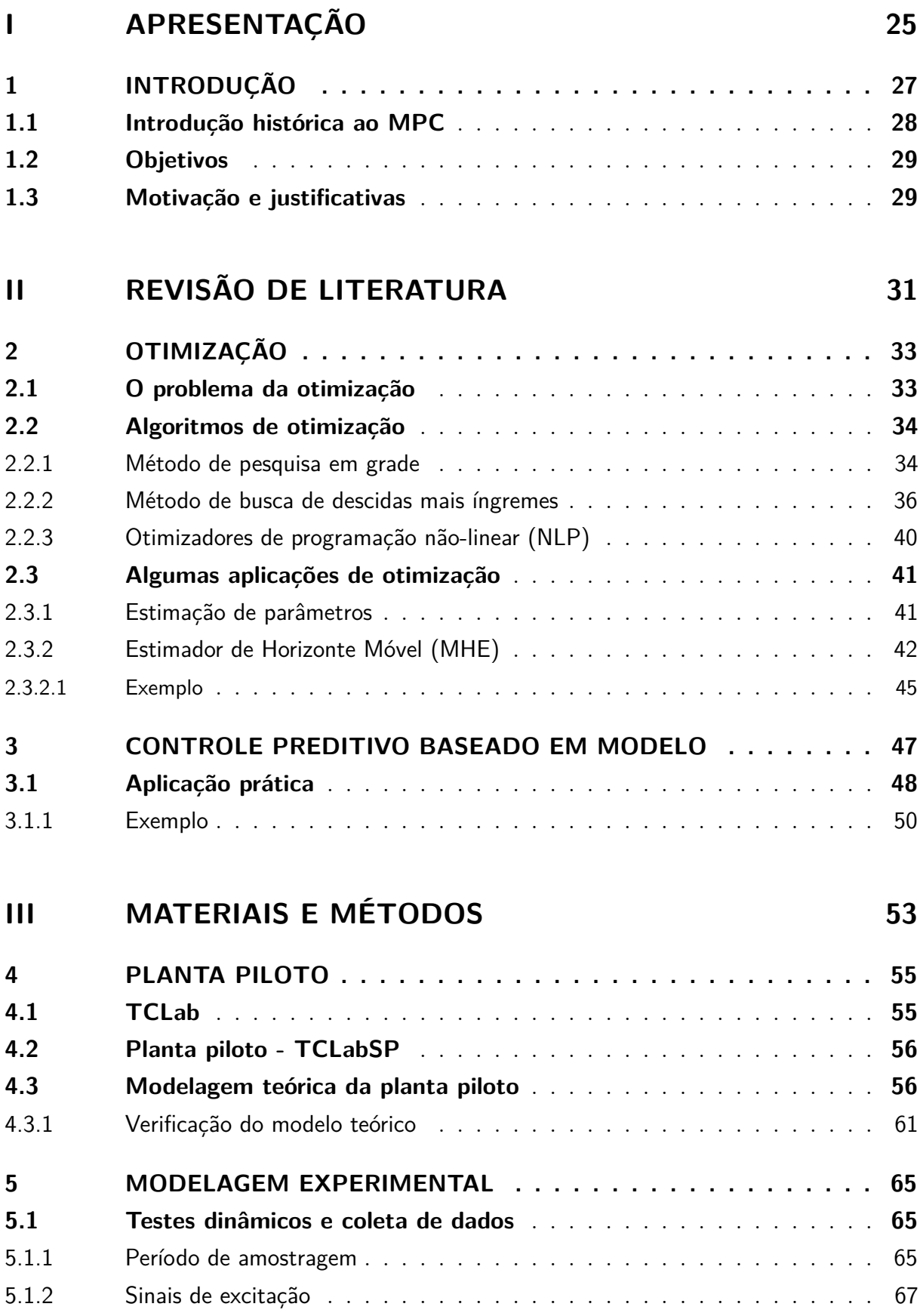

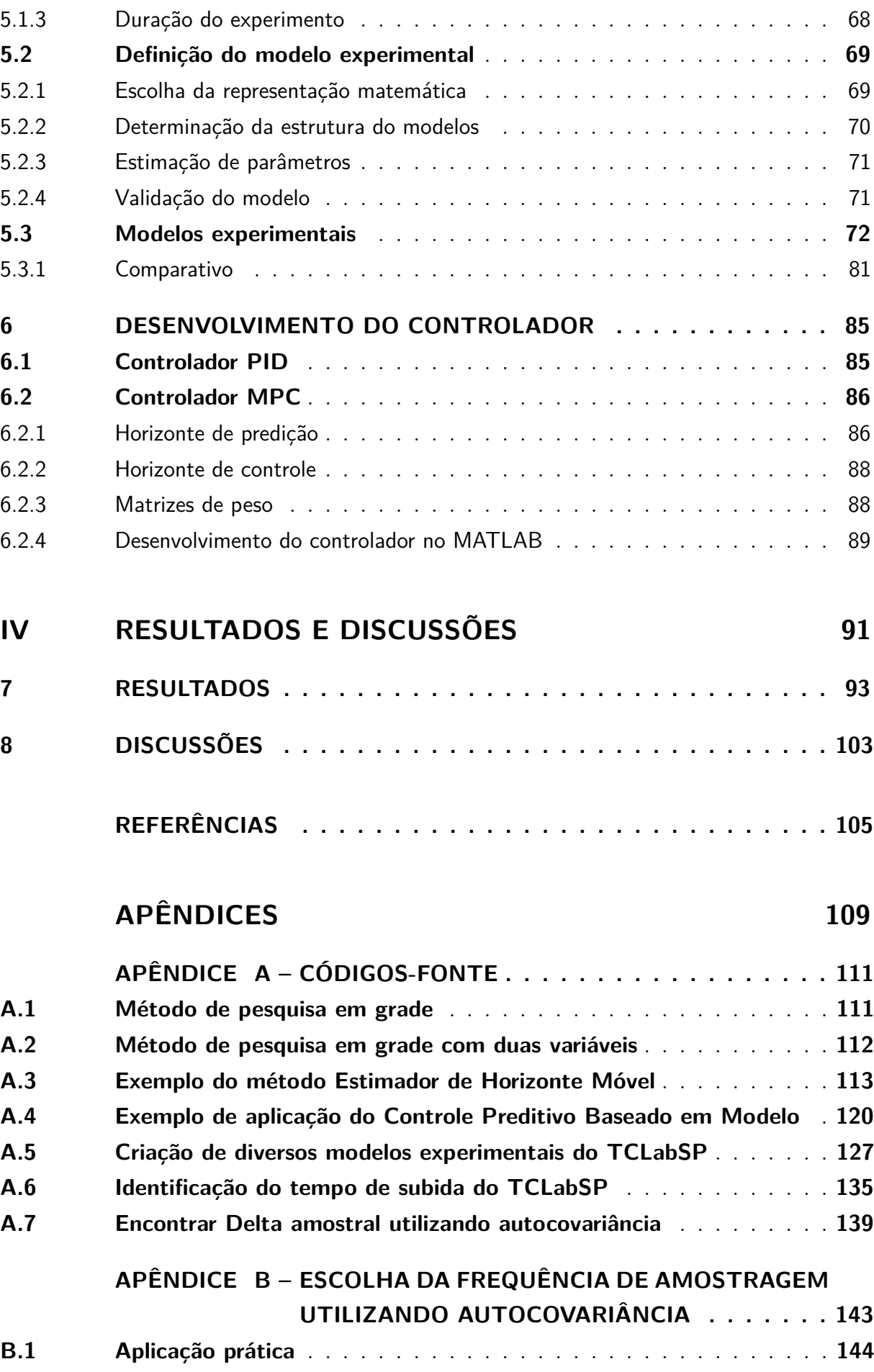

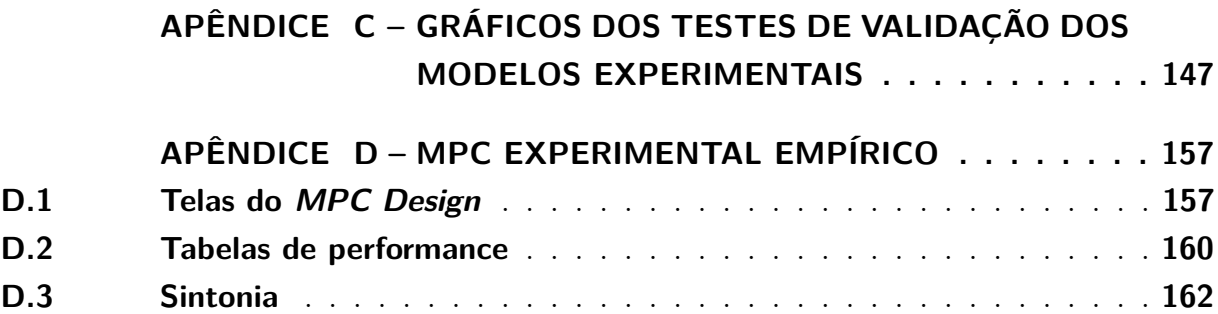

# Parte I

<span id="page-26-0"></span>Apresentação

### <span id="page-28-0"></span>1 Introdução

O controle de processos tem fundamental importância no desenvolvimento industrial, sendo amplamente utilizado em praticamente todos os segmentos da indústria, contribuindo de maneira significativa para a maior velocidade na estabilização de sinais, aumento da qualidade de produtos, diminuição de riscos e redução de custos operacionais [\(OGATA,](#page-107-0) [2010\)](#page-107-0). Seu objetivo, de forma simplificada, consiste em avaliar e corrigir desvios entre um valor desejado e o real valor medido na saída da planta para uma dada variável do processo (ou variáveis, nos casos de processos com múltiplas entradas e múltiplas saídas, também conhecidos por sua sigla em inglês [MIMO](#page-20-4) (*[Multiple Input Multiple Output](#page-20-4)*)). A aplicação correta de estratégias de controle acarreta numa operação eficiente da planta, mantendo suas variáveis relevantes em condições próximas às desejadas. A sintonia bem-feita do controle auxilia também na otimização do processo, possibilitando que o sistema opere com menor variabilidade, maximizando a produção e minimizando a utilização de recursos [\(OGATA,](#page-107-0) [2010\)](#page-107-0). No [capítulo 2](#page-34-0) abordaremos mais sobre otimização. Modelos matemáticos podem auxiliar a estratégia de controle uma vez que um modelo da planta ou processo pode ser utilizado para estabelecer a relação existente entre as variáveis manipuladas e variáveis controladas, assim podendo auxiliar na predição do comportamento dinâmico do sistema analisado [\(GARCIA,](#page-106-1) [2013\)](#page-106-1). A modelagem matemática pode ser feita utilizando dados empíricos ou através da aplicação de relações físico-químicas.

A estratégia de controle predominante na indústria é o controle [PID](#page-20-6) [\(Proporci](#page-20-6)[onal Integral Derivativo\)](#page-20-6) [\(CAMACHO; ALBA; BORDONS,](#page-106-2) [2007\)](#page-106-2) que, além de levar em consideração o efeito proporcional (P) do erro medido, também atua em desvios relativos aos efeitos integrais (I) e derivativos (D). Seu elevado número de aplicações deve-se a uma grande variedade de vantagens como: sua rápida implementação, facilidade de compreensão, disponibilidade em praticamente todas as plataformas industriais de controle e principalmente pelo fato de não requerer um modelo matemático do processo [\(GONÇALVES,](#page-107-1) [2012\)](#page-107-1); porém apesar de poder ser aplicado com eficiência em muitos processos, o controle [PID](#page-20-6) aparece com menos frequência em sistemas não-lineares, como em plantas de controle de pH, por exemplo [\(GONÇALVES,](#page-107-1) [2012\)](#page-107-1). Em casos como esse, outra técnica bastante utilizada na indústria (porém em proporções bem menores que o [PID\)](#page-20-6) pode ser utilizada: o controle [MPC](#page-20-0) [\(Controle Preditivo Baseado em Modelo,](#page-20-0) do inglês *Model Predictive Control*). Uma introdução histórica desta técnica é apresentada na seção a seguir e mais detalhes técnicos sobre ela serão apresentados no [capítulo 3.](#page-48-1)

#### <span id="page-29-0"></span>1.1 Introdução histórica ao [MPC](#page-20-0)

Segundo [Lee](#page-107-2) [\(2011\)](#page-107-2) em meados dos anos 50 as características essenciais do [MPC](#page-20-0) já podiam ser observadas nas primeiras instalações de supervisórios de controle computadorizados, porém, apesar de seus potenciais benefícios, esse tipo de controle não se difundiu muito devido aos esforços necessários para mantê-lo e ao seu alto valor, até que aproximadamente na metade dos anos 70 os microprocessadores e sistemas de controle distribuídos se tornassem mais baratos e confiáveis. Não coincidentemente, por volta desta época começaram a aparecer na indústria e em seminários, publicações relatando a aplicação bem sucedida de controle baseado em modelo. [\(LEE,](#page-107-2) [2011\)](#page-107-2)

[Lee](#page-107-2) [\(2011\)](#page-107-2) também relata que ainda durante os anos 70 a publicação das técnicas *[Model Heuristic Predictive Control](#page-20-7)* [\(MHPC](#page-20-7) - Controle Preditivo Heurístico de Modelo) e *[Dynamic Matrix Control](#page-20-8)* [\(DMC](#page-20-8) - Controle Dinâmico de Matriz) mostrando grande sucesso prático, impulsionaram o uso delas e de técnicas similares em refinarias de todo o mundo ocidental. No geral os algoritmos por trás dessas técnicas apresentavam uma natureza heurística, empregavam modelos baseados em resposta de domínio no tempo, eram completamente determinísticos sem nenhum modelo explícito dos distúrbios, e não possuíam garantias de estabilidade nem métodos para sintonia. Na mesma época, porém independente dos desenvolvimentos na indústria de processos, surgia da comunidade de controle adaptativo o [GPC](#page-20-9) (Controle Preditivo Generalizado, do inglês *[Generalized Predictive](#page-20-9) [Controle](#page-20-9)*), que possuia motivações bem diferentes do [DMC:](#page-20-8) o [GPC](#page-20-9) pretendia oferecer uma nova alternativa ao regulador de autoajuste<sup>[1](#page-29-1)</sup>, principalmente visando superar seu problema de robustez. Por causa disso ele aplicava problemas de controle multivariável, porém carecia na inclusão de restrições, que era considerada uma característica indispensável dos problemas de controle de processos.

Ao longo dos anos 80 os algoritmos [MPC](#page-20-0) se espalharam comercialmente a o embasamento teórico da técnica começou a se consolidar. Nessa época muitas empresas (normalmente pequenas), que ofereciam comercialmente soluções utilizando controle [MPC,](#page-20-0) foram adquiridas por empresas maiores como a Aspen Tech e a Honeywell [\(LEE,](#page-107-2) [2011\)](#page-107-2). No campo teórico aumentaram as discussões e definições com relação à estabilidade, à robustez e ao uso de modelos não-lineares. Além disso os pesquisadores notaram que a utilização de modelos de espaço de estado poderia trazer mais benefícios e juntamente com isso estabeleceram a forma padrão do algoritmo.

Ao longo das últimas décadas, desde o lançamento do [DMC,](#page-20-8) o [MPC](#page-20-0) tem sido alvo de muito estudo teórico e prático, e passou de uma aplicação industrial heurística para uma das técnicas de controle mais influentes da atualidade [\(LEE,](#page-107-2) [2011\)](#page-107-2). Hoje podemos

<span id="page-29-1"></span><sup>1</sup> O regulador de autoajuste (ou apenas [STR,](#page-20-10) do inglês, *[Self-Tuning Regulator](#page-20-10)*) é uma técnica composta por três partes, um estimador de parâmetros, um cálculo de projeto e um regulador com parâmetros ajustáveis [\(ÅSTRÖM; WITTENMARK,](#page-106-3) [1985\)](#page-106-3).

considerar o [MPC,](#page-20-0) segundo a definição de [Seborg, Edgar e Mellichamp](#page-107-3) [\(2011\)](#page-107-3), uma técnica de controle avançada para problemas de controle multivariável. Sendo que, mesmo para um processo de múltiplas entradas e múltiplas saídas, onde existem restrições a essas variáveis, é razoável assumir que possuindo o modelo dinâmico do processo e as medições atuais do mesmo, pode-se predizer os valores de saída futuros, e então calcular as mudanças nos valores de entrada baseando-se tanto nas previsões quanto no valor medido.

Após enormes avanços nas técnicas de resolução das equações aplicadas ao [MPC,](#page-20-0) atualmente seu uso não se limita mais a sistemas onde o tempo de resposta seja relativamente lento, podendo então ser utilizado em diversas aplicações que eram consideradas impraticáveis no passado. [Lee](#page-107-2) [\(2011\)](#page-107-2) relata em seu artigo o uso do [MPC](#page-20-0) no controle de tração de veículos, motorização automotiva, amortecimento de sistemas massa-mola magneticamente acionados e muitos outros.

#### <span id="page-30-0"></span>1.2 Objetivos

Este trabalho propõe, como objetivo principal, desenvolver um controlador [MPC](#page-20-0) aplicado a um sistema didático.

Além disso os seguintes objetivos específicos também serão realizados:

- Estudo do algoritmo do controle [MPC](#page-20-0)
- Avaliação o desempenho do controlador [MPC](#page-20-0) desenvolvido em comparação com um controlador [PID](#page-20-6)
- Compilação de material teórico e experimental sobre [MPC](#page-20-0) para estudantes de graduação e pós-graduação, de língua portuguesa

### <span id="page-30-1"></span>1.3 Motivação e justificativas

Segundo [Parkinson, Balling e Hedengren](#page-107-4) [\(2018\)](#page-107-4) o processo de determinar o melhor modelo para uma aplicação ou processo é chamado de otimização. Normalmente engenheiros costumam implementar tais técnicas em seus processos visando aumentar a eficiência e diminuindo os gastos, porém, as variáveis e limitantes do processo podem ser inúmeras, fazendo com que a tarefa de otimização se torne difícil. Para casos assim, ferramentas computacionais de otimização são essenciais. [\(PARKINSON; BALLING; HEDENGREN,](#page-107-4) [2018\)](#page-107-4)

Dá-se o nome de Otimização Dinâmica ao processo de otimização que é realizado dinamicamente ao longo do processo e, segundo [Borrelli, Bemporad e Morari](#page-106-4) [\(2017\)](#page-106-4), esta se tornou uma ferramenta padrão na tomada de decisões numa grande variedade de áreas.

O controle [MPC](#page-20-0) é um modo de implementação da otimização dinâmica e a execução deste trabalho em torno dessa técnica se deve ao fato de que ao longo das últimas quase 4 décadas [\(LEE,](#page-107-2) [2011\)](#page-107-2) ela evoluiu para dominar a indústria de processos, onde tem sido utilizada em milhares de problemas [\(BORRELLI; BEMPORAD; MORARI,](#page-106-4) [2017\)](#page-106-4). Além de exemplos de utilização de técnica já apresentados na [seção 1.1,](#page-29-0) é importante destacar também sua utilização no controle dos processos de fabricação de cimento, torres de destilação, plantas de PVC, como descreve [Camacho, Alba e Bordons](#page-106-2) [\(2007\)](#page-106-2), e também seu crescimento em outros setores, como na indústria automobilista, onde o [MPC](#page-20-0) é utilizado para o controle do sistema dinâmico de um automóvel. [\(YAKUB; MORI,](#page-108-0) [2013\)](#page-108-0).

# Parte II

<span id="page-32-0"></span>Revisão de literatura

### <span id="page-34-0"></span>2 Otimização

#### <span id="page-34-1"></span>2.1 O problema da otimização

Segundo [Haugen](#page-107-5) [\(2018\)](#page-107-5) normalmente problemas de otimização são apresentados como problemas de minimização, como: "Encontre o valor ótimo de *x* que minimize a *função objetivo f*(*x*), levando em consideração qualquer restrição sobre *x* ou em função de *x*. A solução ótima é indicada por *x[opt](#page-0-0)*"[\(HAUGEN,](#page-107-5) [2018\)](#page-107-5).

[Haugen](#page-107-5) [\(2018\)](#page-107-5) ainda mostra que há várias formas de formular matematicamente um problema de otimização (minimização), mas que, de forma geral, dado um modelo matemático *M*, é possível representá-lo como a minimização de *x* para uma função *f*(*x*), ou seja:

$$
\min_{x} f(x) \tag{2.1}
$$

sujeito a (também denotado por ["s.a."](#page-20-11)) restrições, que podem ser na forma de:

• Restrições de desigualdade:

<span id="page-34-2"></span>
$$
g(x) \le 0 \tag{2.2}
$$

onde *g* pode ser uma função linear ou não-linear.

• Restrições de igualdade:

<span id="page-34-3"></span>
$$
h(x) = 0\tag{2.3}
$$

onde *h* pode ser uma função linear ou não-linear de *x*.

• Limites superiores e inferiores

<span id="page-34-4"></span>
$$
x_{li} \le x \le x_{ls} \tag{2.4}
$$

Onde *li* e *ls* indicam 'limite inferior' e 'limite superior', respectivamente.

Sendo que as equações [2.2](#page-34-2) e [2.3](#page-34-3) definem restrições na relação entre as variáveis de otimização, enquanto [2.4](#page-34-4) define as regiões limites destas mesmas variáveis.

Existem diversos métodos para encontrar a solução ótima para um problema de otimização e a seção a seguir irá mostrar exemplos e métodos numéricos simples para exemplificar, em maiores detalhes, como um problema de minimização pode ser resolvido. No [capítulo 3](#page-48-1) será feito uso das minimizações para compreender como o [MPC](#page-20-0) calcula valores ótimos, dadas determinadas restrições em um dado horizonte de controle, pois

uma maior compreensão sobre problemas de minimização pode fazer grande diferença no entendimento do controle [MPC](#page-20-0) em si.

#### <span id="page-35-0"></span>2.2 Algoritmos de otimização

#### <span id="page-35-1"></span>2.2.1 Método de pesquisa em grade

O método apresentado nesta seção não é aplicável a praticamente nenhum problema real devido à sua ineficiência computacional, porém ele ajuda a ilustrar o objetivo de todo o método numérico voltado para minimização.

Este método consiste em testar todos os valores de todas as variáveis (em um conjunto de dados definido) para verificar qual combinação minimiza a função objetivo, ou seja, testar todos os valores possíveis para *x*1, *x*2, *x*3, *...*, *x<sup>n</sup>* com o objetivo de encontrar o *x[opt](#page-0-0)*, valor de *x* que minimiza *f*.

No caso de um único *x*, um laço condicional simples poderia testar todos os valores da função objetivo. Para ilustrar essa ideia, no [apêndice A](#page-112-1) o código-fonte [A.1,](#page-112-0) em Python, mostra como a função *f*(*x*) abaixo poderia ser computada, caso o intervalo de teste de *x* fosse igual 100, ou seja,  $N = 100$ .

$$
f(x) = 0,00232x^{4} - 0,111x^{3} + 1,8x^{2} - 11,6x + 34,4
$$
\n
$$
(2.5)
$$

Sendo que:

$$
2 \le x \le 22
$$

O intervalo *N* = 100 indica que serão analisados 100 valores entre 2 e 22.

A [fig. 1](#page-36-0) foi construída a partir do código-fonte [A.1,](#page-112-0) sendo destacado em vermelho, o valor de *x* onde a *f*(*x*) apresentava seu menor valor. Repare que o gráfico apresenta dois vales distintos: um deles é o já mencionado destaque em vermelho, onde o valor *x* é 18*,* 76 e outro onde *x* vale aproximadamente 5*,* 5. O vale do gráfico onde o valor de *x* produz o menor valor de *f*(*x*) é conhecido como *mínimo global*, todos os outros são *mínimos locais*, pois são os valores mínimos da função apenas para uma região limitada.

Algoritmos que buscam encontrar o valor mínimo de uma função podem erroneamente convergir para mínimos locais. O método de pesquisa em grade não é um desses algoritmos, pois ao verificar todos os valores de *x* ele sempre encontrará o valor de *x* que minimiza a função objetivo, porém nas próximas sessões serão apresentados métodos que, apesar de serem mais eficientes computacionalmente, podem tender para mínimos locais.

Ainda neste método, casos onde há uma maior quantidade de variáveis  $(x_1, x_2, \ldots)$ deve-se utilizar laços aninhados para que a varredura de todas as possibilidades possa ser
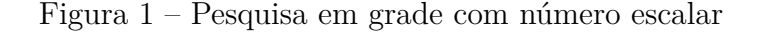

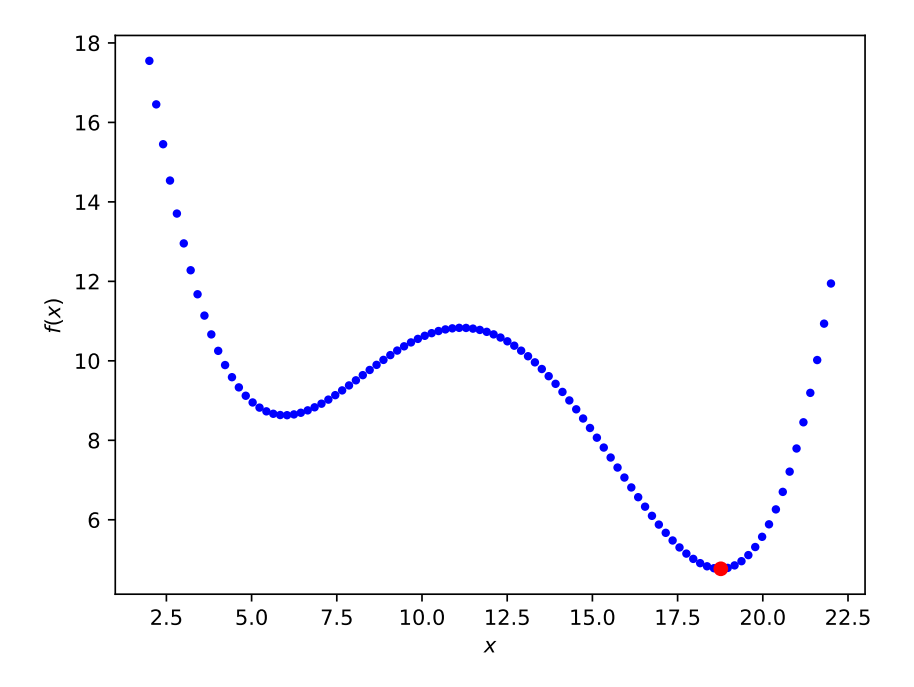

Fonte: Autor, adaptado de [Haugen](#page-107-0) [\(2018\)](#page-107-0)

<span id="page-36-0"></span>feita.

Como exemplo, minimizemos a [eq. \(2.6\),](#page-36-0) sendo  $0 \le x_1 \le 2$  e  $1 \le x_2 \le 3$ .

$$
f(x) = (x_1 - 1)^2 + (x_2 - 2)^2 + 0, 5
$$
\n(2.6)

<span id="page-36-2"></span>Neste caso, de forma direta nota-se que  $f_{min} = 0, 5, x_{1_{opt}} = 1$  $f_{min} = 0, 5, x_{1_{opt}} = 1$  $f_{min} = 0, 5, x_{1_{opt}} = 1$  e  $x_{2_{opt}} = 2.1$  Porém se a restrição da [eq. \(2.7\)](#page-36-2) for aplicada novos valores são encontrados, descritos nas equações presentes em [eq. \(2.8\).](#page-36-3)

$$
f(x) = x_1 - x_2 + 1, 5 \le 0 \tag{2.7}
$$

$$
f_{min} = 0,628
$$
  
\n
$$
x_{1_{opt}} = 0,748
$$
  
\n
$$
x_{2_{opt}} = 2,25
$$
\n(2.8)

<span id="page-36-3"></span>O motivo de os valores de *x*<sup>1</sup>*opt* e de *x*<sup>2</sup>*opt* serem diferentes quando a restrição da [eq. \(2.7\)](#page-36-2) é aplicada pode ser visualmente observado nas figuras [2](#page-37-0) e [3](#page-37-0) onde elas mostram

<span id="page-36-1"></span><sup>1</sup> O código-fonte em Python para este cálculo pode ser encontrado no [apêndice A,](#page-112-0) código-fonte [A.2.](#page-113-0)

uma alteração do ponto mínimo da função custo (outra forma de chamarmos a função objetivo) devido à redução do conjunto imagem de *f*(*x*).

<span id="page-37-0"></span>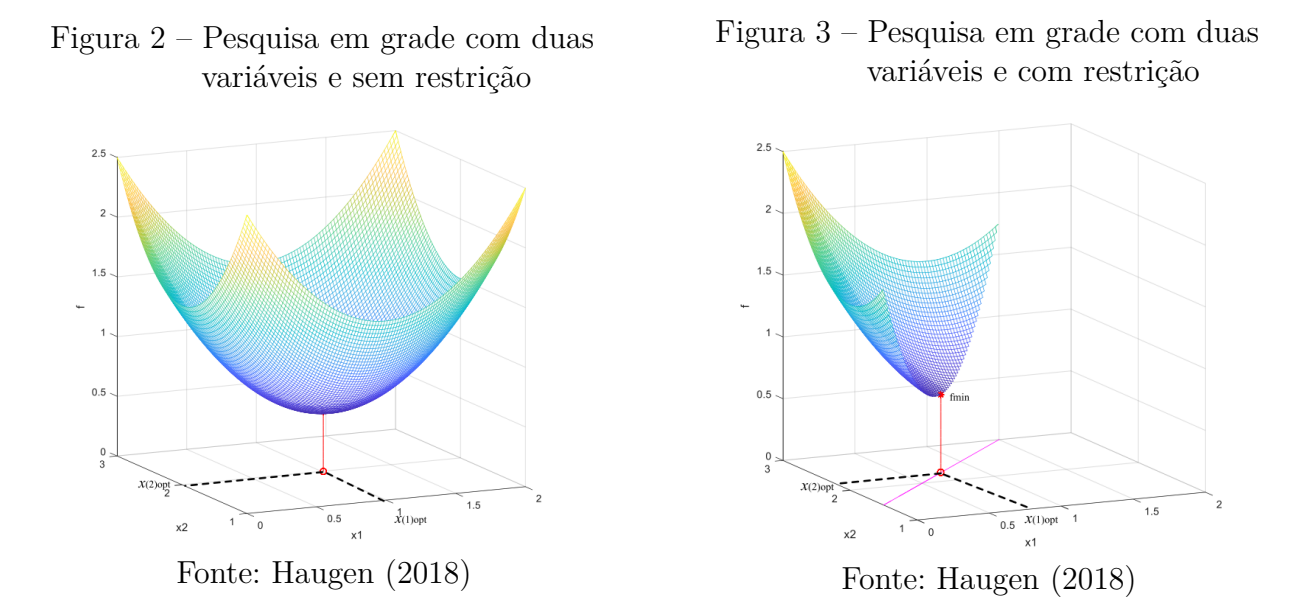

### 2.2.2 Método de busca de descidas mais íngremes

Tal qual o método de pesquisa em grade, a maioria dos outros algoritmos de otimização consiste em testar valores de *x* e indicar qual deles retorna o menor *f*(*x*), porém, diferentemente do método anterior, a técnica apresentada nesta seção não testa todos os valores possíveis de *x*, na realidade ela calcula o próximo valor de *x* baseando-se na derivada da função custo calculada no ponto *x*.

Exemplificando para um caso escalar podemos dizer que o próximo valor de *x*, isto é, *x<sup>k</sup>*+1, será dado por:

<span id="page-37-1"></span>
$$
x_{k+1} = x_k + \Delta x_k \tag{2.9a}
$$

<span id="page-37-2"></span>
$$
\Delta x_k = -Kf'(x_k) \tag{2.9b}
$$

Onde:

 $x_k = x$  atual  $Δx_k$  = diferença entre  $x_k$  e  $x_{k+1}$  $K =$  fator multiplicador do incremento  $f'(x_k) =$  derivada da função custo calculada em  $x_k$ 

A derivada  $f'(x_k)$  indica quão inclinada está a função custo no ponto  $x_k$ , assim o fator *K* determina o peso que essa inclinação terá para o cálculo do próximo valor de *x*.

<span id="page-38-0"></span>Figura 4 – Influência de  $f'(x_k)$  no cálculo de  $x_{k+1}$  no método de descidas mais íngremes

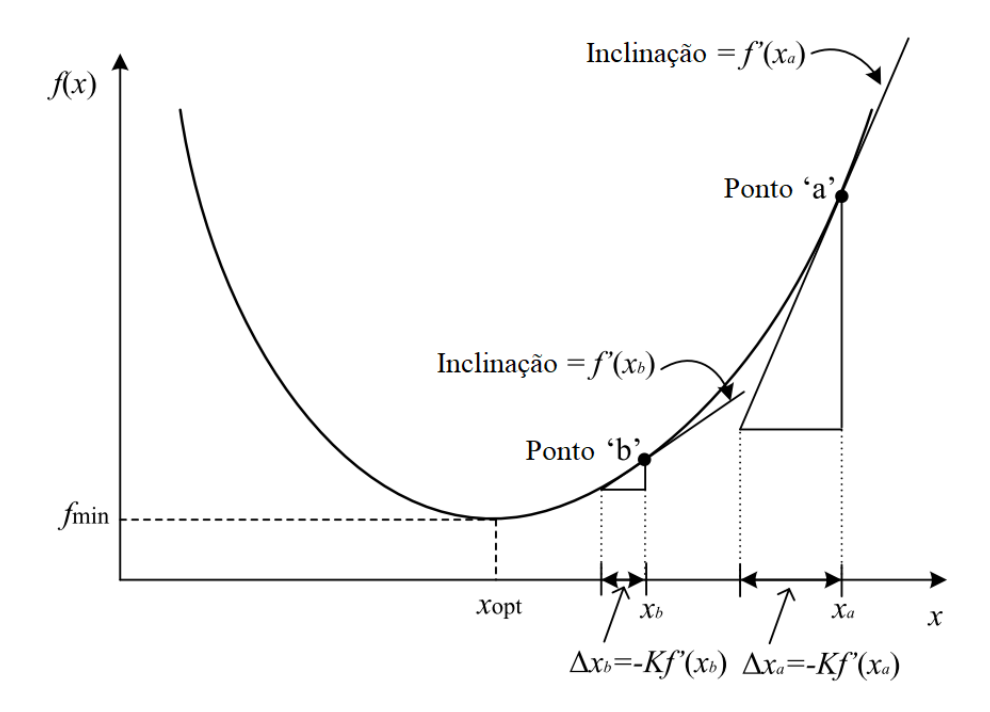

Fonte: Autor, adaptado de [Haugen](#page-107-0) [\(2018\)](#page-107-0)

A [fig. 4](#page-38-0) mostra graficamente a influência da derivada da função custo na amplitude de ∆*x<sup>k</sup>* entre iterações. Na figura vemos a derivada aplicada sobre dois pontos distintos, *x<sup>a</sup>* e  $x_b$ , e podemos notar que  $f'(x_b)$  será menor que  $f'(x_a)$  uma vez que  $x_b$  está mais próximo ao ponto mínimo de f'.

Como indicado na [eq. \(2.9a\),](#page-37-1) o cálculo de *x<sup>k</sup>*+1 depende de *xk*, ou seja, o valor do próximo *x* calculado depende do *x* anterior. Para o cálculo de *x*<sup>1</sup> é necessário fazer uma estimativa de *x*0. A maior parte das funções de otimização requerem como argumento um valor de *x*<sup>0</sup> estimado, pois é a partir dele que serão iniciadas as buscas até o ponto mínimo da função.

As mesmas equações se aplicam para casos onde x é um vetor, com a diferença que ao invés de calcularmos a derivada sobre o ponto x*k*, calculamos o gradiente do vetor x*k*, tal qual vemos na [eq. \(2.10b\).](#page-37-2)

$$
x_{k+1} = x_k + \Delta x_k \tag{2.10a}
$$

$$
\Delta \mathbf{x}_k = -\mathbf{K} \nabla f(\mathbf{x}_k) \tag{2.10b}
$$

Sendo que:

$$
\mathbf{x}_{k} = \begin{bmatrix} x(1)_{k} \\ x(2)_{k} \\ \vdots \\ x(n)_{k} \end{bmatrix}
$$

 $K =$  fator multiplicador do incremento  $\nabla f(\mathbf{x}_k) = \text{gradiente da função custo calculada em } \mathbf{x}_k$ 

Além de requerer um valor estimado para *x*0, este método também apresenta um critério de parada, isto é, uma condição que quando alcançada irá parar o laço de iterações por já ter encontrado o *fmin*. Este critério é dado pela [eq. \(2.11\)](#page-39-0) e ao alcançá-la então *xopt* será  $x_{k+1}$ .

$$
|f(x_{k+1}) - f(x_k)| \le df \tag{2.11}
$$

<span id="page-39-0"></span>Onde:

*df* = Valor do critério de parada (ex. 0,00001)

<span id="page-39-2"></span>O código-fonte [2.1](#page-39-1) exemplifica a utilização deste método para as equações descritas em [2.12.](#page-39-2)

$$
\min_{x} f(x) \tag{2.12a}
$$

$$
f(\mathbf{x}) = [x(1) - 1]^2 + [x(2) - 2]^2 + 0, 5
$$
\n(2.12b)

$$
|f(\mathbf{x}_{k+1}) - f(\mathbf{x}_k)| \le df \tag{2.12c}
$$

<span id="page-39-4"></span><span id="page-39-3"></span>
$$
df = 10^{-4} \tag{2.12d}
$$

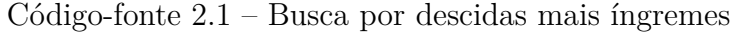

```
# Linguagem : Python
# Autor : Tiago Correa Prata
# Disponivel em:
# <https://github.com/TiagoPrata/MasterThesis/blob/master/4_codes/steepest_descent_
   vectorial.py>
import numpy as np
 # definindo a funcao custo descrita na eq. (2.12b)
```

```
def f_obj (x) :
    return (x[0]-1)**2 + (x[1]-2)**2 + 0.5
x_guess = np. array ([0. , 1.]) .T # x0 estimado
x_k = x_{guess}N = 10000 # limite de tentativas
abs_df = 1e -4 # valor do criterio de parada , como na eq. (2.12d)
for k in range (1 , N -1) :
    G_k = np. array ([2*(x_k[0]-1), 2*(x_k[1]-2)]). T
    K = 0.1dx_k = -K * G_kx_kp1 = x_k + dx_kf_k = f_obj(x_k)f kp1 = f obj (x kp1)# implementacao do criterio de parada da eq. (2.12c)
    df = f_kp1 - f_kx_k = x_kp1if abs(df) < abs df:
        break
x_opt = x_kp1
f_{min} = f_{obj}(x_{opt})print (k)
print ( x_opt )
print ( f_min )
```
### Fonte: Autor, adaptado de [Haugen](#page-107-0) [\(2018\)](#page-107-0)

Um problema conhecido deste método é o fato de ele poder não distinguir entre mínimos locais e mínimos globais fazendo com que o valor que é apontado como *fmin* possa ser na verdade apenas um mínimo local. O valor de  $x_0$  estimado tem impacto direto neste resultado, pois como este método inicia o cálculo da derivada de  $f(x)$  no ponto  $x_0$ , então as iterações seguintes dependerão exclusivamente da iteração anterior, fazendo assim uma convergência para o mínimo mais próximo, seja ele local ou global. As [figs. 5](#page-41-0) e [6](#page-41-0) mostram mais detalhadamente esta diferença.

As [figs. 5](#page-41-0) e [6](#page-41-0) apresentam a mesma função custo, porém na [fig. 5](#page-41-0)  $x_0 = 12$ , e as derivadas consecutivas a partir desde valor convergem para o mínimo global; já na [fig. 6](#page-41-0) estimasse  $x_0 = 10$  resultando em um  $f_{min}$  completamente diferente, convergindo para um mínimo local. Em ambas as figuras a linha verde indica o valor de *x*<sup>0</sup> e a linha vermelha indica o *fmin* quando o critério de parada é atingido.

<span id="page-41-0"></span>Figura 5 – Método de descida mais íngrime convergindo para mínimo global

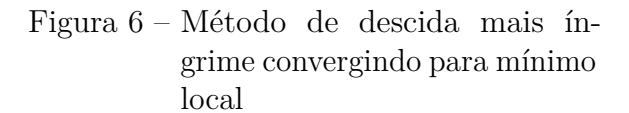

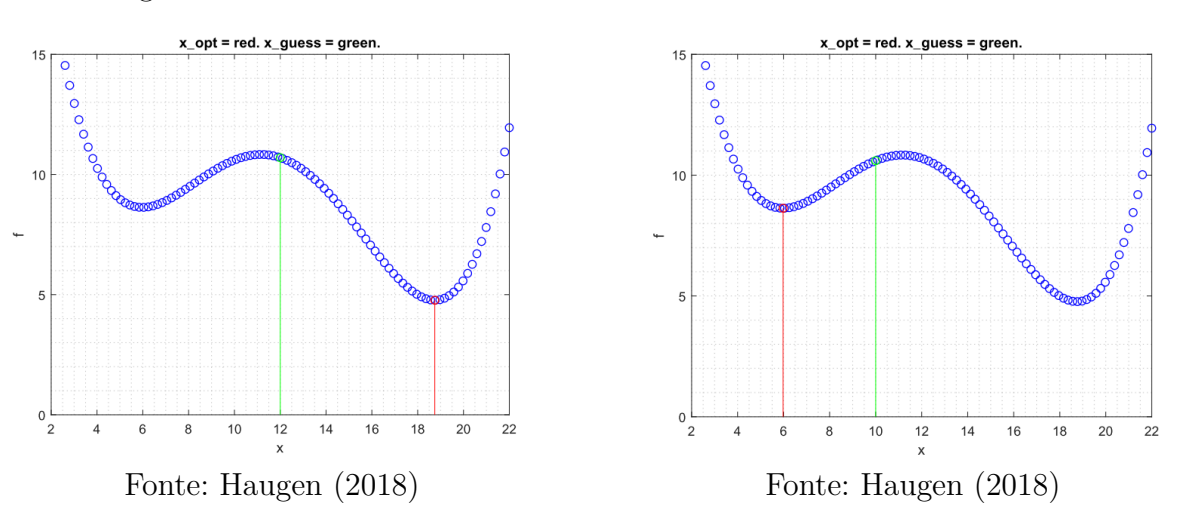

### 2.2.3 Otimizadores de programação não-linear (NLP)

Muitos métodos de otimização não suportam restrições como as descritas nas [eqs. \(2.2\)](#page-34-0) e [\(2.3\),](#page-34-1) este é, por exemplo, o caso do método de busca de descidas mais íngremes, porém outros métodos podem levar esse tipo de restrição em conta, e estes são conhecidos como Otimizadores de Programação não-linear (do inglês *[Nonlinear Programming](#page-20-0)*, ou simplesmente [NLP\)](#page-20-0) [\(HAUGEN,](#page-107-0) [2018\)](#page-107-0).

Otimizadores [NLP](#page-20-0) são úteis quando há a necessidade de métodos de otimização que sejam mais robustos e mais flexíveis do que técnicas mais simples, como o método de busca de Newton, ou aqueles apresentados nas sessões anteriores deste trabalho e por isso muitos softwares como o [MATLAB](#page-20-1)<sup>®</sup> e bibliotecas da linguagem Python dispõem de ferramentas para cálculo de métodos [NLP.](#page-20-0) No [MATLAB](#page-20-1)® o *Optimization Toolbox*T[M2](#page-41-1) possui a função *fmincon* enquanto no Python podemos encontrar a função *scipy.optimize.minimize* na biblioteca *SciPy*[3](#page-41-2) .

Os autores [Haugen](#page-107-0) [\(2018\)](#page-107-0), [Ruggiero e Lopes](#page-107-1) [\(2000\)](#page-107-1) apresentam em maiores detalhes os métodos descritos nesta seção, além de muitos outros.

<span id="page-41-1"></span><sup>2</sup> O [MATLAB](#page-20-1)® *Optimization Toolbox*TM é um conjunto de ferramentas de otimização que provê funções para encontrar parâmetros que minimizem ou maximizem objetivos, satisfazendo as condições limites. Mais detalhes em <www.mathworks.com/products/optimization.html>

<span id="page-41-2"></span><sup>3</sup> A biblioteca *SciPy* (do inglês *SciPy Library*) faz parte do conjunto de soluções do programa *SciPy*. A biblioteca *SciPy* fornece uma interface de usuário amigável para cálculos de integração numérica, interpolação, otimização, algebra linear, estatística, entre outros. Mais detalhes em <www.scipy.org/scipylib/index.html>

### 2.3 Algumas aplicações de otimização

### 2.3.1 Estimação de parâmetros

Estimar parâmetros de um modelo pode ser uma das inúmeras aplicações dos métodos de otimização. Segundo [Haugen](#page-107-0) [\(2018\)](#page-107-0) um problema de estimação de parâmetros pode ser formulado como mostrado na [eq. \(2.13\),](#page-42-0) visando encontrar os parâmetros que apresentem menor diferença entre o sistema real e o modelo sendo avaliado. A comparação do sistema real com o virtual é feita através do acúmulo da diferença das saídas dos dois sistemas elevada ao quadrado ao longo de *N* iterações.

$$
\min_{P} \sum_{k=1}^{N} e(k)^2
$$
\n(2.13)

<span id="page-42-0"></span>Onde:

 $P =$  vetor de parâmetros a ser estimado. Sendo  $P = [p(1), p(2), ..., p(r)]^T$ *e* = erro de predição. Sendo *e* = *ymedido* − *ymodelo ymedido* = medição da saída do sistema real *ymodelo* = cálculo da saída do modelo simulado  $N =$ quantidade de amostras

O diagrama de blocos apresentado na [fig. 7](#page-42-1) apresenta de forma visual a comparação entre o sistema real e o modelo matemático.

<span id="page-42-1"></span>Figura 7 – Diagrama de blocos do quadrado da diferença entre o sistema real e o modelo

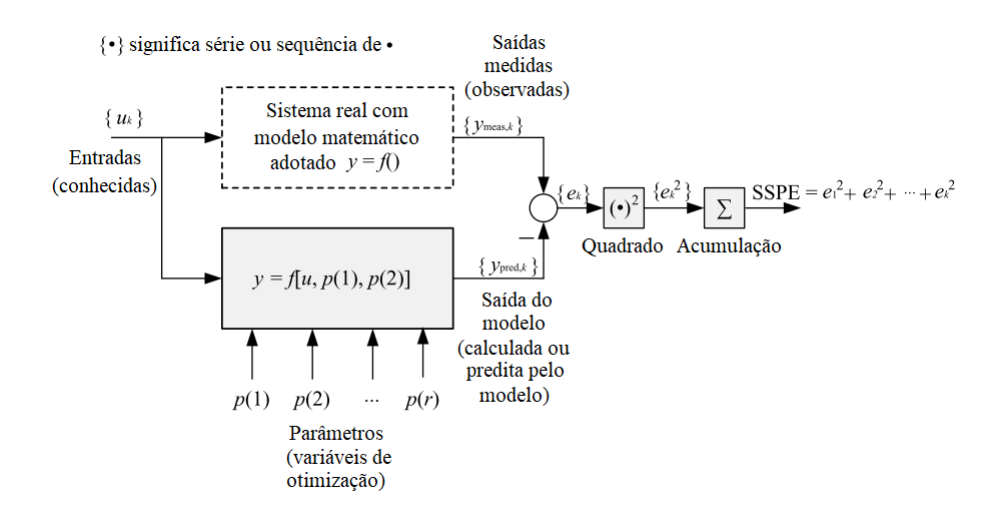

Fonte: Autor, adaptado de [Haugen](#page-107-0) [\(2018\)](#page-107-0)

Para estimar os parâmetros *P* de um dado modelo é necessário dividir os dados amostrais *N* em dois grupos: um deles destinado a adaptação do modelo, ou seja, encontrar o vetor *P* que minimize a função custo, e o outro grupo destinado à validação, isto é, verificar se os parâmetros encontrados durante a adaptação realmente é válido e preciso.

Quando dispomos de dados previamente coletados do sistema é possível fazer uma *estimação em batelada* (também conhecida como *offline* [\(BOLOGNANI et al.,](#page-106-0) [2009\)](#page-106-0)), onde as fases de coleta e estimação acontecem em momentos distintos. Já a *estimação recursiva* (ou *online* [\(STADLER; POLAND; GALLESTEY,](#page-107-2) [2011\)](#page-107-2)) ocorre quando a coleta dos dados e a estimação dos parâmetros acontece ao mesmo tempo. A [seção 2.3.2](#page-43-0) descreve com mais detalhes a [Estimador de Horizonte Móvel](#page-20-2) (do inglês, *Moving Horizon Estimation*, ou simplesmente [MHE\)](#page-20-2), que, assim como o filtro de Kalman, pode ser utilizado como estimador de parâmetros recursivo.

### <span id="page-43-0"></span>2.3.2 [Estimador de Horizonte Móvel](#page-20-2) [\(MHE\)](#page-20-2)

O método conhecido como [Estimador de Horizonte Móvel](#page-20-2) é um método estimador recursivo de parâmetros que utiliza as medições atuais, anteriores e também as entradas do sistema sob um horizonte fixo de tempo para calcular o estado atual do sistema, assim como ilustrado na [fig. 8](#page-43-1) [\(HAUGEN,](#page-107-0) [2018\)](#page-107-0).

<span id="page-43-1"></span>Figura 8 – Horizonte de tempo analisado pelo método [Estimador de Horizonte Móvel](#page-20-2)

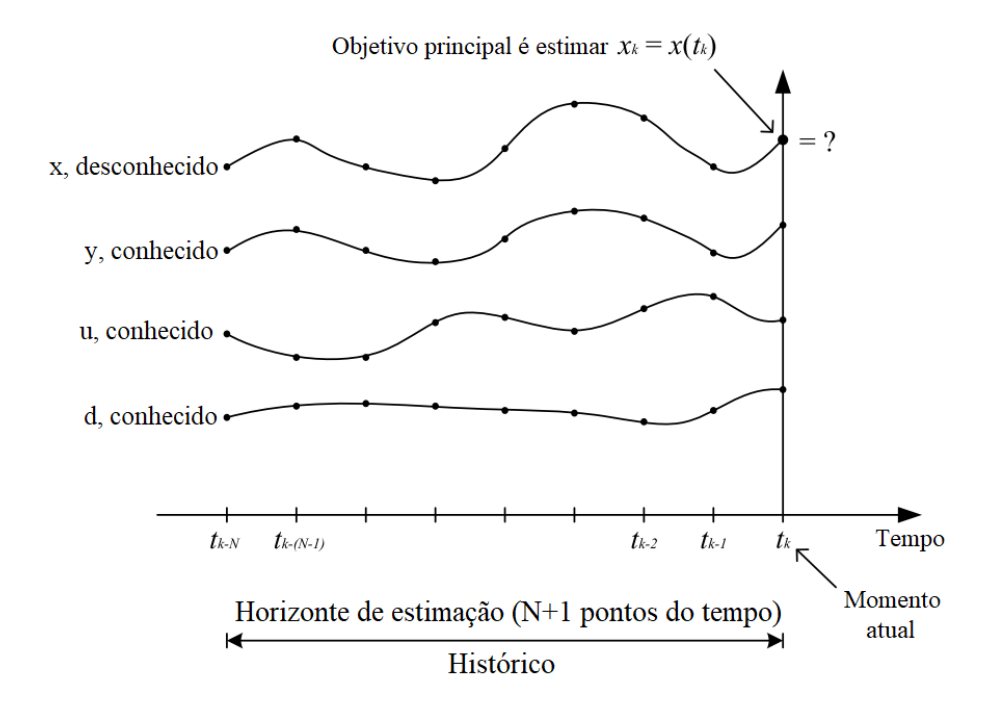

Fonte: Autor, adaptado de [Haugen](#page-107-0) [\(2018\)](#page-107-0)

<span id="page-43-2"></span>O modelo de espaço de estado que descreve o sistema pode ser descrito como indicado na [eq. \(2.14\).](#page-43-2)

$$
\mathbf{x}_{k+1} = \mathbf{f}(\mathbf{x}_k, \cdots) + \mathbf{w}_k \tag{2.14a}
$$

$$
y_k = g(x_k, \dots) + v_k \tag{2.14b}
$$

Onde:

• x é o vetor de estado a ser estimado.

$$
\mathbf{x}_{k} = \begin{bmatrix} x(1)_{k} \\ x(2)_{k} \\ \vdots \\ x(n)_{k} \end{bmatrix}
$$
 (2.15)

• f é um vetor de *n* funções lineares ou não-lineares de *x<sup>k</sup>*

$$
\mathbf{f} = \begin{bmatrix} f_1(x_k, \cdots) \\ f_2(x_k, \cdots) \\ \vdots \\ f_n(x_k, \cdots) \end{bmatrix}
$$
 (2.16)

Os pontos representam possíveis argumentos adicionais de *f* como a variável de controle (*uk*), os distúrbios do processo (*dk*), e os parâmetros (*p*).

- w*<sup>k</sup>* representa os distúrbios não conhecidos ou não modelados do processo agindo sobre o estado, no instante *k*. Não é necessário assumir nenhuma propriedade estatística particular para este distúrbio, porém é sensato assumir um ruído, como o ruído branco, com uma matriz de covariância *Q*, assim como utilizado no filtro de Kalman. A matriz *Q* será apresentada com mais detalhes a seguir.
- y é o vetor de saída com *m* elementos.
- g é um vetor de *m* funções lineares ou não-lineares de x*k*, onde os pontos também representam possíveis argumentos adicionais.
- v*<sup>k</sup>* representa o erro medido, e, assim como w*k*, não necessita assumir nenhuma propriedade estatística particular, porém também é comum utilizar um ruído branco, com uma matriz de covariância *R*, também melhor apresentada a seguir.

<span id="page-44-0"></span>O problema de otimização do [MHE](#page-20-2) pode ser descrito como na [eq. \(2.17\).](#page-44-0)

$$
\min_{X} \sum_{i=k-N}^{k-1} \|x_{i+1} - f(x_i, \cdots)\|_{Q^{-1}}^2 + \sum_{i=k-N}^{k} \|y_i - g(x_i, \cdots)\|_{R^{-1}}^2 \tag{2.17}
$$

Sendo que *X* é a matriz contendo o estado a cada ponto do horizonte de estimação:

$$
X = [\mathbf{x}_{k-N}, \mathbf{x}_{k-N-1}, \cdots, \mathbf{x}_{k-1}, \mathbf{x}_k]
$$
  
\n
$$
= \begin{bmatrix} x(1)_{k-N} & x(1)_{k-(n-1)} & \cdots & x(1)_{k-1} & x(1)_k \\ x(2)_{k-N} & x(2)_{k-(n-1)} & \cdots & x(2)_{k-1} & x(2)_k \\ \vdots & \vdots & \ddots & \vdots & \vdots \\ x(n)_{k-N} & x(n)_{k-(n-1)} & \cdots & x(n)_{k-1} & x(n)_k \end{bmatrix}
$$
(2.18)

E com base na [eq. \(2.14\)](#page-43-2) este problema também pode ser descrito como:

$$
\min_{X} \sum_{i=k-N}^{k-1} \|\mathbf{w}_{i}\|_{Q^{-1}}^{2} + \sum_{i=k-N}^{k} \|\mathbf{v}_{i}\|_{R^{-1}}^{2}
$$
\n(2.19)

<span id="page-45-0"></span>Ou mesmo:

$$
\min_{X} \sum_{i=k-N}^{k-1} \mathbf{w}_i^T Q^{-1} \mathbf{w}_i + \sum_{i=k-N}^{k} \mathbf{v}_i^T R^{-1} \mathbf{v}_i
$$
\n(2.20)

Onde:

• w*<sup>i</sup>* é o vetor de distúrbio do processo.

$$
\mathbf{w}_{i} = \begin{bmatrix} w(1)_{i} \\ w(2)_{i} \\ \vdots \\ w(n)_{i} \end{bmatrix}
$$
 (2.21)

• v*<sup>i</sup>* é um vetor de erros de medição.

$$
\mathbf{v}_{i} = \begin{bmatrix} v(1)_{i} \\ v(2)_{i} \\ \vdots \\ v(m)_{i} \end{bmatrix}
$$
 (2.22)

• Q<sup>−</sup><sup>1</sup> é a matriz de ponderação de w*<sup>i</sup>*

$$
\mathbf{Q}^{-1} = \begin{bmatrix} \frac{1}{Q_{11}} & \cdots & 0\\ \vdots & \ddots & \vdots\\ 0 & \cdots & \frac{1}{Q_{nn}} \end{bmatrix} \tag{2.23}
$$

Assumindo que *w* é aleatório, então *Q* pode ser interpretado como a inversa da matriz de covariância do distúrbio do processo.

• R −1 é a matriz de ponderação de v*<sup>i</sup>*

$$
R^{-1} = \begin{bmatrix} \frac{1}{R_{11}} & \cdots & 0\\ \vdots & \ddots & \vdots\\ 0 & \cdots & \frac{1}{R_{nn}} \end{bmatrix}
$$
 (2.24)

Assumindo que *v* é aleatório, então *R* pode ser interpretado como a inversa da matriz de covariância do distúrbio do processo.

Desta forma a [eq. \(2.20\)](#page-45-0) pode ser reescrita como:

$$
\min_{X} \sum_{i=k-N}^{k-1} \left[ \frac{w(1)_i^2}{Q_{11}} + \dots + \frac{w(n)_i^2}{Q_{nn}} \right] + \sum_{i=k-N}^{k} \left[ \frac{v(1)_i^2}{R_{11}} + \dots + \frac{v(n)_i^2}{R_{mm}} \right] \tag{2.25}
$$

Resumidamente observa-se que o [MHE](#page-20-2) utiliza as medições (minimizando a influência dos erros de medição) e o modelo (minimizando os erros de modelo) para calcular o estado estimado.

### 2.3.2.1 Exemplo

A [fig. 9](#page-47-0) mostra o gráfico de uma simulação executada através do código-fonte [A.3](#page-114-0) exemplificando a aplicação da técnica [Estimador de Horizonte Móvel](#page-20-2) para o modelo simplificado da velocidade de um equipamento de corrente contínua.

<span id="page-46-0"></span>O modelo de espaço de estados deste equipamento é apresentado na [eq. \(2.26\)](#page-46-0) e utilizado no código-fonte [A.3.](#page-114-0)

$$
\dot{x}(1) = x(2) \tag{2.26a}
$$

$$
\dot{x}(2) = [-x(2) + Ku]/T + d \tag{2.26b}
$$

$$
y = x(1) \tag{2.26c}
$$

A [fig. 9](#page-47-0) apresenta a aproximação do valor dos estados estimados através do [MHE](#page-20-2) em comparação com o sinal simulado do equipamento. É possível observar um baixo erro relativo para todos os estados estimados, mesmo quando um degrau na entrada é aplicado. Vale ressaltar porém que a estimativa dos estados começa a ser calculada apenas quando o primeiro horizonte de predição é preenchido, nesta figura observamos isso no instante *t* = 5. Além disso, outro destaque pode ser feito para o atraso indesejado observado no estado *x*3, indicando que o modelo pode ser aprimorado caso seja necessário.

<span id="page-47-0"></span>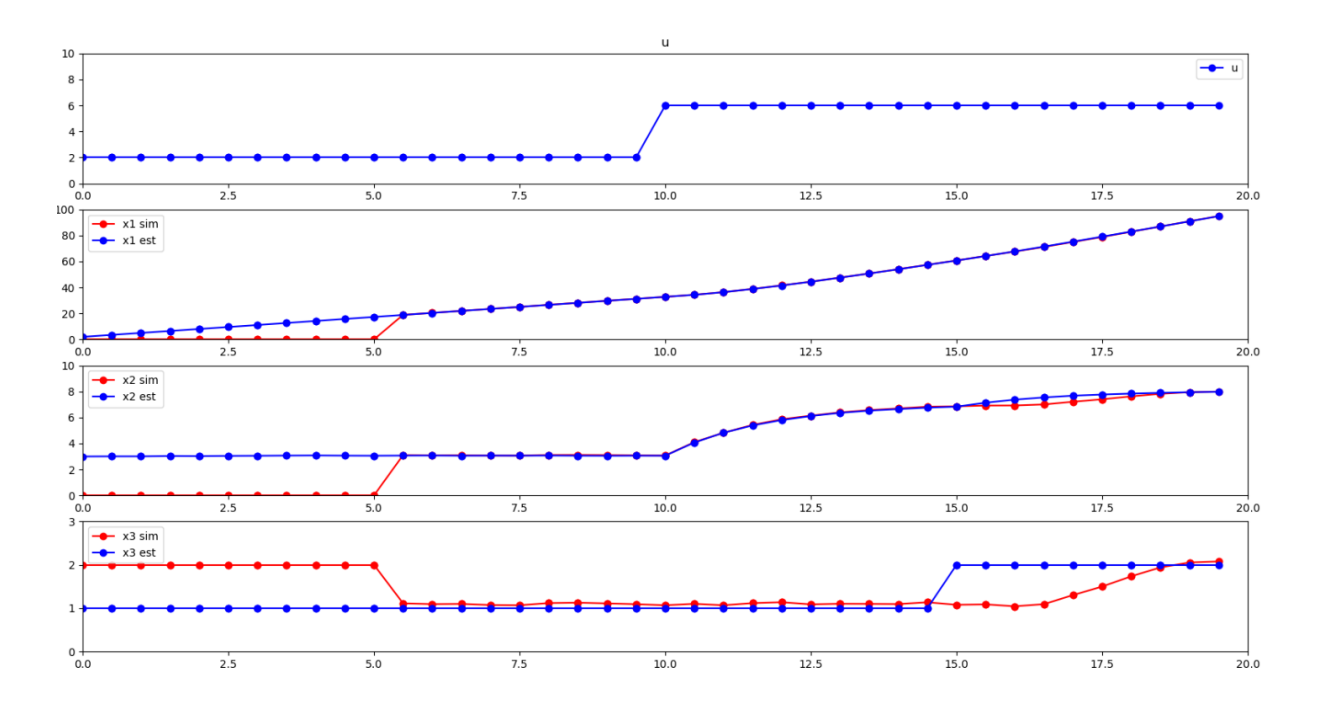

Figura 9 – Simulação utilizando [Estimador de Horizonte Móvel](#page-20-2)

Fonte: Autor, adaptado de [Haugen](#page-107-0) [\(2018\)](#page-107-0)

# 3 Controle Preditivo Baseado em Modelo

Segundo [Rossiter](#page-107-3) [\(2003\)](#page-107-3) uma das principais diferenças entre o [MPC](#page-20-3) e outras técnicas de controle (como o [PID,](#page-20-4) por exemplo) é que a maioria delas não leva em consideração as ações futuras do controle, porém o [MPC](#page-20-3) sim, e para essas ações futuras sejam consideradas é necessário possuir um modelo do sistema que mostre as dependências das saídas e das atuais variáveis medidas e as entradas atuais e futuras. Este modelo não precisa ser linear, e nem tampouco ser extremamente fiel em descrever todas as interações físico-químicas do sistema. Na verdade, ainda segundo [Rossiter](#page-107-3) [\(2003\)](#page-107-3), a regra básica do modelo é que ele deve ser o mais simples possível, ou seja, deve ser o modelamento mínimo necessário para que possamos observar predições com o nível de precisão necessário.

Figura 10 – Estrutura básica do [MPC](#page-20-3)

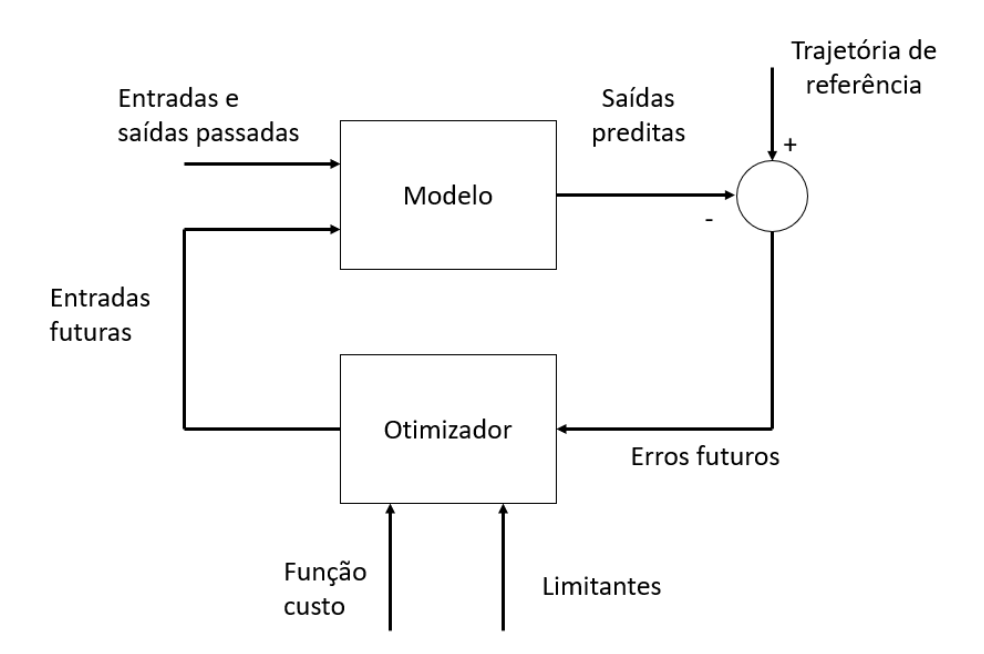

Fonte: Autor, adaptado de [Camacho, Alba e Bordons](#page-106-1) [\(2007\)](#page-106-1)

Além de comparar com outros métodos de controle e de descrever os modelos utilizados no [MPC,](#page-20-3) [Rossiter](#page-107-3) [\(2003\)](#page-107-3) também salienta alguns outros parâmetros e características que são importantes para a técnica:

- A **seleção das entradas** do sistema deve ser feita considerando a função custo que se deseja minimizar.
- O intervalo de tempo futuro, no qual o [MPC](#page-20-3) fará o cálculo das predições de controle (também conhecido como **horizonte retrocedente** (*Recending Horizon*) deve incluir

todas as dinâmicas significativas para o sistema, caso contrário o controle apresentará um desempenho ruim e alguns eventos não poderão ser observados.

- O controle será tão preciso quanto seu modelo permitir. Para conseguir um controle mais preciso é necessário também possuir um modelo mais preciso.
- Um dos principais pontos do [MPC](#page-20-3) é a capacidade de **lidar com restrições** on-line de maneira sistemática, permitindo assim uma melhor performance.
- Ao utilizar um modelo, este método calcula a otimização do custo levando em conta as **mudanças futuras na trajetória** desejada e distúrbios mensuráveis.
- Outra característica extremamente importante do [MPC](#page-20-3) é sua capacidade intrínseca de controlar sistemas [MIMO.](#page-20-5)

### 3.1 Aplicação prática

Segundo [Haugen](#page-107-0) [\(2018\)](#page-107-0) tanto o [MPC](#page-20-3) quanto o [MHE](#page-20-2) são problemas praticamente idênticos do ponto de vista matemático, pois ambos exploram um modelo matemático sobre dado um horizonte de tempo, porém, apesar de matematicamente parecidos, eles atuam de forma inversa um ao outro, pois enquanto o [MHE](#page-20-2) utiliza as variáveis de controle e os valores medidos do processo para estimar as variáveis estados (como já apresentado na [seção 2.3.2\)](#page-43-0), o [MPC](#page-20-3) utiliza as variáveis de estado e os valores medidos do processo para estimar as variáveis de controle. Na [fig. 11](#page-50-0) é possível observar o [MHE](#page-20-2) atuando sob um horizonte de estimação, utilizando dados passados, e o [MPC](#page-20-3) atuando sob um horizonte de predição, predizendo os valores futuros.

<span id="page-49-0"></span>Podemos descrever o [MPC](#page-20-3) através de um problema de otimização de forma análoga ao que foi feito na [seção 2.3.2](#page-43-0) para descrever o [MHE,](#page-20-2) porém, ao invés de minimizarmos as variáveis de estado, devemos encontrar os valores ótimos (minimizar) das variáveis de controle. As [eqs. \(3.1\)](#page-49-0) a [\(3.9\)](#page-51-0) descrevem este problema de otimização.

$$
\min_{U} \sum_{i=k}^{k+N} (||e_i||_{C_e}^2 + ||du||_{C_{du}}^2)
$$
\n(3.1)

Onde:

• U é uma matriz contendo *r* variáveis de controle nos instantes *k* do horizonte de

<span id="page-50-0"></span>Figura 11 – Ação do [Estimador de Horizonte Móvel](#page-20-2) e do [Controle Preditivo Baseado em](#page-20-3) [Modelo](#page-20-3)

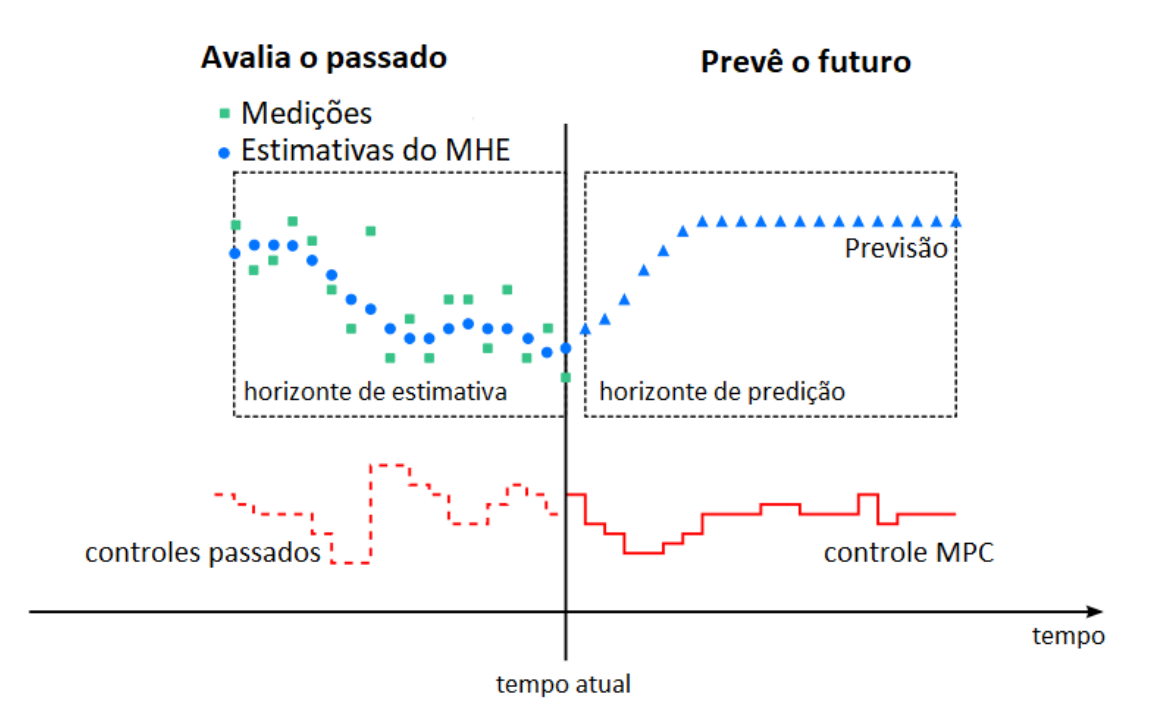

Fonte: Autor, adaptado de [Vukov](#page-108-0) [\(2015\)](#page-108-0)

predição.

<span id="page-50-1"></span>
$$
U = [u_k, u_{k+1}, \cdots, u_{k+(N-1)}, u_N]
$$
  
\n
$$
= \begin{bmatrix} u(1)_k & u(1)_{k+1} & \cdots & u(1)_{k+(N-1)} & u(1)_N \\ u(2)_k & u(2)_{k+1} & \cdots & u(2)_{k+(N-1)} & u(2)_N \\ \vdots & \vdots & \ddots & \vdots & \vdots \\ u(n)_k & u(n)_{k+1} & \cdots & u(n)_{k+(N-1)} & u(n)_N \end{bmatrix}
$$
(3.2)

• e*<sup>i</sup>* é o vetor de erro de controle

$$
e_i = \begin{bmatrix} e(1)_i \\ e(2)_i \\ \vdots \\ e(m)_i \end{bmatrix}
$$
 (3.3)

Onde  $e(j)_i$  é o erro de controle da saída  $j$  do processo, no instante de tempo  $i$ , sendo que:

$$
e(j)_i = y(j)_{sp_i} - y(j)_i \tag{3.4}
$$

• du*<sup>i</sup>* é o vetor de incremento da variável de controle

$$
\mathrm{du}_{i} = \begin{bmatrix} du(1)_{i} \\ du(2)_{i} \\ \vdots \\ du(r)_{i} \end{bmatrix} \tag{3.5}
$$

Onde *du*(*j*)*<sup>i</sup>* é o incremento da variável de controle relativo a esta mesma variável no instante de tempo anterior:

$$
du(j)_i = u(j)_i - u(j)_{i-1}
$$
\n(3.6)

<span id="page-51-1"></span> $\bullet~$  As matrizes  $C_{\rm e}$ e $C_{\rm du}$ são matrizes de custo (peso) e são utilizadas como elementos de sintonia.

$$
C_e = \begin{bmatrix} C_e(1,1) & \cdots & 0 \\ \vdots & \ddots & \vdots \\ 0 & \cdots & C_e(m,m) \end{bmatrix}
$$
(3.7a)  

$$
C_{du} = \begin{bmatrix} C_{du}(1,1) & \cdots & 0 \\ \vdots & \ddots & \vdots \\ 0 & \cdots & C_{du}(r,r) \end{bmatrix}
$$
(3.7b)

<span id="page-51-2"></span>Substituindo as normas matriciais da [eq. \(3.1\),](#page-49-0) temos:

$$
\min_{U} \sum_{i=k}^{k+N} (e_i^T C_e e_i + du_i^T C_{du} du_i)
$$
\n(3.8)

Expandindo então as [eqs. \(3.2\)](#page-50-1) a [\(3.7\)](#page-51-1) na [eq. \(3.8\),](#page-51-2) obtemos:

<span id="page-51-0"></span>
$$
\min_{U} \sum_{i=k}^{k+N} [C_e(1,1)e(1)_i^2 + \dots + C_e(m,m)e(m)_i^2] + [C_{du}(1,1)du(1)_i^2 + \dots + C_{du}(r,r)du(r)_i^2]
$$
\n(3.9)

### 3.1.1 Exemplo

O exemplo descrito nesta seção apresenta a simulação do modelo de uma planta didática de aquecimento de ar utilizado na *University College of Southeast Norway*, situada em Porsgrunn, Noruega. Vale salientar que esta não é a planta objeto de estudo deste trabalho, sendo este apenas um exemplo bibliográfico de aplicação de [MPC](#page-20-3) em planta didática, onde é realizado um controle de temperatura em túnel de vento, cujo modelo

<span id="page-52-1"></span>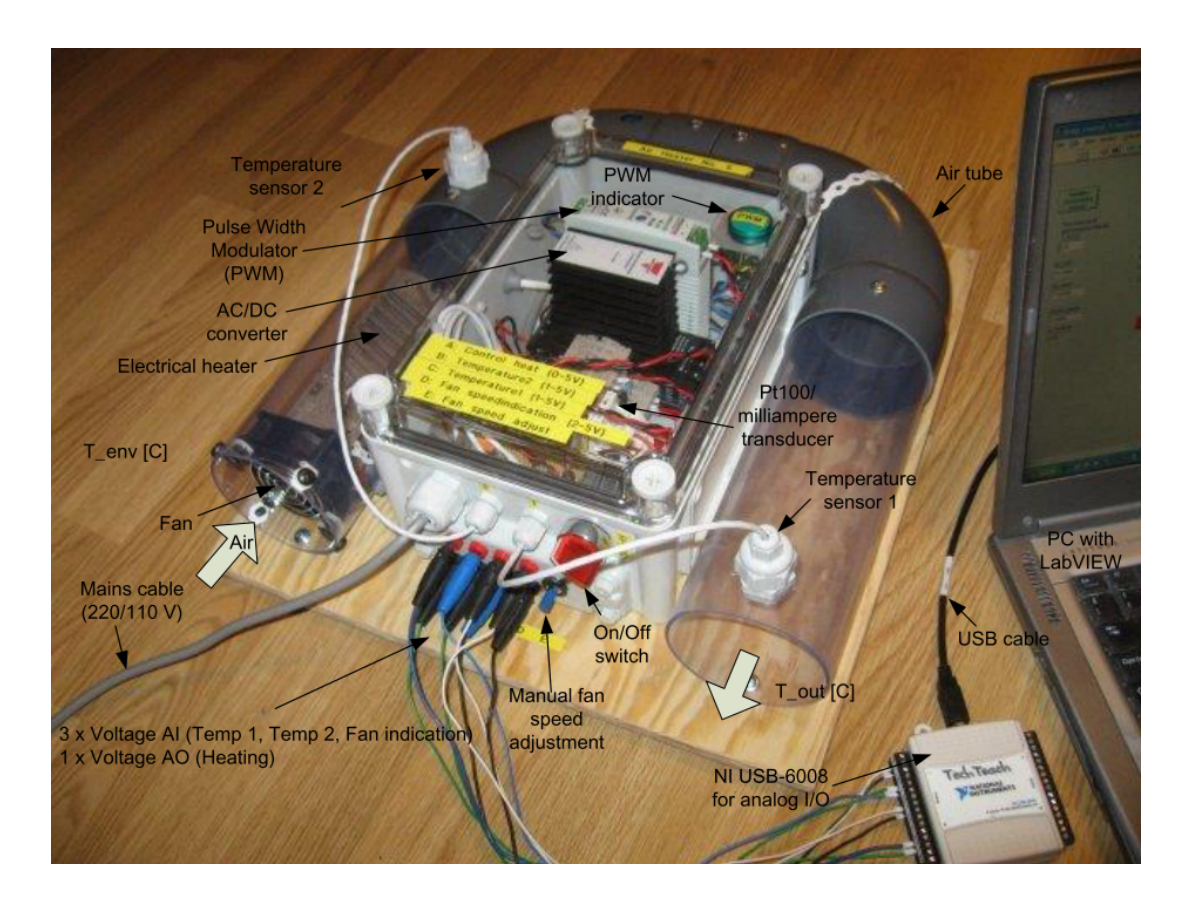

Figura 12 – Planta de aquecimento de ar

Fonte: [Haugen](#page-107-0) [\(2018\)](#page-107-0)

<span id="page-52-0"></span>modelo matemático está indicado na [eq. \(3.10\)](#page-52-0) e seu detalhamento construtivo pode ser melhor compreendido na [fig. 12.](#page-52-1)

$$
\theta_t \dot{T}_{heat}(t) = -T_{heat}(t) + K_h[u(t - \theta_d) + d] \tag{3.10a}
$$

$$
T_{out}(t) = T_{heat}(t) + T_{env}
$$
\n(3.10b)

Onde:

- *K<sup>h</sup>* é o ganho do aquecedor
- *Tenv* é a temperatura ambiente
- *Theat* é a contribuição para a temperatura total *Tout* devido ao aquecedor
- *Tout* é a temperatura do ar saindo da planta. Medido através de sensor
- *u* é o sinal de controle do aquecedor
- *d* é o distúrbio de entrada (adicionado ao sinal de controle)
- *θ<sup>d</sup>* é o atraso que representa o transporte de ar e a dinâmica do aquecedor
- $\cdot$   $\theta_t$  é o atraso referente à dinâmica do aquecedor

<span id="page-53-0"></span>A [fig. 13](#page-53-0) ilustra os dados obtidos através da execução do código-fonte [A.4,](#page-121-0) no [apêndice A,](#page-112-0) escrito em Python.

Figura 13 – Simulação utilizando [Controle Preditivo Baseado em Modelo](#page-20-3)

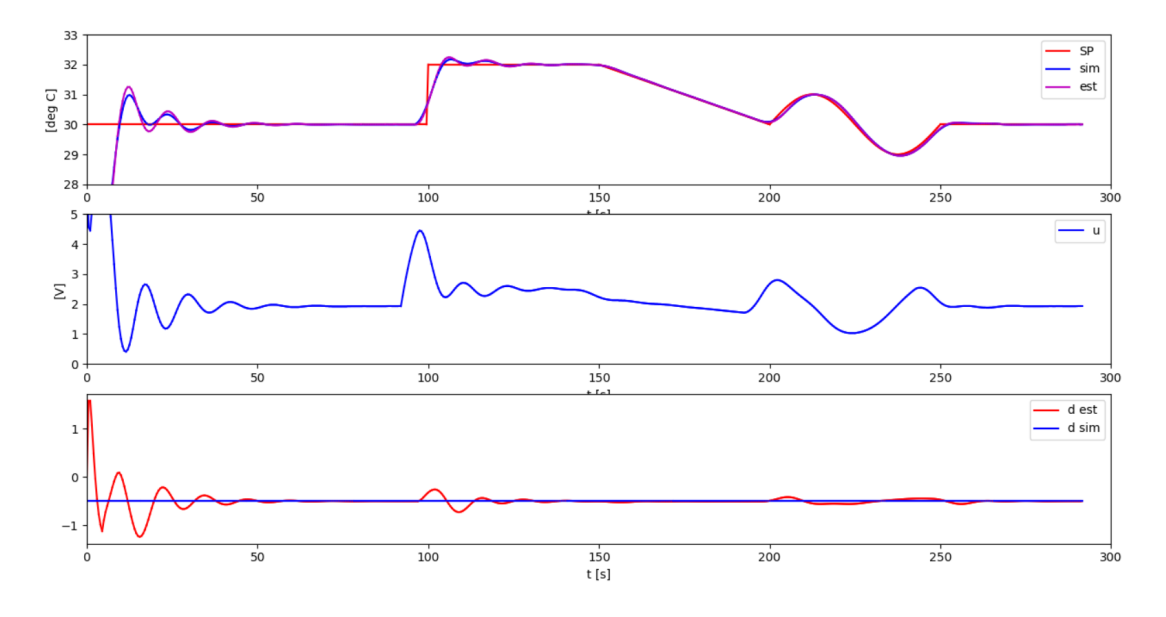

Fonte: Autor, adaptado de [Haugen](#page-107-0) [\(2018\)](#page-107-0)

Mais detalhes sobre o funcionamento do [MPC](#page-20-3) serão abordados nos próximos capítulos, porém, utilizando a [fig. 12,](#page-52-1) já é possível observar algumas de suas características. No primeiro gráfico, onde são correlacionados os sinais de *set-point* (SP), de estimativa do modelo (est) e de simulação (sim), notasse que o sinal de simulação aproxima-se rapidamente do *set-point*, independentemente de a variação deste ser através de um degrau, rampa ou senoidal. Ainda neste gráfico, nota-se também que os sinais *sim* e *est* começam a ser computados apenas por volta do segundo 10, pois antes disso não há dados suficientes no horizonte selecionado para executar tal cálculo.

# Parte III

Materiais e métodos

# 4 Planta piloto

### <span id="page-56-3"></span>4.1 TCLab

O equipamento utilizado para o projeto de ações de controle é um mini sistema chamado *[Temperature Control Lab](#page-20-6)* (do inglês, Laboratório de Controle de Temperatura), ou apenas [TCLab](#page-20-6)[1](#page-56-0) [\(fig. 14\)](#page-56-1). Esse sistema foi desenvolvido na *[Brigham Young University](#page-20-7)* [\(BYU\)](#page-20-7) e apresentado pela primeira vez no *2017 ASEE Summer School*, na *[North Carolina State](#page-20-8) [University](#page-20-8)* [\(NCSU\)](#page-20-8). Foi desenvolvido com o propósito de facilitar o acesso de estudantes a um laboratório de testes de controle.

Esse equipamento é essencialmente um *shield* para Arduino<sup>[2](#page-56-2)</sup> contendo 2 aquecedores e 2 sensores de temperatura, indicados na [fig. 14.](#page-56-1) A energia dos aquecedores é transferida através de condução, convecção e radiação até os sensores de temperatura. Tanto o controle da potência dos aquecedores quanto as medições realizadas pelos sensores são efetuados através do Arduino.

<span id="page-56-1"></span>O [TCLab](#page-20-6) permite que a programação de controle do sistema possa ser feito utilizando linguagem Python, [MATLAB](#page-20-1)® ou Simulink.

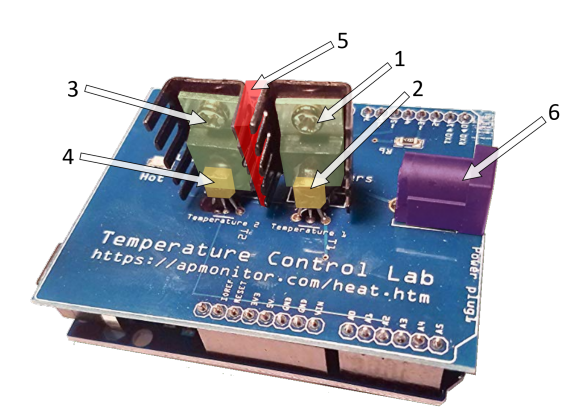

Figura 14 – Componentes principais do TCLab

Fonte: [Prata](#page-107-4) [\(2019\)](#page-107-4), adaptado de [Hedengren](#page-107-5) [\(2018\)](#page-107-5)

<span id="page-56-0"></span><sup>&</sup>lt;sup>1</sup> Maiores informações sobre o [TCLab](#page-20-6) podem ser encontrados em [http://apmonitor.com/heat.htm.](http://apmonitor.com/heat.htm)<br><sup>2</sup> Arduino é uma plataforma de prototipagem eletrônica de hardware livre e de placa única, projeti

<span id="page-56-2"></span><sup>2</sup> Arduino é uma plataforma de prototipagem eletrônica de hardware livre e de placa única, projetada com um microcontrolador Atmel AVR com suporte de entrada/saída embutido.

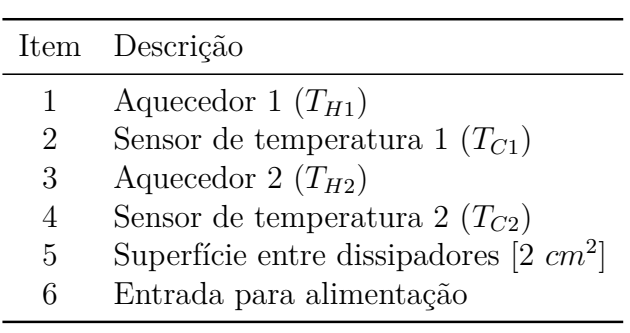

Tabela 1 – Componentes principais do TCLab

Fonte: [Prata](#page-107-4) [\(2019\)](#page-107-4)

### 4.2 Planta piloto - TCLabSP

A planta piloto desenvolvida para esse projeto é chamada de *[Temperature Control](#page-20-9) [Lab Sao Paulo](#page-20-9)*, ou apenas [TCLabSP,](#page-20-9) e consiste em um envólucro em acrílico que foi construído com o intuito de minimizar interferências externas e de possibilitar um maior controle dos distúrbios, uma vez que ventiladores foram incluídos ao sistema, juntamente com o [TCLab](#page-20-6) apresentado na [seção 4.1.](#page-56-3)

Figura 15 – Visão geral da Planta Piloto - TCLabSP

<span id="page-57-0"></span>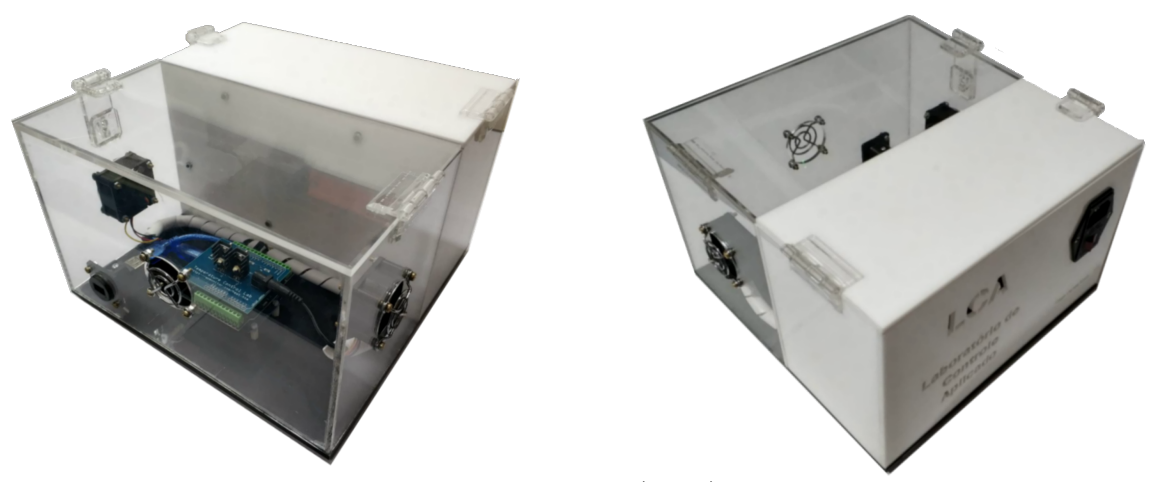

Fonte: [Prata](#page-107-4) [\(2019\)](#page-107-4)

A [fig. 15](#page-57-0) apresenta uma visão geral da [TCLabSP,](#page-20-9) enquanto a [fig. 16](#page-58-0) e a [tabela 2](#page-58-1) detalham seus componentes principais.

### 4.3 Modelagem teórica da planta piloto

O balanço energético da [TCLab](#page-20-6) pode ser obtido em sua documentação e a [eq. \(4.1\)](#page-58-2) apresenta os modelos para um sistema [MIMO,](#page-20-5) onde ambos os aquecedores e sensores são utilizados, sendo que, para isso, deve-se assumir que: os aquecedores e o sensores de temperatura estão na mesma temperatura; que o efeito da condução de calor é desprezado e

<span id="page-58-0"></span>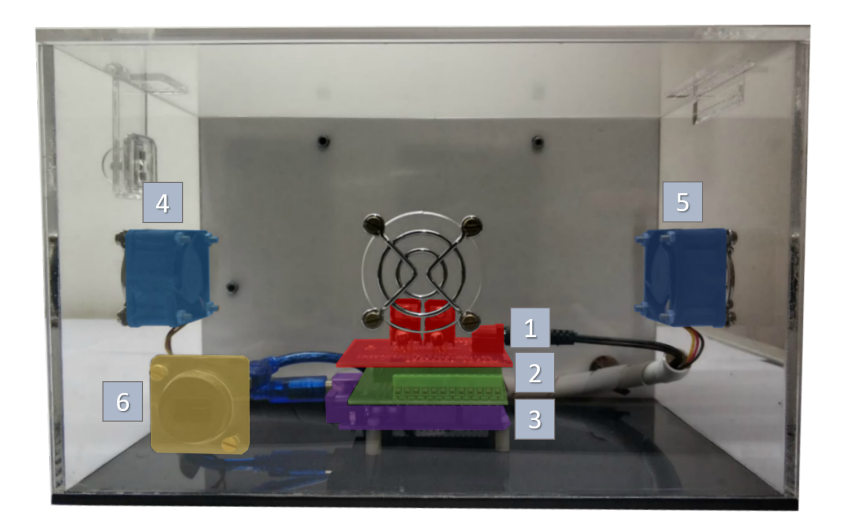

Figura 16 – Componentes principais do TCLabSP

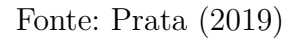

<span id="page-58-1"></span>Tabela 2 – Componentes principais do TCLabSP

|   | Item Descrição                              |
|---|---------------------------------------------|
|   | TCLab                                       |
| 2 | <i>Shield</i> para ligação dos ventiladores |
| 3 | Arduino Uno                                 |
| 4 | Ventilador 1                                |
| 5 | Ventilador 2                                |
| 6 | Conector mini USB                           |

Fonte: [Prata](#page-107-4) [\(2019\)](#page-107-4)

<span id="page-58-2"></span>que as únicas trocas de calor acontecem através de radiação ou convecção; que o aquecedor inicialmente está desligado e que tanto o aquecedor quanto o sensor inicialmente estão em temperatura ambiente.

$$
mC_p \frac{dT_{H1}}{dt} = UA(T_{\infty} - T_{H1}) + \epsilon \sigma A (T_{\infty}^4 - T_{H1}^4) + Qc_{12} + Qr_{12} + \alpha_1 Q_1 \tag{4.1a}
$$

$$
mC_p \frac{a_1 H_2}{dt} = UA(T_\infty - T_{H2}) + \epsilon \sigma A (T_\infty^4 - T_{H2}^4) + Qc_{21} + Qr_{21} + \alpha_2 Q_2 \tag{4.1b}
$$

<span id="page-59-1"></span>
$$
\tau \frac{dT_{C1}}{dt} = T_{H1} - T_{C1} \tag{4.1c}
$$

$$
\tau \frac{dT_{C2}}{dt} = T_{H2} - T_{C2} \tag{4.1d}
$$

$$
Qc_{12} = U_s A_s (T_{H2} - T_{H1})
$$
  
\n
$$
Qc_{21} = U_s A_s (T_{H1} - T_{H2})
$$
  
\n
$$
Qr_{12} = \epsilon \sigma A_s (T_{H2}^4 - T_{H1}^4)
$$
  
\n
$$
Qr_{21} = \epsilon \sigma A_s (T_{H1}^4 - T_{H2}^4)
$$

A [tabela 3](#page-59-0) indica a descrição de cada uma das siglas da [eq. \(4.1\)](#page-58-2) e também apresenta o valor de cada um.

<span id="page-59-0"></span>

| Sigla            | Descrição                          | Valor                                                     | Valor(SI)                   |
|------------------|------------------------------------|-----------------------------------------------------------|-----------------------------|
| $T_{H1}$         | Temperatura do aquecedor 1         |                                                           |                             |
| $T_{C1}$         | Temperatura do sensor 1            |                                                           |                             |
| $T_{H2}$         | Temperatura do aquecedor 2         |                                                           |                             |
| $T_{C2}$         | Temperatura do sensor 2            |                                                           |                             |
| $T_0$            | Temperatura inicial                | $20^{\circ}C$                                             | 293,15K                     |
| $T_{\infty}$     | Temperatura ambiente               | $20^{\circ}C$                                             | 293,15K                     |
| $Q_1$            | Saída do aquecedor 1               | 0 à $100\%$                                               | 0 à $100\%$                 |
| $\alpha_1$       | Fator do aquecedor 1               | $0,0123 W$ /\% aquec.                                     | $0,0123 W$ /%aquec.         |
| $\,Q_2$          | Saída do aquecedor 2               | 0 à $100\%$                                               | 0 à $100\%$                 |
| $\alpha_2$       | Fator do aquecedor 2               | $0,0062 \frac{W}{\%aquec.}$                               | $0,0062 \frac{W}{\%}aquec.$ |
| $C_p$            | Capacidade de aquecimento          | 500 $J_{kg,K}$                                            | 500 $J_{kg,K}$              |
| $\boldsymbol{A}$ | Área de superfície                 | 10cm <sup>2</sup>                                         | $1 \times 10^{-3} m^2$      |
| $A_{s}$          | Idem A porém entre aquecedores     | 2cm <sup>2</sup>                                          | $2 \times 10^{-4} m^2$      |
| m                | Massa                              | 4q                                                        | 0,004kq                     |
| $\tau$           | Constante de tempo de condução     | 20,3s                                                     | 20,3s                       |
| U                | Coef. global de transf. de calor   | $4.7 W/m^2 K$                                             | $4.7 W/m^2 K$               |
| $U_s$            | Idem $U_s$ porém entre aquecedores | $15.45 W/m^2K$                                            | $15.45 W/m^2 K$             |
| $\epsilon$       | Emissividade                       | 0,9                                                       | 0,9                         |
| $\sigma$         | Constante de Stefan Boltzmann      | $5.67\times10^{-8}~W/m^2K^4$ $5.67\times10^{-8}~W/m^2K^4$ |                             |

Tabela 3 – Valores para modelagem [MIMO](#page-20-5) do [TCLab](#page-20-6)

Fonte: Autor, adaptado de [Hedengren](#page-107-5) [\(2018\)](#page-107-5)

A partir da [eq. \(4.1\)](#page-58-2) é possível elaborar o modelo de espaço de estados teórico. Para isso assume-se que os estados são  $T_{H1}, T_{H2}, T_{C1}$  e  $T_{C2}$ , todos linearizados por expansões em séries de Taylor.

O modelo de espaço de estados teórico tem a forma:

$$
\dot{x} = Ax + Bu
$$

$$
y = Cx + Du
$$

Sendo:

$$
\begin{bmatrix}\n\dot{T}'_{H1} \\
\dot{T}'_{H2} \\
\dot{T}'_{C1} \\
\dot{T}'_{C2}\n\end{bmatrix} =\n\begin{bmatrix}\na_{1,1} & a_{1,2} & a_{1,3} & a_{1,4} \\
a_{2,1} & a_{2,2} & a_{2,3} & a_{2,4} \\
a_{3,1} & a_{3,2} & a_{3,3} & a_{3,4} \\
a_{4,1} & a_{4,2} & a_{4,3} & a_{4,4}\n\end{bmatrix}\n\begin{bmatrix}\nT'_{H1} \\
T'_{H2} \\
T'_{C1} \\
T'_{C2}\n\end{bmatrix} +\n\begin{bmatrix}\nb_{1,1} & b_{1,2} \\
b_{2,1} & b_{2,2} \\
b_{3,1} & b_{3,2} \\
b_{4,1} & b_{4,2}\n\end{bmatrix}\n\begin{bmatrix}\nQ'_1 \\
Q'_2\n\end{bmatrix}
$$
\n
$$
\begin{bmatrix}\nT'_{C1} \\
T'_{C2}\n\end{bmatrix} =\n\begin{bmatrix}\n0 & 0 & 1 & 0 \\
0 & 0 & 1 & 0 \\
0 & 0 & 0 & 1\n\end{bmatrix}\n\begin{bmatrix}\nT'_{H1} \\
T'_{H2} \\
T'_{C1} \\
T'_{C2}\n\end{bmatrix} +\n\begin{bmatrix}\n0 & 0 \\
0 & 0\n\end{bmatrix}\n\begin{bmatrix}\nQ'_1 \\
Q'_2\n\end{bmatrix}
$$
\n(4.2)

Onde:

$$
a_{1,1} = \frac{\partial f_1}{\partial T_{H1}}\Big|_{\overline{Q}, \overline{T}} = -\frac{UA + 4\epsilon\sigma AT_0^3 + U_sA_s + 4\epsilon\sigma A_sT_0^3}{mC_p} = -0.00698
$$
  
\n
$$
a_{1,2} = \frac{\partial f_1}{\partial T_{H2}}\Big|_{\overline{Q}, \overline{T}} = \frac{U_sA_s + 4\epsilon\sigma A_sT_0^3}{mC_p} = 0.00205
$$
  
\n
$$
a_{1,3} = \frac{\partial f_1}{\partial T_{C1}}\Big|_{\overline{Q}, \overline{T}} = 0
$$
  
\n
$$
a_{1,4} = \frac{\partial f_1}{\partial T_{C2}}\Big|_{\overline{Q}, \overline{T}} = 0
$$

$$
a_{2,1} = \frac{\partial f_2}{\partial T_{H1}}\Big|_{\overline{Q},\overline{T}} = \frac{U_s A_s + 4\epsilon \sigma A_s T_0^3}{mC_p} = 0.00205
$$
  
\n
$$
a_{2,2} = \frac{\partial f_2}{\partial T_{H2}}\Big|_{\overline{Q},\overline{T}} = -\frac{UA + 4\epsilon \sigma A T_0^3 + U_s A_s + 4\epsilon \sigma A_s T_0^3}{mC_p} = -0.00698
$$
  
\n
$$
a_{2,3} = \frac{\partial f_2}{\partial T_{C1}}\Big|_{\overline{Q},\overline{T}} = 0
$$
  
\n
$$
a_{2,4} = \frac{\partial f_2}{\partial T_{C2}}\Big|_{\overline{Q},\overline{T}} = 0
$$

$$
a_{3,1} = \frac{\partial f_3}{\partial T_{H1}}\Big|_{\overline{Q}, \overline{T}} = \frac{1}{\tau} = 0.04926
$$
  
\n
$$
a_{3,2} = \frac{\partial f_3}{\partial T_{H2}}\Big|_{\overline{Q}, \overline{T}} = 0
$$
  
\n
$$
a_{3,3} = \frac{\partial f_3}{\partial T_{C1}}\Big|_{\overline{Q}, \overline{T}} = -\frac{1}{\tau} = -0.04926
$$
  
\n
$$
a_{3,4} = \frac{\partial f_3}{\partial T_{C2}}\Big|_{\overline{Q}, \overline{T}} = 0
$$

$$
a_{4,1} = \frac{\partial f_4}{\partial T_{H1}}\Big|_{\overline{Q}, \overline{T}} = 0
$$
  
\n
$$
a_{4,2} = \frac{\partial f_4}{\partial T_{H2}}\Big|_{\overline{Q}, \overline{T}} = \frac{1}{\tau} = 0.04926
$$
  
\n
$$
a_{4,3} = \frac{\partial f_4}{\partial T_{C1}}\Big|_{\overline{Q}, \overline{T}} = 0
$$
  
\n
$$
a_{4,4} = \frac{\partial f_4}{\partial T_{C2}}\Big|_{\overline{Q}, \overline{T}} = -\frac{1}{\tau} = -0.04926
$$

$$
b_{1,1} = \frac{\partial f_1}{\partial T_{Q1}}\bigg|_{\overline{Q}, \overline{T}} = \frac{\alpha_1}{mC_p} = 0.00615
$$
  

$$
b_{1,2} = \frac{\partial f_1}{\partial T_{Q2}}\bigg|_{\overline{Q}, \overline{T}} = 0
$$

$$
b_{2,1} = \frac{\partial f_2}{\partial T_{Q1}}\Big|_{\overline{Q}, \overline{T}} = 0
$$
  

$$
b_{2,2} = \frac{\partial f_2}{\partial T_{Q2}}\Big|_{\overline{Q}, \overline{T}} = \frac{\alpha_2}{mC_p} = 0.00310
$$

$$
b_{3,1} = \frac{\partial f_3}{\partial T_{Q1}}\Big|_{\overline{Q}, \overline{T}} = 0
$$

$$
b_{3,2} = \frac{\partial f_3}{\partial T_{Q2}}\Big|_{\overline{Q}, \overline{T}} = 0
$$

$$
b_{4,1} = \frac{\partial f_4}{\partial T_{Q1}}\bigg|_{\overline{Q}, \overline{T}} = 0
$$

$$
b_{4,2} = \frac{\partial f_4}{\partial T_{Q2}}\bigg|_{\overline{Q}, \overline{T}} = 0
$$

Assim temos:

$$
\begin{bmatrix}\n\dot{T}'_{H1} \\
\dot{T}'_{H2} \\
\dot{T}'_{C1} \\
\dot{T}'_{C2}\n\end{bmatrix} = \begin{bmatrix}\n-0.00698 & 0.00205 & 0 & 0 \\
0.00205 & -0.00698 & 0 & 0 \\
0.04926 & 0 & -0.04926 & 0 \\
0 & 0.04926 & 0 & -0.04926\n\end{bmatrix}\n\begin{bmatrix}\nT'_{H1} \\
T'_{H2} \\
T'_{C1} \\
T'_{C2}\n\end{bmatrix} + \begin{bmatrix}\n0.00615 & 0 \\
0 & 0.00310 \\
0 & 0\n\end{bmatrix}\n\begin{bmatrix}\nQ'_1 \\
Q'_2\n\end{bmatrix}
$$
\n
$$
\begin{bmatrix}\nT'_{C1} \\
T'_{C2} \\
T'_{C2}\n\end{bmatrix} = \begin{bmatrix}\n0 & 0 & 1 & 0 \\
0 & 0 & 0 & 1 \\
0 & 0 & 0 & 1\n\end{bmatrix}\n\begin{bmatrix}\nT'_{H1} \\
T'_{H2} \\
T'_{C2} \\
T'_{C1}\n\end{bmatrix} + \begin{bmatrix}\n0 & 0 \\
0 & 0\n\end{bmatrix}\n\begin{bmatrix}\nQ'_1 \\
Q'_2 \\
Q'_2\n\end{bmatrix}
$$
\n(4.3)

### 4.3.1 Verificação do modelo teórico

Para a verificação do modelo teórico obtido na [eq. \(4.3\)](#page-59-1) criou-se o ambiente de teste indicado na [fig. 17](#page-62-0) onde tanto o sistema real quanto o modelo teórico eram excitados pelo mesmo sinal de entrada.

<span id="page-62-0"></span>As motivações e o detalhamento dos sinais de excitação utilizados neste experimento são melhores abordados posteriormente na [seção 5.1.2](#page-68-0) - [Sinais de excitação.](#page-68-0)

Figura 17 – Diagrama do ambiente de testes do modelo teórico

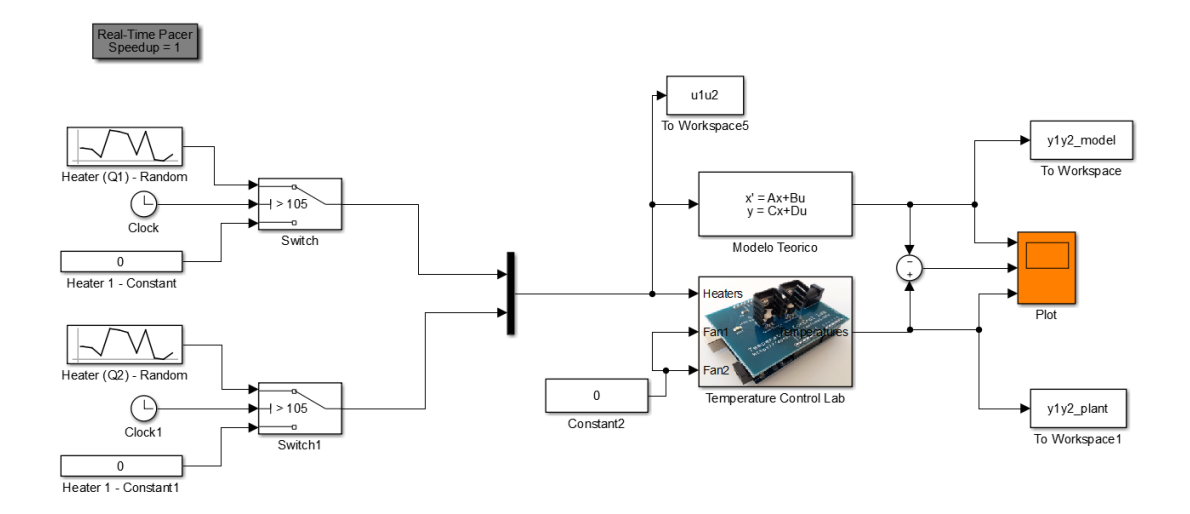

#### Fonte: Autor

A comparação entre as respostas do sistema real e do modelo teórico, quando excitados em malha aberta pelos mesmos sinais de entrada, pode ser verificada nas [fig. 18](#page-63-0) e [fig. 19,](#page-64-0) respectivamente.

Para expressar numericamente quanto este modelo obtido se aproximou da planta real durante os experimentos, será utilizada a [eq. \(5.4\)](#page-73-0) que também será apresentada com mais detalhes no [capítulo 5.](#page-66-0) A [tabela 4](#page-63-1) apresenta esses valores.

<span id="page-63-1"></span>Tabela 4 – Resultado numérico da comparação entre o modelo teórico e a planta real

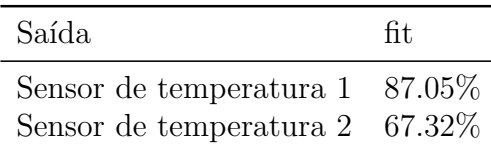

Fonte: Autor

Figura 18 – Respostas real e modelada do Sensor de Temperatura 1

<span id="page-63-0"></span>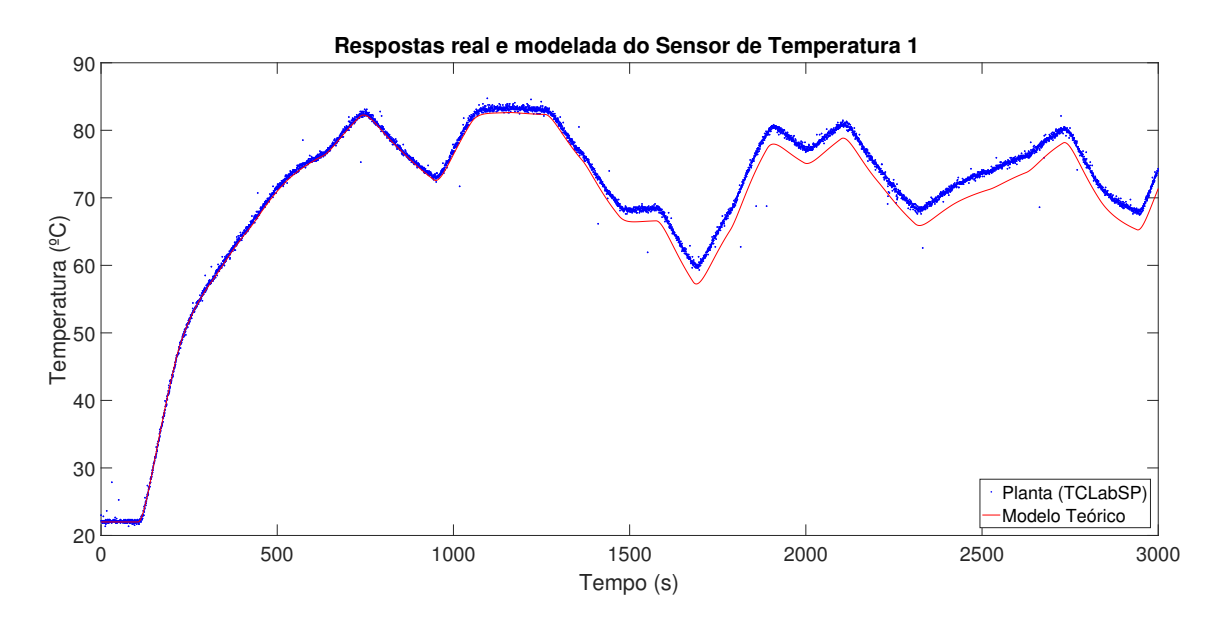

Fonte: [Prata](#page-107-4) [\(2019\)](#page-107-4)

<span id="page-64-0"></span>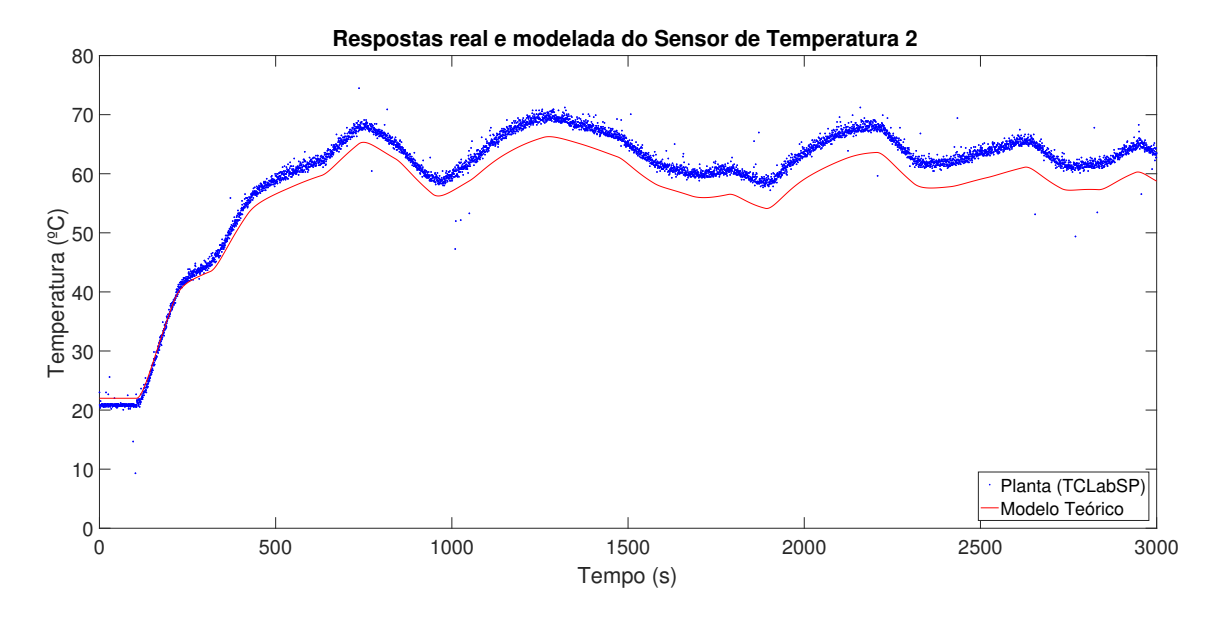

Figura 19 – Respostas real e modelada do Sensor de Temperatura 2

Fonte: [Prata](#page-107-4) [\(2019\)](#page-107-4)

## <span id="page-66-0"></span>5 Modelagem experimental

Segundo [Gevers](#page-106-2) [\(2006\)](#page-106-2) a teoria de identificação de sistemas data da década de 60 e as duas principais técnicas utilizadas na identificação de sistemas atualmente (método de identificação por subespaço de estados e método do erro de predição) tiveram suas bases estruturadas com os trabalhos de [Ho e Kalman](#page-107-6) [\(1966](#page-107-6) apud [GEVERS,](#page-106-2) [2006\)](#page-106-2) e de [Åström](#page-106-3) [e Torsten](#page-106-3) [\(1965](#page-106-3) apud [GEVERS,](#page-106-2) [2006\)](#page-106-2).

De acordo com [Dunia, Edgar e Haugen](#page-106-4) [\(2008](#page-106-4) apud [PRACEK et al.,](#page-107-7) [2011\)](#page-107-7) a identificação do sistema permite que simulações sejam desenvolvidas de modo a garantir um melhor desempenho dos sistemas de controle projetados.

As etapas para a identificação de um sistema, segundo [Aguirre](#page-106-5) [\(2015\)](#page-106-5) são:

- Testes dinâmicos e coleta de dados
- Escolha da representação matemática a ser utilizada
- Determinação da estrutura do modelos
- Estimação de parâmetros
- Validação do modelo

As seções a seguir detalham cada uma dessas etapas.

### 5.1 Testes dinâmicos e coleta de dados

Esta etapa abrange os procedimentos necessários para geração do conjunto de dados que serão utilizados para a identificação do sistema. Algumas das atividades realizadas nessa etapa são: escolha das variáveis, definição dos sinais de excitação, definição do período de amostragem e execução de testes. [\(AGUIRRE,](#page-106-5) [2015\)](#page-106-5)

### <span id="page-66-1"></span>5.1.1 Período de amostragem

Segundo o teorema de Shannon, descrito por [Aguirre](#page-106-5) [\(2015\)](#page-106-5), "um sinal que não contenha componentes de frequência acima de 1*/*2*T<sup>s</sup>* pode ser determinado unicamente a partir de amostras de tal sinal separadas por  $T_s$ <sup>"</sup>, sendo  $T_s$  o período de amostragem ou, como também é chamado, tempo de amostragem.

Na prática, contudo, um período de amostragem apenas 2 vezes maior que a frequência de interesse, como exigido pelo teorema de Shannon, nem sempre é suficiente. Normalmente então escolhe-se uma frequência de amostragem entre 5 e 10 vezes maior do que a maior do que tal frequência desejada [\(AGUIRRE,](#page-106-5) [2015\)](#page-106-5). Por outro lado, do ponto de vista numérico, se o intervalo de amostragem for muito curto, a estimação de parâmetros também poderá se tornar malcondicionada [\(AGUIRRE,](#page-106-5) [2015\)](#page-106-5).

Para a identificação da maior frequência de interesse do sistema analisado, alguns ensaios foram realizados<sup>[1](#page-67-0)</sup> excitando o Aquecedor 1 do [TCLabSP](#page-20-9) em 50% e aproximando a resposta em malha aberta dos Sensores de Temperatura 1 e 2 para um sistema de primeira ordem, a fim de obter o valor do tempo de subida (*τ* ). Esse tempo de subida servirá de referência para o cálculo do período de amostragem.

Figura 20 – Tempo de subida - Sensor de Temperatura 1

<span id="page-67-1"></span>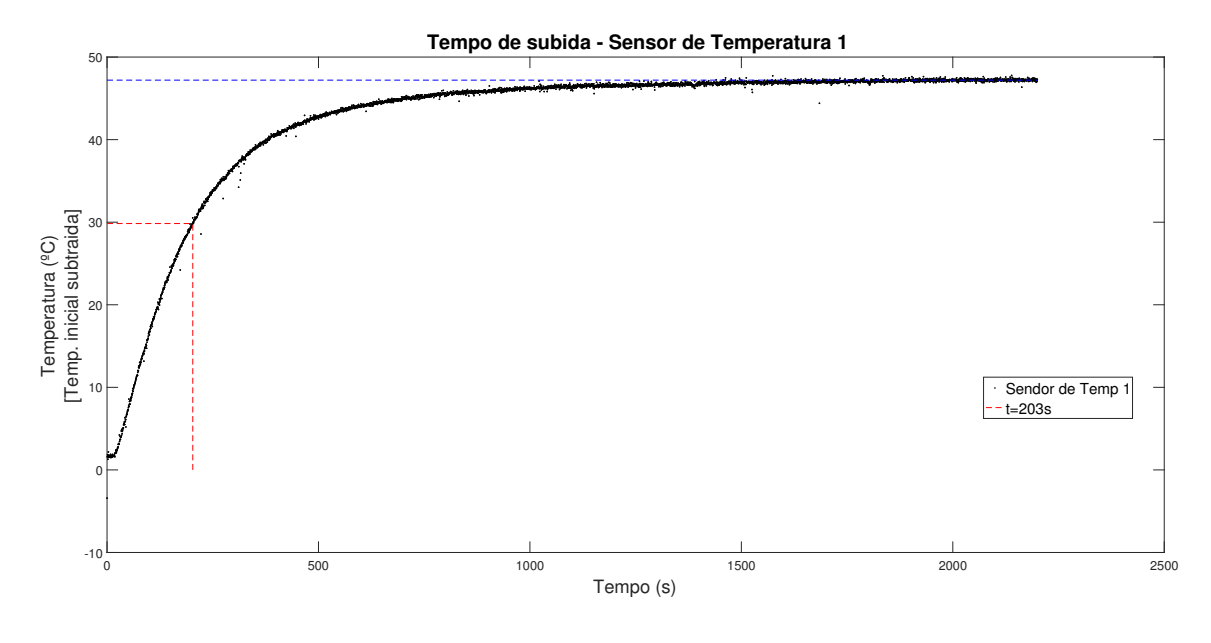

Fonte: [Prata](#page-107-4) [\(2019\)](#page-107-4)

As [figs. 20](#page-67-1) e [21](#page-68-1) mostram a resposta em malha aberta dos Sensores de Temperatura 1 e 2, respectivamente, a uma entrada degrau no Aquecedor 1. Este ensaio foi realizado com um período de amostragem de 0,5s, e com ele foi possível observar um tempo de subida  $\tau_1 = 209s$  para o Sensor 1 e  $\tau_2 = 383s$  para o Sensor 2.

Seguindo a regra prática de [Aguirre](#page-106-5) [\(2015\)](#page-106-5) onde *T<sup>s</sup>* deve ser entre 5 e 10 vezes maior que a maior frequência desejada, então temos que 20*.*9*s > T<sup>s</sup> >* 41*.*8*s*.

<span id="page-67-2"></span>Para os ensaios realizados neste trabalho, optou-se pela maior frequência de amostragem possível, como mostrado na [eq. \(5.1\).](#page-67-2)

$$
T_s = 20.9s\tag{5.1}
$$

<span id="page-67-0"></span><sup>1</sup> *Scripts* utilizados no [apêndice A.6](#page-136-0)

<span id="page-68-1"></span>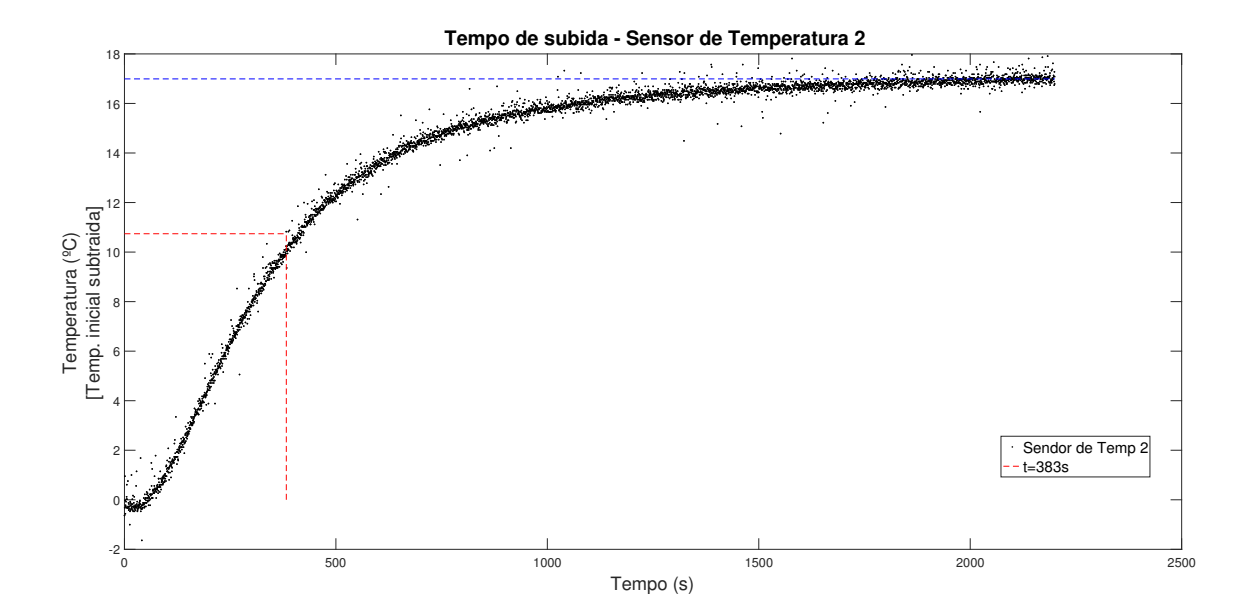

Figura 21 – Tempo de subida - Sensor de Temperatura 2

Fonte: [Prata](#page-107-4) [\(2019\)](#page-107-4)

Outra técnica descrita por [Aguirre](#page-106-5) [\(2015\)](#page-106-5) para a escolha da frequência de amostragem também foi testada e é descrita em maiores detalhes no [apêndice B,](#page-144-0) porém esta não foi escolhida pois optou-se pela técnica que apresentou menor valor de *Ts*.

### <span id="page-68-0"></span>5.1.2 Sinais de excitação

A escolha dos sinais de entrada pode ter grande impacto nos dados coletados, pois determinarão o ponto de operação do sistema e quais das suas características serão excitadas durante o experimento [\(AGUIRRE,](#page-106-5) [2015\)](#page-106-5). Diversos tipos distintos de sinais podem ser utilizados. Entre os mais comuns destacam-se: impulsivo; degrau; [PRBS](#page-20-11) - Sinal Binário Pseudo-Aleatório (do inglês, *[Pseudo-Random Binary Signal](#page-20-11)*); [GBN](#page-20-12) - Ruido Binário Generalizado (do inglês, *[Generalized Binary Noise](#page-20-12)*); soma de senóides e etc [\(AGUIRRE,](#page-106-5) [2015\)](#page-106-5). Porém quando objetiva-se a identificação do sistema de onde os dados foram coletados, no geral os métodos de identificação exigem que os sinais de entrada tenham um espectro de frequência branco ou quase branco. Sinais aleatórios e pseudoaleatórios satisfazem essa condição [\(AGUIRRE,](#page-106-5) [2015\)](#page-106-5).

Sinais [PRBS](#page-20-11) são comumente usados na identificação de sistemas lineares, porém para sistemas não-lineares tais sinais não são adequados, neste caso muitas vezes será desejável excitar o sistema numa larga faixa de amplitudes a fim de poder observar suas características estáticas e dinâmicas [\(AGUIRRE,](#page-106-5) [2015\)](#page-106-5).

Tal princípio é utilizado, por exemplo, quando um sistema é excitado em torno de um ponto de operação. Neste caso, como as não-linearidades não foram excitadas no teste, é possível, pelo menos em princípio, ajustar um modelo linear aos dados assim obtidos. [\(AGUIRRE,](#page-106-5) [2015\)](#page-106-5)

Segundo [Aguirre](#page-106-5) [\(2015\)](#page-106-5) uma regra prática para a aplicação do sinal de excitação é, tendo-se definido o tempo de amostragem (já discutido na [seção 5.1.1\)](#page-66-1), manter constante o valor escolhido aleatóriamente por um tempo, em torno de 3 a 5 intervalos de amostragem.

Para a coleta dos sinais do [TCLabSP](#page-20-9) foram aplicados tanto no Aquecedor 1 quanto no Aquecedor 2 sinais de entrada aleatórios, mantidos constantes por um período de 3*T<sup>s</sup>* a 5*T<sup>s</sup>* (vide [eq. \(5.1\)\)](#page-67-2). Contudo, antes dos sinais aleatórios serem aplicados aos aquecedores, um sinal constante de 50% foi aplicado a cada um deles por 1500*s* com o intuito de estabilizá-los em um patamar onde as amplitudes dos sinais aleatórios aplicados tivessem maior liberdade. A [fig. 22](#page-69-0) mostra o modelo *Simulink* utilizado para a coleta dos dados e a [fig. 23](#page-70-0) mostra os sinais de entrada aplicados nos Aquecedores 1 e 2.

Figura 22 – Modelo *Simulink* para coleta de dados

<span id="page-69-0"></span>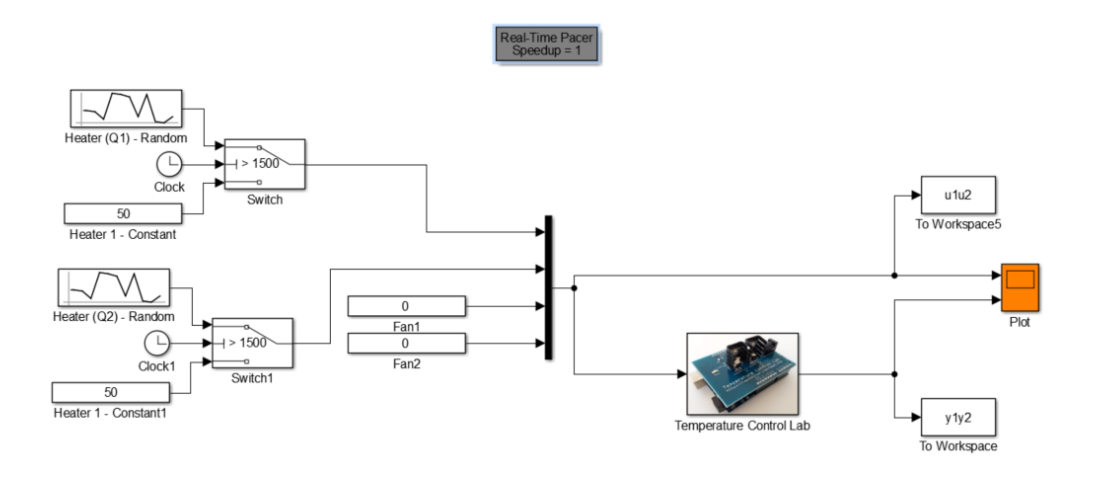

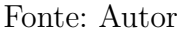

### 5.1.3 Duração do experimento

A duração do experimento, segundo [Garcia](#page-106-6) [\(2005\)](#page-106-6), deveria ser a maior possível, uma vez que a variância das estimativas é proporcional ao inverso da duração do experimento, porém sob o ponto de vista prático e experimental, a duração do experimento deveria ser a menor possível para a obtenção de um modelo aceitável, pois ao longo do experimento o processo estará sujeito a perturbações extras que podem impactar na operação da planta, na qualidade dos produtos ou até na segurança do processo.

Cada um dos experimentos de coleta de dados do [TCLabSP](#page-20-9) teve uma duração de 7800*s*, sendo que os 1500*s* iniciais foram utilizados para a estabilização do processo e

<span id="page-70-0"></span>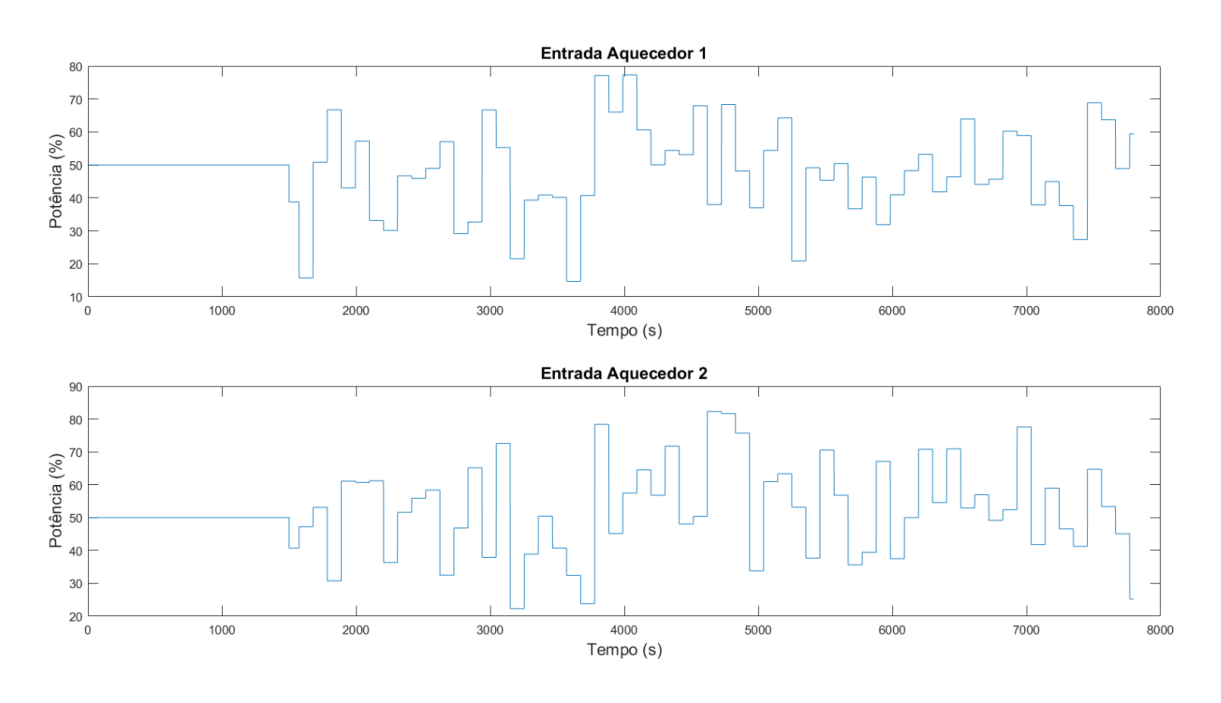

Figura 23 – Sinais de entrada nos Aquecedores 1 e 2

Fonte: Autor

<span id="page-70-1"></span>os demais (6300*s*) para as coletas. O critério utilizado para a determinação deste valor foi o de estimular a dinâmica da planta aproximadamente 60 vezes para cada um dos experimentos. Sabendo que os sinais de excitação podem permanecer constantes por até 105*s* (5*Ts*), como mostrado na [seção 5.1.2,](#page-68-0) então temos a [eq. \(5.2\):](#page-70-1)

$$
60 * 5T_s = 6300s \tag{5.2}
$$

### 5.2 Definição do modelo experimental

Esta seção apresenta mais algumas características teóricas importantes na definição de um modelo que represente o sistema simulado e ao final dela, a [seção 5.3](#page-73-1) mostra a aplicação prática dessas características utilizando o conjunto de ferramentas do [MATLAB](#page-20-1)® para identificação de sistemas, o *System Identification Toolbox™*.

### 5.2.1 Escolha da representação matemática

Existem diversas representações matemáticas distintas para modelos lineares, sendo que, segundo [Aguirre](#page-106-5) [\(2015\)](#page-106-5), a mais utilizada é a função de transferência, porém [Wang](#page-108-1) [\(2009\)](#page-108-1) destaca que nos últimos anos tem se observado um aumento na popularidade dos modelos de espaço de estados para desenvolvimento de controle preditivo. Para [Aguirre](#page-106-5) [\(2015\)](#page-106-5) é importante ainda salientar o modelo [AR](#page-20-13) [\(Modelo autorregressivo\)](#page-20-13), o

modelo [ARX](#page-20-14) [\(Modelo autorregressivo com entrada exógena\)](#page-20-14) e o modelo [ARMAX](#page-20-15) [\(Modelo](#page-20-15) [autorregressivo com média móvel e entrada exógena\)](#page-20-15).

> [...] quando se trata da modelagem obtida por meios fenomenológicos é comum que se adote a base de tempo contínuo, em virtude de a maioria das leis da física serem expressas nesse tempo. Por sua vez, quando se trata de identificação de sistemas por processos experimentais, trabalha-se com amostras de dados coletados a cada intervalo de tempo, nesses casos usualmente adota-se o tempo discreto. [\(GARCIA,](#page-106-6) [2005](#page-106-6) apud [FAVARO,](#page-106-7) [2012\)](#page-106-7)

### 5.2.2 Determinação da estrutura do modelos

Determinar a ordem de um modelo é um dos aspectos mais importantes na determinação de sua estrutura, uma vez que, caso sua ordem seja muito menor do que a ordem efetiva do sistema real, o modelo não refletirá a completamente sua complexidade estrutural. Analogamente, escolher um modelo que a ordem seja muito maior do que a necessária, provavelmente causará uma estimação de parâmetros mal condicionada. [\(AGUIRRE,](#page-106-5) [2015\)](#page-106-5)

Neste trabalho será utilizado o *critério de informação de Akaike* [\(AKAIKE,](#page-106-8) [1974](#page-106-8) apud [AGUIRRE,](#page-106-5) [2015\)](#page-106-5) [\(AIC\)](#page-20-16), definido por:

$$
AIC(n_{\theta}) = N \ln \left[ \sigma_{error}^{2}(n_{\theta}) \right] + 2n_{\theta}
$$
\n(5.3)

Onde:

- *N*: é o número de dados
- $\sigma_{error}^2(n_\theta)$ : é a variância dos resíduos
- $n_{\theta} = \text{dim}[\hat{\theta}]$ : é o número de parâmetros do modelo

Segundo [Aguirre](#page-106-5) [\(2015\)](#page-106-5) a utilização deste critério na escolha da estrutura do modelo se justifica pois à medida que termos são incluídos no modelo, o número de graus de liberdade aumenta, permitindo um ajuste de dados mais exato. Resumidamente, a primeira parcela da equação quantifica a diminuição da variância dos resíduos resultante da inclusão de um termo, ao passo que a segunda parcela penaliza a inclusão de cada termo.

O índice [AIC\(](#page-20-16)*nθ*) normalmente atinge um mínimo para um determinado número de parâmetros no modelo *n* ∗ *θ* , e, ainda segundo [Aguirre](#page-106-5) [\(2015\)](#page-106-5), do ponto de vista do critério utilizado, esse número de parâmetros é ótimo.
## 5.2.3 Estimação de parâmetros

A estimação de parâmetros, segundo [Eykhoff](#page-106-0) [\(1974](#page-106-0) apud [FAVARO,](#page-106-1) [2012\)](#page-106-1) é a determinação experimental de valores de parâmetros que governam a dinâmica e/ou o comportamento não-linear, assumindo que a estrutura do modelo seja conhecida.

Essa etapa começa com a escolha do algoritmo a ser utilizado [\(AGUIRRE,](#page-106-2) [2015\)](#page-106-2). Dentre eles, os mais amplamente empregados na literatura são: método da análise de frequência; método da resposta transitória e método dos mínimos quadrados [\(FAVARO,](#page-106-1) [2012\)](#page-106-1).

<span id="page-72-0"></span>Como será visto na [seção 5.3,](#page-73-0) neste trabalho diversas representações matemáticas distintas foram testadas, e para cada uma delas foi utilizada uma função do [MATLAB](#page-20-0)® para a estimação automática de parâmetros. A [tabela 5](#page-72-0) identifica as funções utilizadas em cada uma das representações distintas<sup>[2](#page-72-1)</sup>.

| Representação matemática                           | Função |
|----------------------------------------------------|--------|
| Função de transferência                            | tfest  |
| Espaço de estados                                  | ssest  |
| ARX                                                | arx    |
| ARMAX                                              | armax  |
| Erro de saída (OE, do inglês <i>Output-Error</i> ) | оe     |
| Box-Jenkins (BJ)                                   | bi     |

Tabela 5 – Funções para a estimação de parâmetros

Fonte: Autor

## <span id="page-72-2"></span>5.2.4 Validação do modelo

Em problemas de validação, a questão é tentar determinar se um dado modelo é válido ou não e para isso, deve-se simulá-lo sem qualquer ajuste adicional e compará-lo a dados medidos em testes diferentes daquele usado no desenvolvimento da sintonia do mesmo. A motivação para tal cuidado deve-se ao fato de desejar-se saber o quão geral é o modelo. Portanto, esta divisão entre os dados de treinamento e de validação refere-se à *capacidade de generalização do modelo* [\(AGUIRRE,](#page-106-2) [2015\)](#page-106-2).

A proporção entre dados de treinamento e validação utilizada neste trabalho é de 60% para dados de treinamento e 40% para validação. Para realizar a comparação entre o

<span id="page-72-1"></span><sup>2</sup> Documentações das funções disponíveis em:

tfest - [<https://www.mathworks.com/help/ident/ref/tfest.html>](https://www.mathworks.com/help/ident/ref/tfest.html)

ssest - [<https://www.mathworks.com/help/ident/ref/ssest.html>](https://www.mathworks.com/help/ident/ref/ssest.html)

 $arx - \langle \text{https://www.mathworks.com/help/ident/ref/arx.html}\rangle$ 

 $array - <$ https://www.mathworks.com/help/ident/ref/armax.html>

oe - [<https://www.mathworks.com/help/ident/ref/oe.html>](https://www.mathworks.com/help/ident/ref/oe.html)

 $bj - \langle \text{https://www.mathworks.com/help/ident/ref/bj.html>}\rangle$ 

modelo obtido e os dados de validação, utilizou-se a função compare no [MATLAB](#page-20-0)® .

<span id="page-73-1"></span>Esta função compare avalia o quanto o modelo obtido se encaixa aos dados de validação calculando o erro do quadrado médio da raiz normalizada, assim como descrito na [eq. \(5.4\)](#page-73-1) a seguir:

$$
fit = 100 \left( 1 - \frac{\|y - \hat{y}\|}{\|y - \text{média}(y)\|} \right)
$$
 (5.4)

Onde:

- *y*: são os dados de validação
- $\hat{y}$ : são os dados do modelo

Também neste trabalho aplica-se o teste de *análise de resíduos* dos modelos estudados e a motivação para tal pode ser melhor compreendida nas palavras de [Aguirre](#page-106-2)  $(2015)$  a seguir:

> [...] Do ponto de vista da validação de modelos, a motivação de se verificar quão são aleatórios os resíduos pode ser entendida lembrando que os resíduos são a parte dos dados que o modelo não consegue explicar. Exigir que o modelo explique os dados em todos os seus detalhes é, no mínimo, ingênuo. Mas quanto dos dados precisa ser explicado? O modelo deve explicar *tudo que for explicável nos dados*. Se isso ocorrer, então os resíduos conterão apenas aquilo que não é explicável e, portanto, serão brancos. Assim, se os resíduos forem brancos, não há informação útil neles, ou seja, o modelo explicou tudo que era possível explicar. [...]

Para tal teste utiliza-se a função resid no [MATLAB](#page-20-0)® .

## <span id="page-73-0"></span>5.3 Modelos experimentais

Esta seção apresenta maiores detalhes práticos dos procedimentos descritos nas [seções 5.2.1](#page-70-0) a [5.2.4](#page-72-2) e os *scripts* de [MATLAB](#page-20-0)® utilizados para a obtenção dos resultados também serão apresentados e discutidos ao longo do texto.

Após as coletas de dados descritas das [seções 5.1](#page-66-0) a [5.1.3](#page-69-0) preparou-se então no [MATLAB](#page-20-0)® um objeto do tipo iddata contendo os dados dos aquecedores e dos sensores de temperatura do [TCLabSP.](#page-20-5) Esses dados foram divididos em 2 grupos: identificação e validação, como já visto na [seção 5.2.4.](#page-72-2) As entradas e saídas do sistema, subdivididas nesses 2 grupos, foram criadas a partir do código-fonte [5.1](#page-74-0) e podem ser observadas na [fig. 24.](#page-74-1)

Na [fig. 24](#page-74-1) é possível observar 3 conjuntos de dados distintos, indicados pelas cores azul, vermelho e laranja. Os dados em **azul** foram descartados, pois representam o período

<span id="page-74-1"></span>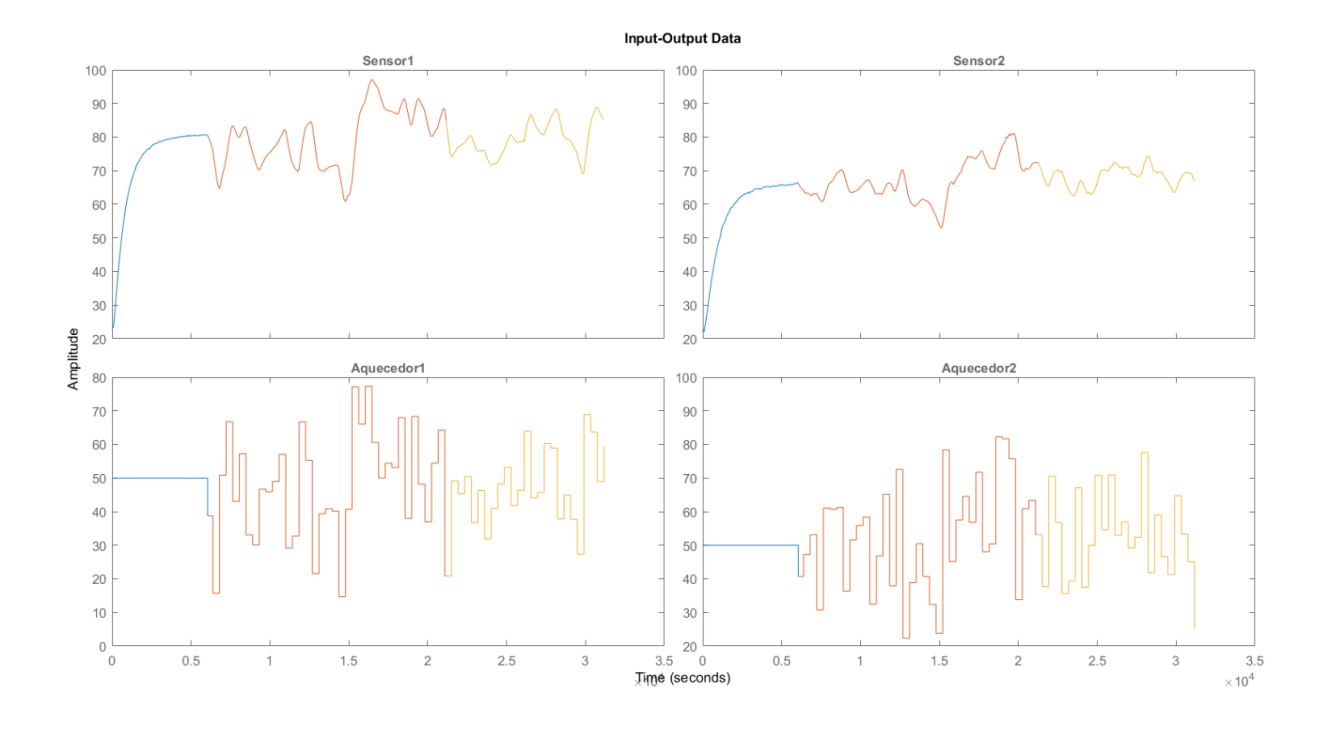

Figura 24 – Entradas e saídas coletadas em ensaios no [TCLabSP](#page-20-5)

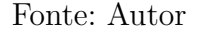

de estabilização do sistema em 50% dos aquecedores. Os dados em **vermelho** e **laranja** representam os dados de identificação e validação, respectivamente.

<span id="page-74-0"></span>Código-fonte 5.1 – Criação dos conjuntos de identificação e validação para o sistema [TCLabSP](#page-20-5)

```
clear
disp(char(strcat('Inicio:', {' '}, datestr(datetime))))
%% Configuracoes
Experiments_path = './Ensaios';
Ts_actual = 0.25; % Tempo de amostragem atual
Ts_target = 21; % Tempo de amostragem desejado
estab_time = 1500; % Tempo para estabilizacao do sistema
%{
Relacao entre quant. de treinamento e validacao
(ex. 60% treinamento -> 40% validacao )
%}
train_valid_rate = 0.6;
```

```
%% Carrega dados
ensaios_full = combinar_experimentos ( Experiments_path ) ;
% Ajusta tempo de amostragem para Ts = 21
Ts_rate = Ts_target / Ts_actual ;
ensaios = ensaios full (1: Ts rate: end, :);
%% Criando modelo
tclabsp = iddata ([ensaios. ('Sensor1'), ensaios. ('Sensor2')], ...
                    [ensaios. ( \n\cdot \text{Aquecedor1'}), ensaios. ( \n\cdot \text{Aquecedor2'})], ...
                    Ts rate);
tclabsp. InputName = \{ 'Aquecedor1' ; 'Aquecedor2' \};tclabsp. InputUnit = \{\n, \frac{\gamma}{\delta}, \frac{\gamma}{\delta}, \frac{\gamma}{\delta}\}\n,tclabsp . OutputName = {'Sensor1 ';'Sensor2 '};
tclabsp. OutputUnit = \{P^{\circ} \mathcal{C}^{\prime}; P^{\circ} \mathcal{C}^{\prime}\};
tclabsp. Tstart = 0;%% Selecionando faixa de treinamento
% Quant de amostras , excluindo estabilizacao
data_length = length(find(ensaios.('Time') >= estab_time));
% Encontra primeiro indice apos estabilizacao
train_start = find(ensaios.('Time') >= estab_time, 1, 'first');train_finish = train_start + round ( data_length * train_valid_rate ) ;
train = tclabsp(train_start:train_in_in;;;;);
%% Selecionando faixa de validacao
valid\_start = train\_finish;valid_finish = height ( ensaios ) ;
valid = tclabsp(valid_start:valid_finish, :, :);%% Plotando planta + treinamento + validacao
 plot(tclabsp, train, valid)
```
#### Fonte: Autor

Com o intuito fazer diversos testes e de avaliar muitos modelos diferentes, utilizouse um *script* para a criação automática de modelos experimentais baseados nos dados mostrados na [fig. 24.](#page-74-1) Este *script* utiliza as funções descritas na [tabela 5](#page-72-0) e seu código-fonte pode ser visto no [apêndice A.5.](#page-128-0) A [tabela 6](#page-76-0) apresenta a quantidade de modelos que foram gerados a partir dele.

| Representação matemática Quantidade |        |
|-------------------------------------|--------|
| Função de transferência             | 10.000 |
| Espaço de estados                   | 10     |
| ARX                                 | g      |
| <b>ARMAX</b>                        | 36     |
| OЕ                                  | 10     |
| R I                                 | 160    |

<span id="page-76-0"></span>Tabela 6 – Modelos experimentais do [TCLabSP](#page-20-5)

Fonte: Autor

### **Modelos experimentais de função de transferência**

Os modelos experimentais criados na forma de função de transferência foram obtidos a partir de diversas combinações entre a quantidade de pólos e zeros nos subsistemas existentes entre os Sensores 1 e 2, e entre os Aquecedores 1 e 2. Essas combinações são descridas na [tabela 7.](#page-76-1)

<span id="page-76-1"></span>Tabela 7 – Modelos experimentais - Função de transferência

|          | Aquecedor $1  $ Aquecedor 2       |
|----------|-----------------------------------|
| Sensor 1 | pólos: de 2 a 5   pólos: de 2 a 5 |
|          | zeros: de 1 a 4   zeros: de 1 a 4 |
| Sensor 2 | pólos: de 2 a 5   pólos: de 2 a 5 |
|          | zeros: de 1 a 4   zeros: de 1 a 4 |

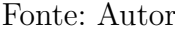

Para cada uma das combinações possíveis descritas na [tabela 7](#page-76-1) foi criado um modelo utilizando o conjunto de dados de identificação. Esses modelos foram testados com o conjunto de dados de validação através da [eq. \(5.4\)](#page-73-1) e o resultado destes testes, juntamente com o critério de [AIC,](#page-20-6) podem ser observados na [fig. 25.](#page-77-0)

Cada um dos pontos presentes na [fig. 25](#page-77-0) representam um modelo experimental diferente, sendo que as cores mais claras indicam aqueles com menor erro quando comparados ao conjunto de dados de validação.

A fim de escolher o melhor modelo de função de transferência frente aos 10000 gerados, os 10 primeiros modelos com menor valor segundo o critério de [AIC](#page-20-6) foram submetidos à análise de resíduos (vide [seção 5.2.4\)](#page-72-2) e dentre eles o que mostrou menor valor na análise resídual foi o modelo descrito na [tabela 8.](#page-77-1) O teste deste modelo junto aos dados de validação e sua análise de resíduos podem ser visualizadas nas [figs. 40](#page-148-0) e [41,](#page-149-0) respectivamente.

<span id="page-77-0"></span>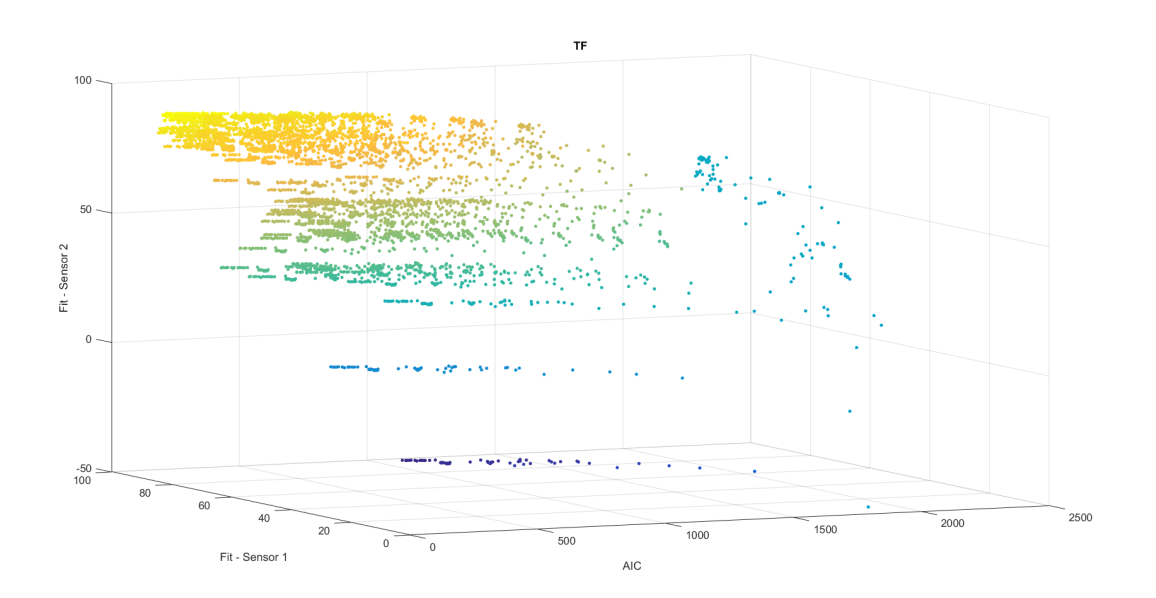

Figura 25 – Modelos experimentais de função de transferência

<span id="page-77-1"></span>Tabela 8 – Melhor modelo experimental - Função de transferência

| Entradas e saídas | Função de transferência                                                              |
|-------------------|--------------------------------------------------------------------------------------|
| Aquecedor 1       | $0.1248z^{-1} - 0.01046z^{-2} - 0.1142z^{-3}$                                        |
| Sensor 1          | $\frac{1}{1-0.8092z^{-1}-1.03z^{-2}+0.7405z^{-3}+0.1342z^{-4}-0.03503z^{-5}}$        |
| Aquecedor 1       | $0.007869z^{-1} - 0.007693z^{-2}$                                                    |
| Sensor 2          | $1-1.985z^{-1}+0.2452z^{-2}+1.659z^{-3}-1.083z^{-4}+0.1637z^{-5}$                    |
| Aquecedor 2       | $0.00452z^{-1}+0.005953z^{-2}$                                                       |
| Sensor 1          | $1-0.2164z^{-1} - 1.301z^{-2} + 0.2197z^{-3} + 0.4412z^{-4} - 0.08218z^{-5}$         |
| Aquecedor 2       | $0.06374z^{-1} - 0.04266z^{-2}$                                                      |
| Sensor 2          | $\overline{1-1.504z}^{-1} + 0.4851z^{-2} + 0.2172z^{-3} - 0.2665z^{-4} + 0.12z^{-5}$ |

Fonte: Autor

## **Modelos experimentais de espaço de estados**

Para a escolha do modelo experimental em espaço de estados foram testados 10 modelos de ordens distintas, entre as ordens 1 e 10, e gráfico mostrando a comparação destes modelos frente ao critério de [AIC](#page-20-6) e aos dados de validação dos sensores 1 e 2 pode ser observado na [fig. 42.](#page-149-1)

Dentre todos os testados, o modelo de ordem 3 apresentou o menor valor no critério de [AIC](#page-20-6) e foi selecionado. O formato e as matrizes deste modelo podem ser vistos na <span id="page-78-0"></span>[eq. \(5.5\)](#page-78-0) e o gráfico de teste junto aos dados de validação na [fig. 43.](#page-150-0)

$$
x(t+T_s) = Ax(t) + Bu(t) + Ke(t)
$$
  
\n
$$
y(t) = Cx(t) + Du(t) + e(t)
$$
\n(5.5)

$$
A = \begin{bmatrix} x_1 & x_2 & x_3 \\ x_1 & 0.9099 & -0.02543 & -0.02673 \\ -0.06169 & 0.8193 & -0.01098 \\ x_3 & -0.03506 & 0.108 & 0.9884 \end{bmatrix}, B = \begin{bmatrix} x_1 \\ x_2 \\ x_3 \end{bmatrix} \begin{bmatrix} 0.0005512 & 7.033 \times 10^{-5} \\ 0.002047 & -0.001209 \\ -0.0009257 & 0.0009081 \end{bmatrix},
$$
  
\n
$$
C = \begin{bmatrix} Sensor_1 \\ Sensor_2 \end{bmatrix} \begin{bmatrix} 180.1 & 8.69 & 1.814 \\ 159.2 & -40.71 & 1.665 \end{bmatrix}, D = \begin{bmatrix} Sensor_1 \\ Sensor_2 \end{bmatrix} \begin{bmatrix} 0 & 0 \\ 0 & 0 \\ 0 & 0 \end{bmatrix},
$$

$$
K = \begin{bmatrix} Sensor_1 & Sensor_2 \\ x_1 & 0.000946 & 0.0008267 \\ x_2 & 0.0006276 & 0.001956 \\ x_3 & -0.008009 & 0.003641 \end{bmatrix}
$$

## **Modelos experimentais ARX**

<span id="page-78-1"></span>Os modelos [ARX](#page-20-1) foram criados a partir de combinações de diferentes números de pólos (*na*), números de zeros (*nb*) e de tempo morto (*nk*). As combinações utilizadas podem ser vistas na [tabela 9.](#page-78-1)

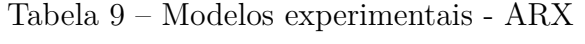

|       | Parâmetro   Valores utilizados nas combinações                                                                                                    |
|-------|----------------------------------------------------------------------------------------------------|
| $n_a$ | $\begin{bmatrix} 1 & 1 \\ 1 & 1 \end{bmatrix}$ , $\begin{bmatrix} 2 & 2 \\ 2 & 2 \end{bmatrix}$ , $\begin{bmatrix} 3 & 3 \\ 3 & 3 \end{bmatrix}$ , $\begin{bmatrix} 4 & 4 \\ 4 & 4 \end{bmatrix}$ |
| $n_b$ | $\begin{bmatrix} 1 & 1 \\ 1 & 1 \end{bmatrix}$ , $\begin{bmatrix} 2 & 2 \\ 2 & 2 \end{bmatrix}$ , $\begin{bmatrix} 3 & 3 \\ 3 & 3 \end{bmatrix}$                                                  |
| $n_k$ |                                                                                                    |

Fonte: Autor

O gráfico mostrando a distribuição dos modelos gerados em comparação ao critério de [AIC](#page-20-6) pode ser visto na [fig. 44](#page-150-1) e o modelo [ARX](#page-20-1) escolhido, seu gráfico comparativo aos dados validação e sua análise residual podem ser vistos na [tabela 10,](#page-79-0) na [fig. 45](#page-151-0) e na [fig. 46,](#page-151-1) respectivamente.

<span id="page-79-0"></span>

| Saída               | Parâmetros                                                              |
|---------------------|-------------------------------------------------------------------------|
|                     | Formato:                                                                |
|                     | $A(z)y_1(t) = -A_i(z)y_i(t) + B(z)u(t) + e_1(t)$                        |
|                     | Onde:                                                                   |
| $Sensor_1$          | $A(z) = 1 - 1.308z^{-1} + 0.1507z^{-2} + 0.3109z^{-3} - 0.07434z^{-4}$  |
|                     | $A_2(z) = -0.2768z^{-1} + 0.03432z^{-2} + 0.1842z^{-3} - 0.02748z^{-4}$ |
|                     | $B1(z) = 0.07487z^{-1} - 0.02z^{-2} - 0.01542z^{-3}$                    |
|                     | $B2(z) = -0.00504z^{-1} - 0.006801z^{-2} - 0.01316z^{-3}$               |
|                     | Formato:                                                                |
|                     | $A(z)y_2(t) = -A_i(z)y_i(t) + B(z)u(t) + e_2(t)$                        |
|                     | Onde:                                                                   |
| Sensor <sub>2</sub> | $A(z) = 1 - 0.4098z^{-1} - 0.2493z^{-2} + 0.0703z^{-3} - 0.1442z^{-4}$  |
|                     | $A_1(z) = -0.9008z^{-1} + 0.257z^{-2} + 0.5452z^{-3} - 0.1428z^{-4}$    |
|                     | $B1(z) = -0.02857z^{-1} - 0.06333z^{-2} - 0.03838z^{-3}$                |
|                     | $B2(z) = 0.05223z^{-1} + 0.025z^{-2} + 0.01699z^{-3}$                   |

Tabela 10 – Melhor modelo experimental - ARX

Fonte: Autor

### **Modelos experimentais ARMAX**

<span id="page-79-1"></span>De forma análoga ao procedimento realizado para a obtenção dos modelos [ARX,](#page-20-1) os modelos [ARMAX](#page-20-2) também foram criados a partir de combinações de diferentes números de pólos (*na*), números de zeros mais 1 (*nb*), número de coeficientes C (*nc*) e de tempo morto (*nk*). As combinações utilizadas podem ser vistas na [tabela 11.](#page-79-1)

| Parâmetro | Valores utilizados nas combinações                                                                                                    |
|-----------|----------------------------------------------------------------------------------------------------|
| $n_a$     | $\begin{bmatrix} 1 & 1 \\ 1 & 1 \end{bmatrix}$ , $\begin{bmatrix} 2 & 2 \\ 2 & 2 \end{bmatrix}$ , $\begin{bmatrix} 3 & 3 \\ 3 & 3 \end{bmatrix}$ , $\begin{bmatrix} 4 & 4 \\ 4 & 4 \end{bmatrix}$ |
| $n_{h}$   | $\begin{bmatrix} 1 & 1 \\ 1 & 1 \end{bmatrix}$ , $\begin{bmatrix} 2 & 2 \\ 2 & 2 \end{bmatrix}$ , $\begin{bmatrix} 3 & 3 \\ 3 & 3 \end{bmatrix}$                                                  |
| $n_c$     | $\begin{bmatrix} 1 & 1 \\ 1 & 1 \end{bmatrix}$ , $\begin{bmatrix} 2 & 2 \\ 2 & 2 \end{bmatrix}$ , $\begin{bmatrix} 3 & 3 \\ 3 & 3 \end{bmatrix}$ , $\begin{bmatrix} 4 & 4 \\ 4 & 4 \end{bmatrix}$ |
| $n_k$     |                                                                                                    |

Tabela 11 – Modelos experimentais - ARMAX

Fonte: Autor

A partir de todos os modelos possíveis gerados a partir das combinações dos

parâmetros da [tabela 11,](#page-79-1) selecionaram-se os 10 modelos com menor valor segundo o critério de [AIC](#page-20-6) e a partir destes foi então selecionado o modelo com menor valor residual. O gráfico mostrando a distribuição dos modelos gerados em comparação ao critério de [AIC](#page-20-6) pode ser visto na [fig. 47](#page-152-0) e o modelo [ARMAX](#page-20-2) escolhido, seu gráfico comparativo aos dados validação e sua análise residual podem ser vistos na [tabela 12,](#page-80-0) na [fig. 48](#page-152-1) e na [fig. 49,](#page-153-0) respectivamente.

<span id="page-80-0"></span>

| Saída      | Parâmetros                                           |
|------------|------------------------------------------------------|
|            | Formato:                                             |
|            | $A(z)y_1(t) = -A_i(z)y_i(t) + B(z)u(t) + C(z)e_1(t)$ |
|            | Onde:                                                |
|            | $A(z) = 1 - 1.804z^{-1} + 0.8137z^{-2}$              |
| $Sensor_1$ | $A_2(z) = -0.09524z^{-1} + 0.08503z^{-2}$            |
|            | $B1(z) = 0.1164z^{-1} - 0.1108z^{-2}$                |
|            | $B2(z) = 0.004773z^{-1} - 0.008481z^{-2}$            |
|            | $C(z) = 1 - 1.683z^{-1} + 0.6901z^{-2}$              |
|            | Formato:                                             |
|            | $A(z)y_2(t) = -A_i(z)y_i(t) + B(z)u(t) + C(z)e_2(t)$ |
|            | Onde:                                                |
| $Sensor_2$ | $A(z) = 1 - 1.72z^{-1} + 0.7437z^{-2}$               |
|            | $A_1(z) = -0.1496z^{-1} + 0.1278z^{-2}$              |
|            | $B1(z) = 0.003022z^{-1} - 0.01553z^{-2}$             |
|            | $B2(z) = 0.06256z^{-1} - 0.05434z^{-2}$              |
|            | $C(z) = 1 - 1.67z^{-1} + 0.6744z^{-2}$               |

Tabela 12 – Melhor modelo experimental - ARMAX

Fonte: Autor

#### **Modelos experimentais OE**

Os modelos [OE](#page-20-3) foram criados a partir de combinações de diferentes ordens do polinômio B+1 (*nb*), ordens do polinômio F (*n<sup>f</sup>* ) e de tempo morto (*nk*). As combinações utilizadas podem ser vistas na [tabela 13.](#page-81-0)

A partir de todos os modelos gerados a partir das combinações dos parâmetros da [tabela 13,](#page-81-0) ordenaram-se os modelos com menor valor segundo o critério de [AIC](#page-20-6) e a partir destes foi então selecionado o modelo com menor valor residual. O gráfico mostrando a distribuição dos modelos gerados em comparação ao critério de [AIC](#page-20-6) pode ser visto na [fig. 50](#page-153-1) e o modelo [OE](#page-20-3) escolhido, seu gráfico comparativo aos dados validação e sua análise residual podem ser vistos na [tabela 14,](#page-81-1) na [fig. 51](#page-154-0) e na [fig. 52,](#page-154-1) respectivamente.

<span id="page-81-0"></span>

| Parâmetro | Valores utilizados nas combinações                                                                                                    |
|-----------|----------------------------------------------------------------------------------------------------|
| $n_b$     | $\begin{bmatrix} 1 & 1 \\ 1 & 1 \end{bmatrix}$ , $\begin{bmatrix} 2 & 2 \\ 2 & 2 \end{bmatrix}$ , $\begin{bmatrix} 3 & 3 \\ 3 & 3 \end{bmatrix}$ , $\begin{bmatrix} 4 & 4 \\ 4 & 4 \end{bmatrix}$ |
| $n_f$     | $\begin{bmatrix} 1 & 1 \\ 1 & 1 \end{bmatrix}$ , $\begin{bmatrix} 2 & 2 \\ 2 & 2 \end{bmatrix}$ , $\begin{bmatrix} 3 & 3 \\ 3 & 3 \end{bmatrix}$ , $\begin{bmatrix} 4 & 4 \\ 4 & 4 \end{bmatrix}$ |
| $n_k$     |                                                                                                    |

Tabela 13 – Modelos experimentais - OE

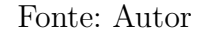

Tabela 14 – Melhor modelo experimental - OE

<span id="page-81-1"></span>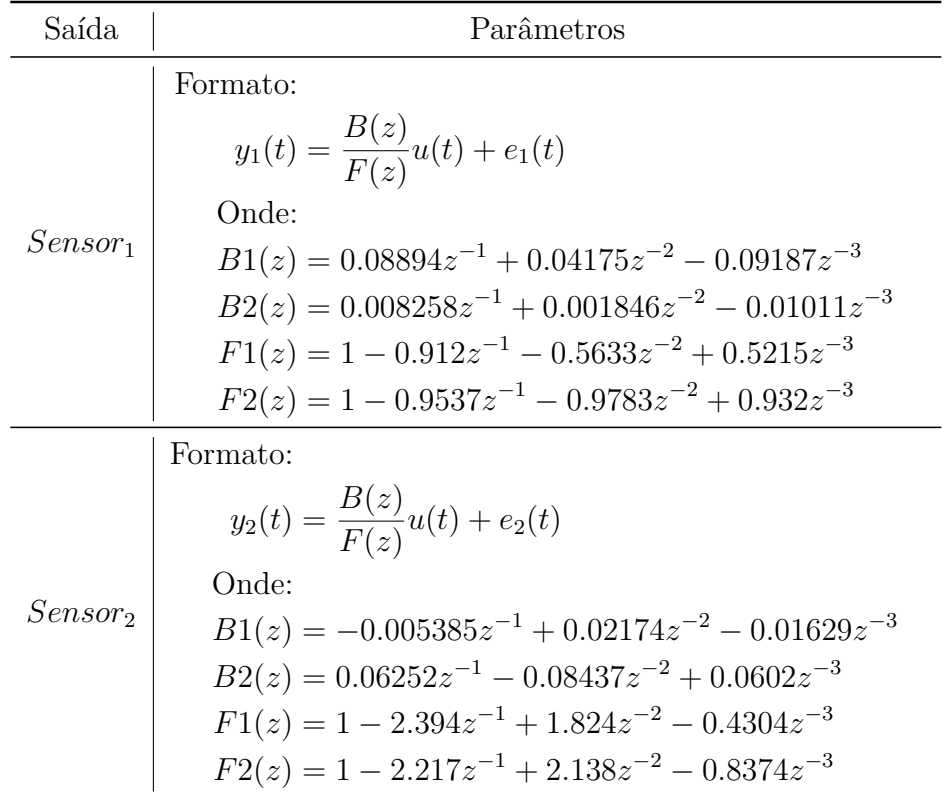

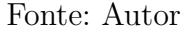

#### **Modelos experimentais Box-Jenkins**

Os modelos [BJ](#page-20-4) foram criados a partir de combinações de diferentes ordens do polinômio B+1 (*nb*), ordens do polinômio C+1 (*nc*), ordens do polinômio D+1 (*nd*), ordens do polinômio F+1 (*n<sup>f</sup>* ) e do tempo morto (*nk*). As combinações utilizadas podem ser vistas na [tabela 15.](#page-82-0)

A partir de todos os modelos possíveis gerados a partir das combinações dos parâmetros da [tabela 15,](#page-82-0) selecionaram-se os 10 modelos com menor valor segundo o

<span id="page-82-0"></span>

| Parâmetro | Valores utilizados nas combinações                                                                                                    |
|-----------|----------------------------------------------------------------------------------------------------|
| $n_{h}$   | $\begin{bmatrix} 1 & 1 \\ 1 & 1 \end{bmatrix}$ , $\begin{bmatrix} 2 & 2 \\ 2 & 2 \end{bmatrix}$ , $\begin{bmatrix} 3 & 3 \\ 3 & 3 \end{bmatrix}$ , $\begin{bmatrix} 4 \\ 4 \end{bmatrix}$<br>$\frac{4}{4}$ |
| $n_c$     | $\begin{bmatrix} 1 & 1 \ 1 & 1 \end{bmatrix}$ , $\begin{bmatrix} 2 & 2 \ 2 & 2 \end{bmatrix}$ , $\begin{bmatrix} 3 & 3 \ 3 & 3 \end{bmatrix}$ , $\begin{bmatrix} 4 \ 4 \end{bmatrix}$                      |
| $n_d$     | $\begin{vmatrix} 1 & 1 \\ 1 & 1 \end{vmatrix}$ , $\begin{vmatrix} 2 & 2 \\ 2 & 2 \end{vmatrix}$ , $\begin{vmatrix} 3 & 3 \\ 3 & 3 \end{vmatrix}$ ,<br>$\frac{4}{4}$                                        |
| $n_f$     | $\begin{bmatrix} 1 \\ 1 \end{bmatrix}$ , $\begin{bmatrix} 2 & 2 \\ 2 & 2 \end{bmatrix}$ , $\begin{bmatrix} 3 & 3 \\ 3 & 3 \end{bmatrix}$<br> 4<br>$\,$ ,                                                   |
| $n_k$     | $\overline{1}$                                                                                                    |

Tabela 15 – Modelos experimentais - BJ

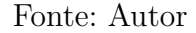

critério de [AIC](#page-20-6) e a partir destes foi então selecionado o modelo com menor valor residual. O gráfico mostrando a distribuição dos modelos gerados em comparação ao critério de [AIC](#page-20-6) pode ser visto na [fig. 53](#page-155-0) e o modelo [BJ](#page-20-4) escolhido, seu gráfico comparativo aos dados validação e sua análise residual podem ser vistos na [tabela 16,](#page-83-0) na [fig. 54](#page-155-1) e na [fig. 55,](#page-156-0) respectivamente.

## 5.3.1 Comparativo

Comparando todos os modelos experimentais escolhidos nos diferentes formatos é possível verificar que, apesar de grandes diferenças estruturais em comparação ao modelo teórico da [eq. \(4.3\),](#page-59-0) os modelos experimentais apresentaram em geral resultados satisfatórios quando submetidos a testes de validação, com exceção apenas do modelo [ARX](#page-20-1) que teve um desempenho médio aproximadamente 30% inferior aos demais modelos avaliados. Um gráfico comparativo com todos os modelos experimentais escolhidos pode ser observado na [fig. 26](#page-84-0) e na [tabela 17](#page-83-1) é apresentada uma consolidação dos valores de aproximação aos dados de validação para cada um dos modelos.

<span id="page-83-0"></span>

| Saída      | Parâmetros                                                 |
|------------|------------------------------------------------------------|
|            | Formato:                                                   |
|            | $y_1(t) = \frac{B(z)}{F(z)}u(t) + \frac{C(z)}{D(z)}e_1(t)$ |
|            | Onde:                                                      |
|            | $B1(z) = 0.1123z^{-1} - 0.07415z^{-2}$                     |
| $Sensor_1$ | $B2(z) = 0.007474z^{-1} - 0.005786z^{-2}$                  |
|            | $C(z) = 1 - 0.7216z^{-1} - 0.1974z^{-2}$                   |
|            | $D(z) = 1 - z^{-1}$                                        |
|            | $F1(z) = 1 - 1.531z^{-1} + 0.5793z^{-2}$                   |
|            | $F2(z) = 1 - 1.866z^{-1} + 0.8761z^{-2}$                   |
|            | Formato:                                                   |
|            | $y_2(t) = \frac{B(z)}{F(z)}u(t) + \frac{C(z)}{D(z)}e_2(t)$ |
|            | Onde:                                                      |
|            | $B1(z) = 0.00393z^{-1} + 0.001759z^{-2}$                   |
| $Sensor_2$ | $B2(z) = 0.06455z^{-1} - 0.02444z^{-2}$                    |
|            | $C(z) = 1 - 0.8508z^{-1} - 0.09047z^{-2}$                  |
|            | $D(z) = 1 - z^{-1}$                                        |
|            | $F1(z) = 1 - 1.678z^{-1} + 0.6984z^{-2}$                   |
|            | $F2(z) = 1 - 1.218z^{-1} + 0.3003z^{-2}$                   |

Tabela 16 – Melhor modelo experimental - BJ

Fonte: Autor

<span id="page-83-1"></span>Tabela 17 – Qualidade dos modelos experimentais

| Modelo            | Fit Sensor 1 Fit Sensor 2 |        |
|-------------------|---------------------------|--------|
| $TF$ (tabela 8)   | 94.44\%                   | 88.58% |
| $BJ$ (tabela 16)  | 93.46%                    | 88.51% |
| ARMAX (tabela 12) | 93.57%                    | 88.15% |
| $OE$ (tabela 14)  | 92.01%                    | 87.88% |
| SS (eq. $(5.5)$ ) | 92.80%                    | 85.76% |
| ARX (tabela 10)   | 67.52%                    | 54.64% |

<span id="page-84-0"></span>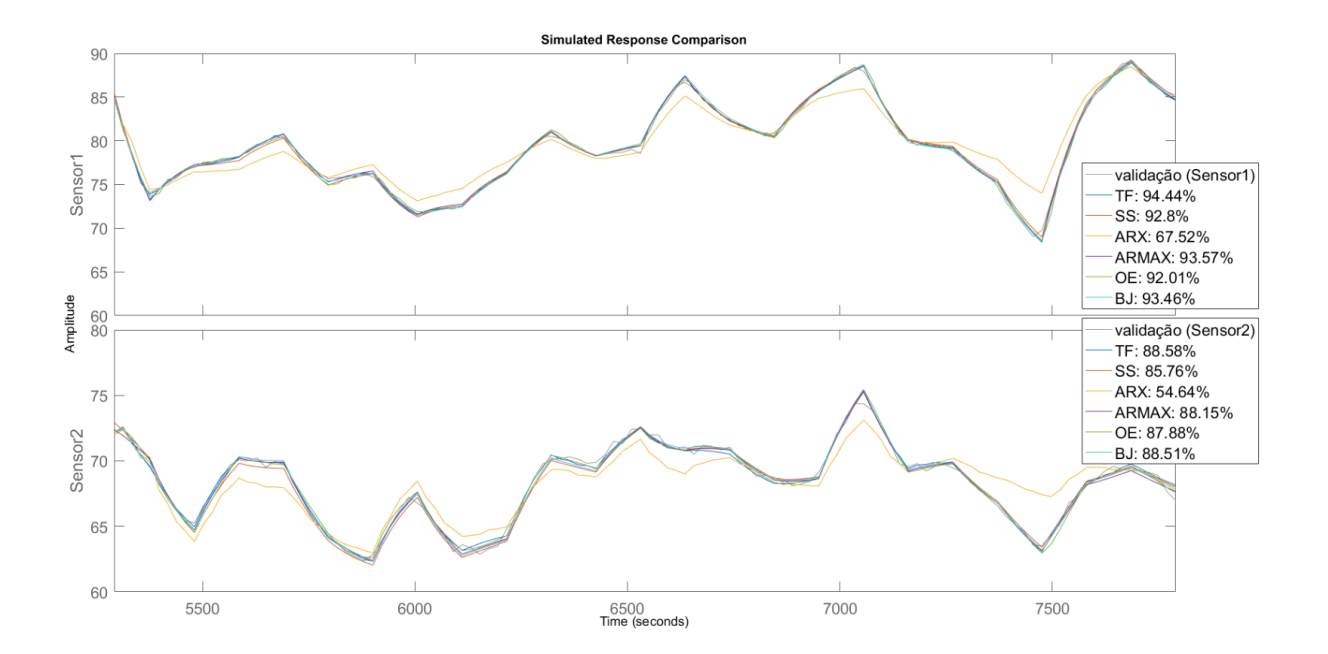

Figura 26 – Comparativo dos modelos experimentais

Fonte: Autor

## 6 Desenvolvimento do controlador

Com o intuito de controlar o [TCLabSP](#page-20-5) aplicando o [MPC](#page-20-9) como técnica, utilizaramse os modelos teóricos e experimentais apresentados na [seção 4.3](#page-57-0) e na [seção 5.3](#page-73-0) para o desenvolvimento do bloco controlador no *Simulink*. Um controlador [PID](#page-20-10) também foi desenvolvido a fim de servir como base comparativa ao controlador [MPC](#page-20-9) criado. A seção a seguir descreve este controlador [PID.](#page-20-10)

## <span id="page-86-1"></span>6.1 Controlador PID

O controlador [PID](#page-20-10) desenvolvido foi criado em ambiente *Simulink*, utilizando o aplicativo *PID Tuner* do [MATLAB](#page-20-0)® , disponível através do pacote *Control System Toolbox*.

A cada um dos Aquecedores do [TCLabSP](#page-20-5) foi conectado a um bloco *PID Controller* retroalimentado com a saída dos Sensores de Temperatura da planta, conforme ilustrado pela [fig. 27.](#page-86-0)

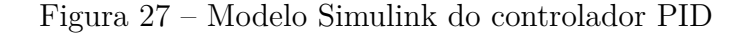

<span id="page-86-0"></span>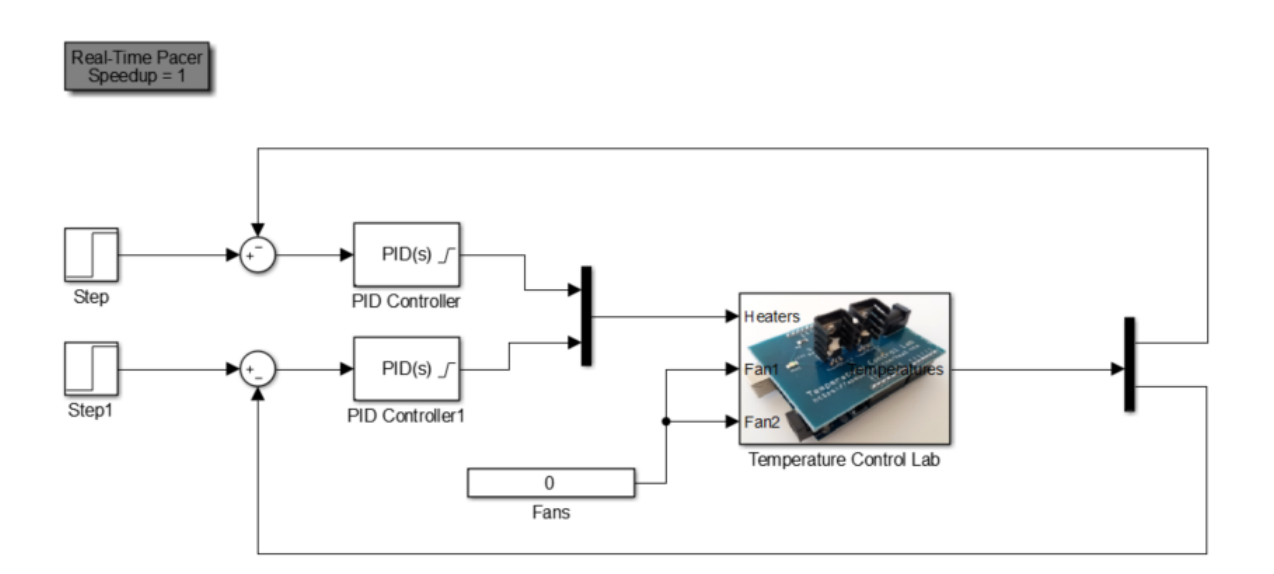

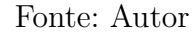

Os blocos *PID Controller* foram inicialmente configurados com os limites de saturação de saída entre 0 e 100 para que nenhum valor fora desta faixa fosse aplicado a planta controlada. Em seguida, uma vez que o desenvolvimento do controlador [PID](#page-20-10) não

era um objetivo deste trabalho, utilizou-se a função de auto-sintonia do *PID Tuner* para encontrar valores satisfatórios de controle do sistema.

<span id="page-87-1"></span>A [tabela 18](#page-87-0) apresenta os valores de sintonia encontrados para um controlador [PID](#page-20-10) paralelo (eq.  $(6.1)$ ).

$$
P + I\frac{1}{s} + D\frac{N}{1 + N\frac{1}{s}}
$$
\n(6.1)

<span id="page-87-0"></span>

| Parâmetro        | PID Aquecedor 1 PID Aquecedor 2 |           |
|------------------|---------------------------------|-----------|
| Proporcional (P) | 1.435                           | 2.182     |
| Integral $(I)$   | 0.016                           | 0.011     |
| Derivativo $(D)$ | $-9.119$                        | $-30.919$ |
| Filtro $(N)$     | 0.0216                          | 0.010     |

Tabela 18 – Sintonia dos blocos PID

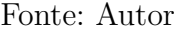

## 6.2 Controlador MPC

Segundo [Alhajeri e Soroush](#page-106-3) [\(2020\)](#page-106-3), o grande número de parâmetros sintonizáveis motivou diversos estudos sobre como sintonizar o [MPC](#page-20-9) e nesta seção serão indicadas as técnicas utilizadas na sintonia de cada um dos parâmetros do controle [MPC](#page-20-9) em questão.

## 6.2.1 Horizonte de predição

A janela de tempo que especifica quantos períodos de amostragem futuros sobre os quais a resposta da variável controlada *y<sup>i</sup>* será predita pelo modelo da planta e então otimizada é chamado de horizonte de predição [\(ALHAJERI; SOROUSH,](#page-106-3) [2020\)](#page-106-3). Este horizonte é indicado pela letra *P* e seus limites inferiores e superiores são, respectivamente,  $P_{0_{n_y}}$  e  $P_{n_y}$ . Importante notar que o horizonte de predição é calculado para cada saída  $n_y$ , portanto em um sistema com 2 saídas, por exemplo, os limites inferiores serão  $P_{0_1}$  e  $P_{0_2}$  e os limites superiores  $P_1$  e  $P_2$ .

No seu estudo sobre as diferentes técnicas de sintonia do [MPC,](#page-20-9) [Alhajeri e Soroush](#page-106-3) [\(2020\)](#page-106-3) indicam que, no geral, o horizonte de predição deve ser adequadamente grande para que as predições das saídas controladas possam representar uma porção significativa do processo, portanto valores altos devem ser selecionados para  $P_1, \cdots, P_{n_y},$  para assegurar a estabilidade e robustez em malha fechada. Contudo, quanto maiores forem estes valores, maior será o custo computacional para a resolução do problema de otimização do [MPC.](#page-20-9) Na prática, aumentar os valores de  $P_1, \cdots, P_{n_y}$  aumenta a robustez e a estabilidade, porém após certos valores o aumento desta janela de predição não altera a performance

de controle significativamente, mas irá intensificar a carga computacional, o que pode deteriorar a robustez do controle.

<span id="page-88-0"></span>As [eqs. \(6.2\)](#page-88-0) e [\(6.3\),](#page-88-1) sugeridas por [Alhajeri e Soroush](#page-106-3) [\(2020\)](#page-106-3), indicam os valores de limite inferior do horizonte de predição para plantas sem atraso e com atraso, respectivamente.

$$
P_{0_1} = 1, \cdots, P_{0_{n_y}} = 1 \tag{6.2}
$$

$$
P_{0_1} = 1 + \frac{\min_j \left( \sum_{j=1}^{n_u} \theta_{1_j} \right)}{t_s}, \cdots, P_{0_{n_y}} = 1 + \frac{\min_j \left( \sum_{j=1}^{n_u} \theta_{n_{y_j}} \right)}{t_s}
$$
(6.3)

<span id="page-88-1"></span>Onde:

- *nu*: são as entradas do sistema
- $\theta_i$ : é o tempo morto da planta
- *ts*: é o período de amostragem

<span id="page-88-2"></span>Os mesmos autores indicam estudos que sugerem que o limite superior seja calculados segundo as [eqs. \(6.4\)](#page-88-2) e [\(6.5\),](#page-88-3) sendo a primeira sem a utilização de tempo morto, e a segunda, considerando o tempo morto da planta.

$$
P_1 = \frac{0.8 * T_s}{t_s}, \cdots, P_{n_y} = \frac{0.8 * T_s}{t_s}
$$
\n(6.4)

<span id="page-88-3"></span>
$$
\frac{\max_{j}\left(\sum_{j=1}^{n_{u}}\theta_{1j}\right)}{t_{s}}+1 \leq P_{1} \leq \frac{\max_{j}\left(\sum_{j=1}^{n_{u}}\theta_{1j}\right)}{t_{s}}+\max_{J}\left(\sum_{j=1}^{n_{u}}M_{j}\right),\cdots,
$$
\n
$$
\frac{\max_{j}\left(\sum_{j=1}^{n_{u}}\theta_{n_{yj}}\right)}{t_{s}}+1 \leq P_{n_{y}} \leq \frac{\max_{j}\left(\sum_{j=1}^{n_{u}}\theta_{n_{yj}}\right)}{t_{s}}+\max_{J}\left(\sum_{j=1}^{n_{u}}M_{j}\right)
$$
\n(6.5)

Onde:

- *nu*: são as entradas do sistema
- $\theta_i$ : é o tempo morto da planta
- *ts*: é o período de amostragem
- *Ts*: é o maior tempo de acomodação das variáveis controladas em malha aberta
- $M_i$ : é o horizonte de controle

## 6.2.2 Horizonte de controle

O horizonte de controle, representado por *M<sup>i</sup>* , são os valores da variável manipulada que o controlador calcula a cada instante de tempo, ou seja,  $u_i(k), \dots, u_i(k+M_i-1)$ . O incremento deste horizonte aumenta também a agressividade, a habilidade para estabilizar plantas instáveis e o custo computacional, porém diminui a robustez do sistema de controle [\(ALHAJERI; SOROUSH,](#page-106-3) [2020\)](#page-106-3).

<span id="page-89-0"></span>Segundo o levantamento de [Alhajeri e Soroush](#page-106-3) [\(2020\)](#page-106-3), diferentes estudos apontaram que o ajuste recomendado para o horizonte de controle seria o indicado na [eq. \(6.6\),](#page-89-0) pois não foi observada nenhuma melhoria expressiva da performance do controle em malha fechada com valores superiores a este.

$$
M_i \leqslant 2,
$$
  
\n
$$
i = 1, \cdots, n_u
$$
\n(6.6)

## 6.2.3 Matrizes de peso

Além dos horizontes de predição e de controle, as matrizes de peso *Q*, *R* e ∆ também são parâmetros que necessitam ser ajustados para aprimorar a sintonia do controlador [MPC.](#page-20-9)

A matriz *Q* configura a penalidade nos erros das saídas. Os elementos dessa matriz penalizam o desvio das saídas em comparação a suas trajetórias de referência. Eles refletem o custo relativo das variáveis controladas desviando de suas trajetórias de referência e, portanto, dos seus *set-points* [\(ALHAJERI; SOROUSH,](#page-106-3) [2020\)](#page-106-3).

As matrizes *R* e ∆ descrevem a penalidade na taxa de variação das entradas e na magnitude das mesmas, respectivamente. O valor relativo dos elementos de ∆ são um indicativo do custo relativo das entradas manipuladas [\(ALHAJERI; SOROUSH,](#page-106-3) [2020\)](#page-106-3).

Segundo [Alhajeri e Soroush](#page-106-3) [\(2020\)](#page-106-3), normalmente assume-se que  $\Delta = 0$ , a menos que uma diretriz de sintonia diferente seja mencionada. Já para as matrizes *Q* e *R*, muitos estudos indicam que  $Q = I e R = \rho I$ , onde  $\rho e$  im escalar também conhecido como *fator de supressão de movimento*. Esta abordagem, de encontrar um valor para *ρ* ao invés de encontrar as matrizes de peso, ao mesmo tempo que simplifica a tarefa de sintonizar o controlador [MPC,](#page-20-9) retira certa flexibilidade do controle e limita o grau de qualidade que o [MPC](#page-20-9) pode prover.

Um dos estudos apresentados por [Alhajeri e Soroush](#page-106-3) [\(2020\)](#page-106-3) sugere a utilização de *ρ* = 0*.*01 para um controle [MPC](#page-20-9) sem restrições e *ρ* = 0*.*1 para um controle com restrições. <span id="page-90-0"></span>Dessa forma as matrizes utilizadas neste tralhado são indicadas na [eq. \(6.7\).](#page-90-0)

$$
\Delta = 0
$$
  
\n
$$
Q = I
$$
  
\n
$$
R = \rho I,
$$
  
\n(6.7)  
\nsendo:  $\rho = 0.01$  (MPC sem restrições)  
\n
$$
\rho = 0.1
$$
 (MPC com restrições)

## 6.2.4 Desenvolvimento do controlador no MATLAB

Utilizando as [eqs. \(6.2\),](#page-88-0) [\(6.4\),](#page-88-2) [\(6.6\)](#page-89-0) e [\(6.7\),](#page-90-0) foi possível desenvolver um *script* no [MATLAB](#page-20-0)® para a criação de um controlador [MPC](#page-20-9) distinto para cada um dos modelos experimentais listados na [tabela 17,](#page-83-1) e também para o modelo teórico apresentado na [eq. \(4.3\).](#page-59-0) Este *script* pode ser visualizado no código-fonte [6.1.](#page-90-1)

Código-fonte 6.1 – Criação dos controladores MPC

```
clear
%% Carrega modelo teorico
LoadModel_FirstPrinciples
clearvars -except TCLab_Teo_ss
%% Carrega modelo experimental
LoadModel_Experimental
clearvars -except TCLab_Teo_ss TCLab_Exp_tf TCLab_Exp_ss ...
                  TCLab_Exp_bj TCLab_Exp_oe TCLab_Exp_arx
                      TCLab_Exp_armax
%% Configuracoes genericas do MPC
Ts = 7;Max DeadTime = 0;
Max_SettlingTime = 2000;
MVI = struct('Min', 0, 'Max', 100);MV2 = struct('Min', 0, 'Max', 100);M = 2;P = 0.8 * Max SettingTime / Ts;% Parametros para MPC sem constraints
Weights = struct ('ManipulatedVariables', [0 0], ...
                 'ManipulatedVariablesRate', [0.01 0.01], ...
                 ' Output Variables', [1 1], ...
```

```
'ECR', 100000);
%% Cria MPC com modelo teorico
MPC_tclab_teo_ss = mpc(TCLab_Teo_ss, Ts, P, M, Weights, [MV1 MV2]);
%% Cria MPC com modelo experimental
MPC_tclab_exp_tf = mpc(TCLab_Exp_tf, Ts, P, M, Weights, [MV1 MV2]);
MPC_tclab_exp_ss = mpc(TCLab_Exp_ss, Ts, P, M, Weights, [MV1 MV2]);
MPC_tclab_exp_oe = mpc(TCLab_Exp_oe, Ts, P, M, Weights, [MV1 MV2]);
MPC_tclab_exp_bj = mpc(TCLab_Exp_bj, Ts, P, M, Weights, [MV1 MV2]);
MPC_tclab_exp_arx = mpc(TCLab_Exp_arx, Ts, P, M, Weights, [MV1 MV2]);
MPC_tclab_exp_armax = mpc(TCLab_Exp_armax, Ts, P, M, Weights, [MV1 MV2]);
```
### Fonte: Autor

A aplicação de cada um dos controladores [MPC](#page-20-9) criados, bem como suas comparações com o controlador [PID](#page-20-10) e discussões a respeito de sua sintonia e utilização, encontram-se na [parte IV](#page-92-0) a seguir.

# Parte IV

<span id="page-92-0"></span>Resultados e discussões

## 7 Resultados

Para a aplicação dos controladores [MPC](#page-20-9) criados nos capítulos anteriores, foi desenvolvido um ambiente *Simulink* [\(fig. 28\)](#page-94-0) onde cada um dos diferentes controladores obtidos foram conectados ao [TCLabSP](#page-20-5) para realizar seu controle.

Todos[1](#page-94-1) os diferentes controladores foram submetidos aos mesmos sinais de referência (*set-point*) e ao mesmo tempo de experimento. Os sinais de referência utilizados foram sinais de amplitude randômica e com duração de duas vezes o tempo de acomodação da planta em malha aberta, ou seja, 2 x *T<sup>s</sup>* = 2 x 383*s* = 766*s*. A duração do experimento foi determinada de forma que cinco sinais de entrada distintos pudessem ser aplicados ao sistema, sendo assim o tempo dos experimentos foi de 5 x 766*s* = 3830*s*. Cada um dos experimentos foi repetido ao menos 3 vezes e ao final foi calculada uma média de todos os sinais coletados para atenuar possíveis erros pontuais de cada experimento.

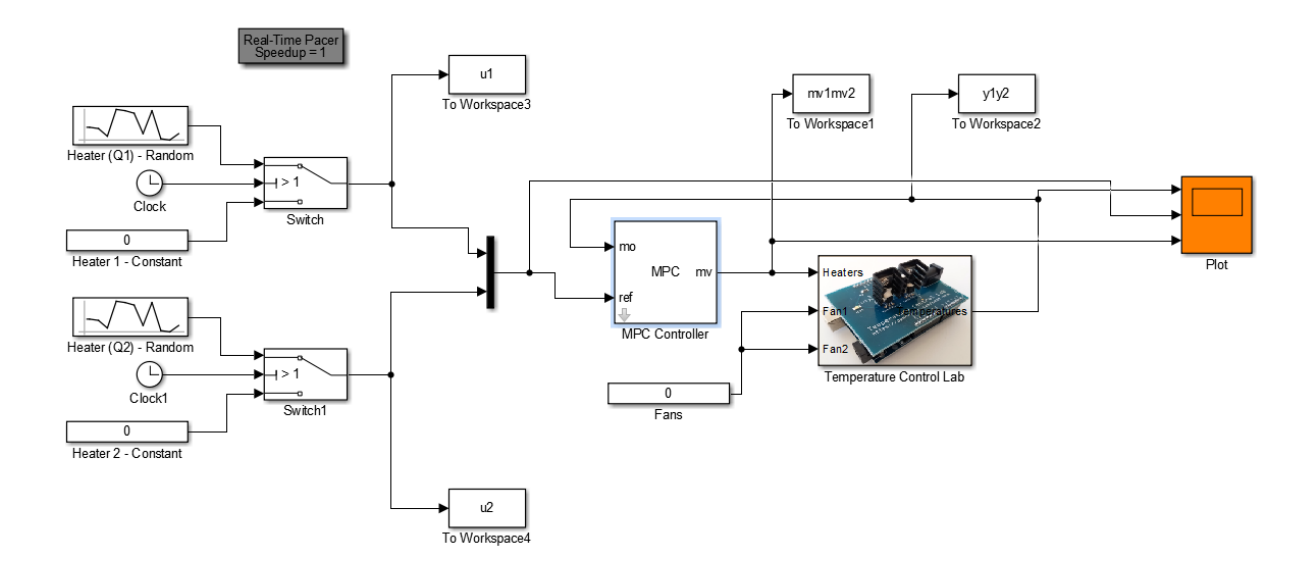

<span id="page-94-0"></span>Figura 28 – Ambiente Simulink para implementação dos controladores MPC

Fonte: Autor

As [figs. 29](#page-95-0) a [34](#page-97-0) apresentam os gráficos de resposta em malha fechada para cada um dos experimentos aplicando os modelos obtidos. Para fins comparativos, a [fig. 35](#page-98-0) apresenta o gráfico de resposta do controlador [PID](#page-20-10) apresentado na [seção 6.1.](#page-86-1)

<span id="page-94-1"></span><sup>&</sup>lt;sup>1</sup> O [MATLAB](#page-20-0)<sup>®</sup> não conseguiu criar um controlador baseado no modelo experimental Box-Jenkins pois este modelo possui pólos discretizados próximos de *z* = 0.

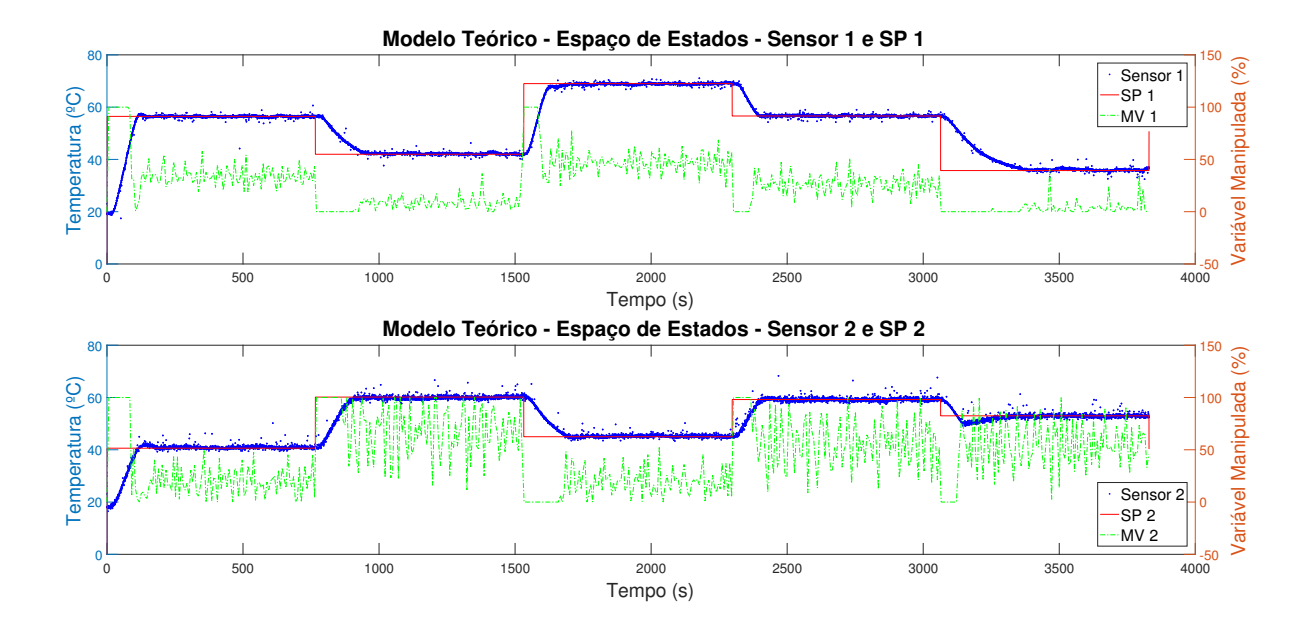

## <span id="page-95-0"></span>Figura 29 – Resposta do controlador MPC criado a partir do modelo teórico

Fonte: Autor

<span id="page-95-1"></span>Figura 30 – Resposta do controlador MPC criado a partir do modelo experimental (função de transferência)

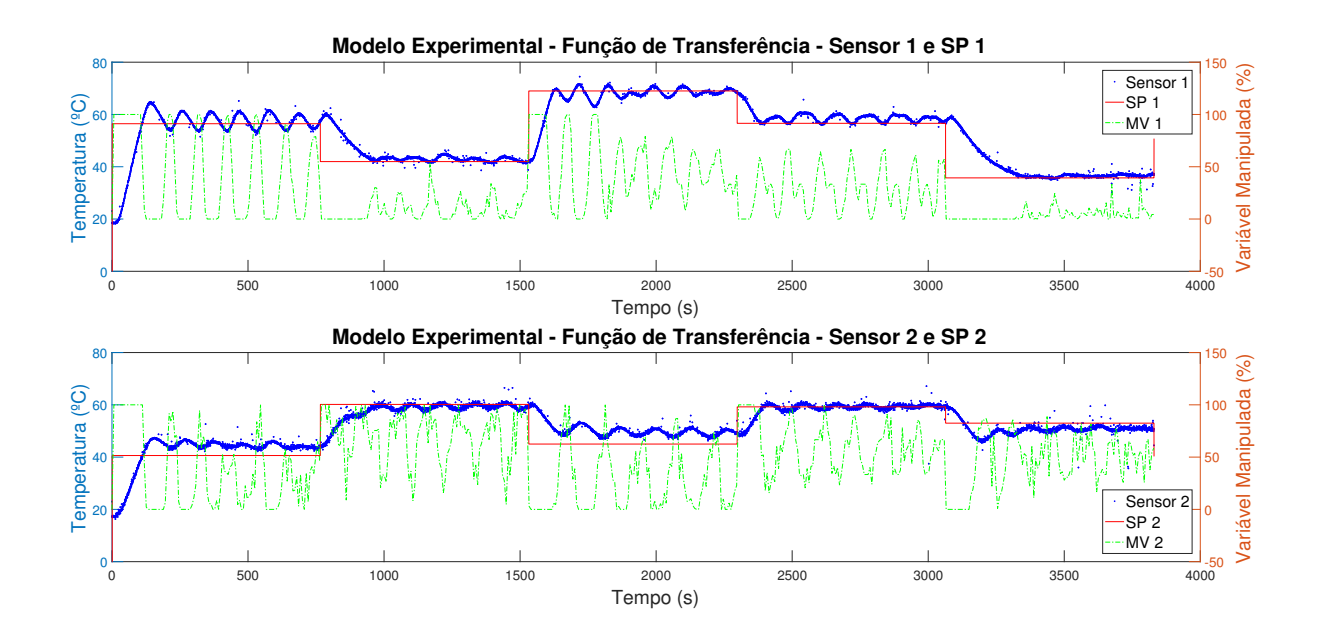

Fonte: Autor

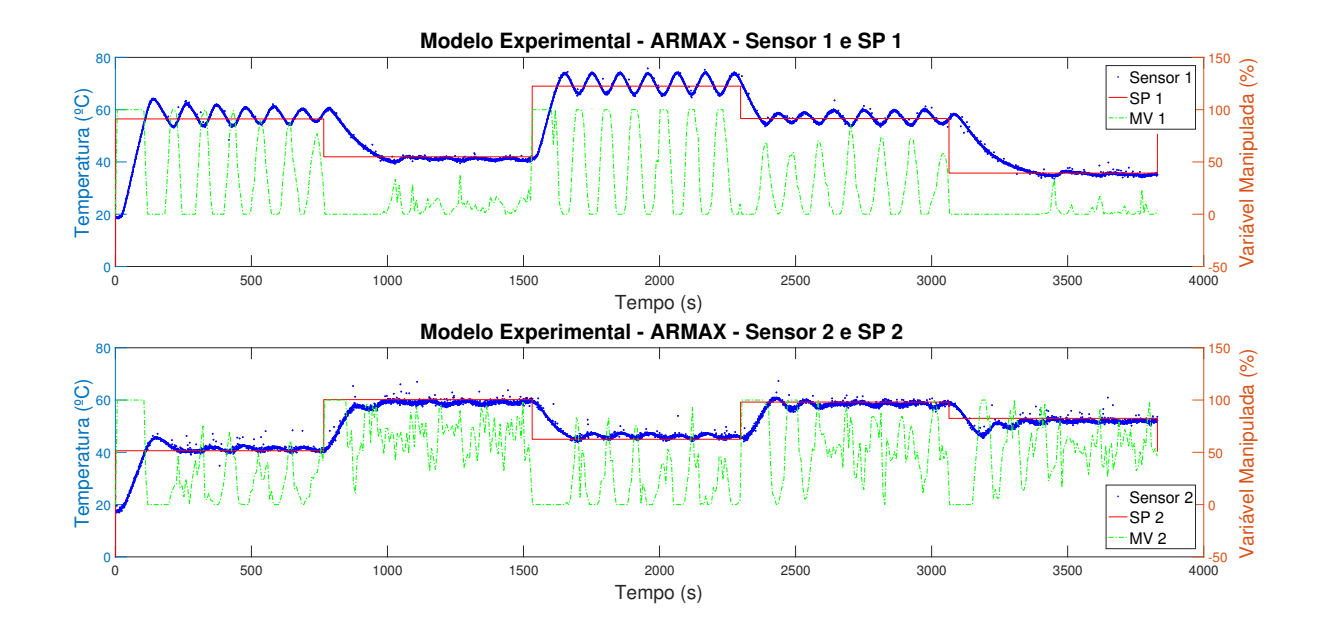

Figura 31 – Resposta do controlador MPC criado a partir do modelo experimental (AR-MAX)

Fonte: Autor

Figura 32 – Resposta do controlador MPC criado a partir do modelo experimental (Output-Error)

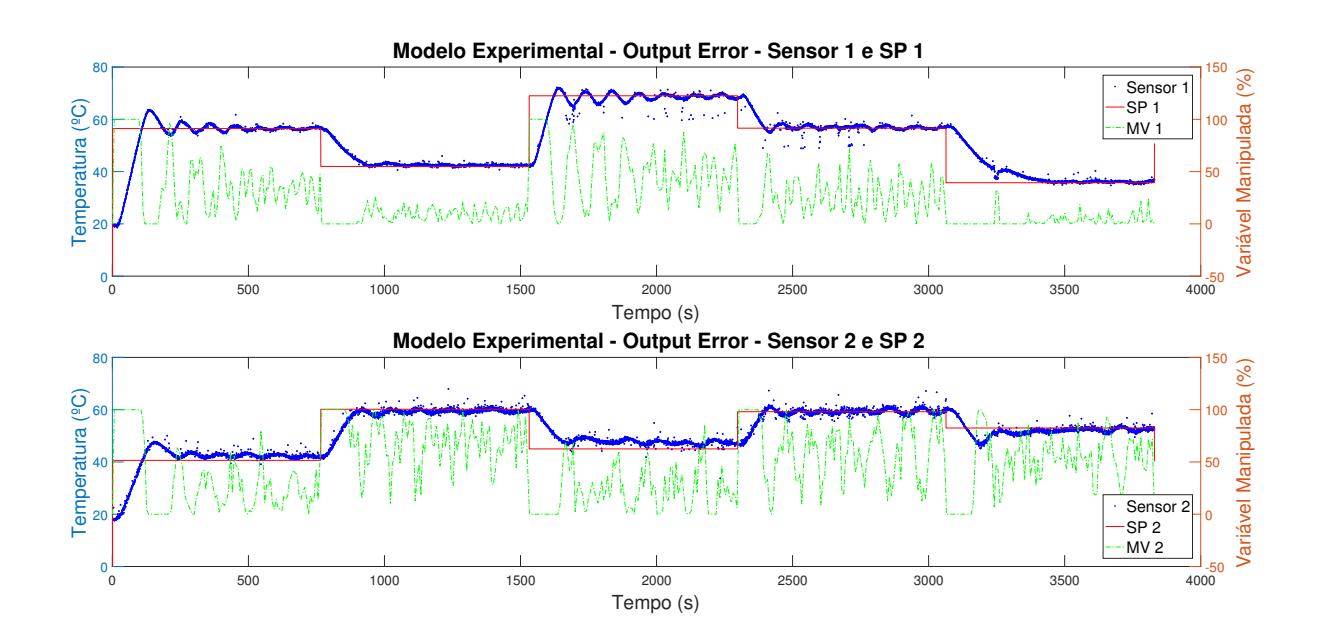

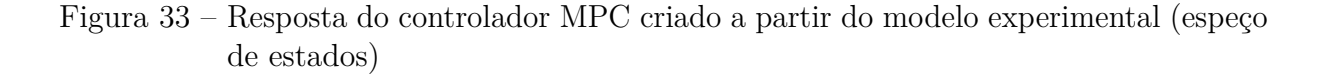

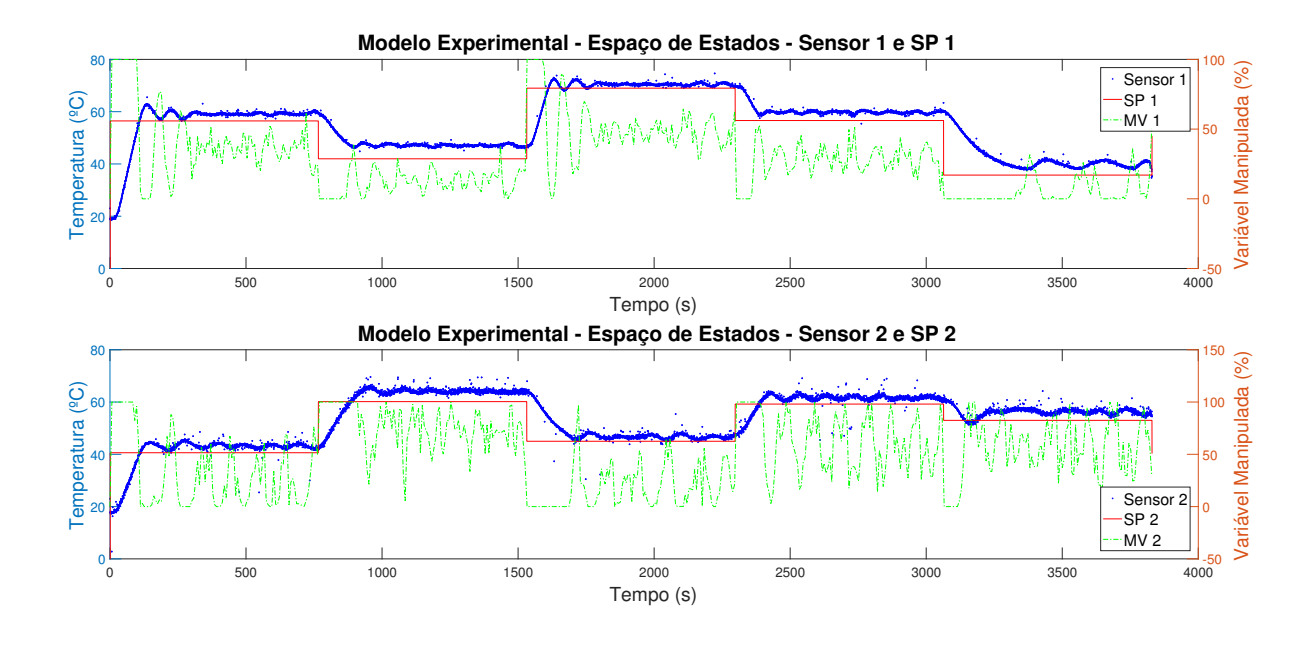

Fonte: Autor

<span id="page-97-0"></span>Figura 34 – Resposta do controlador MPC criado a partir do modelo experimental (ARX)

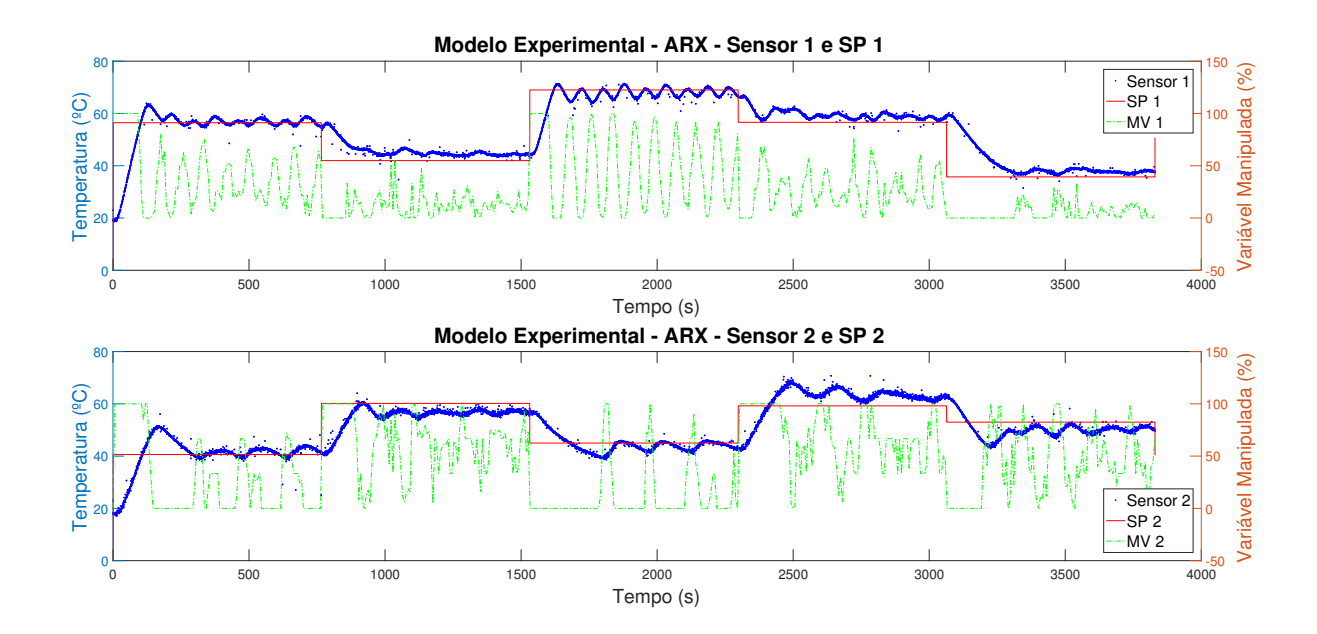

Fonte: Autor

<span id="page-98-0"></span>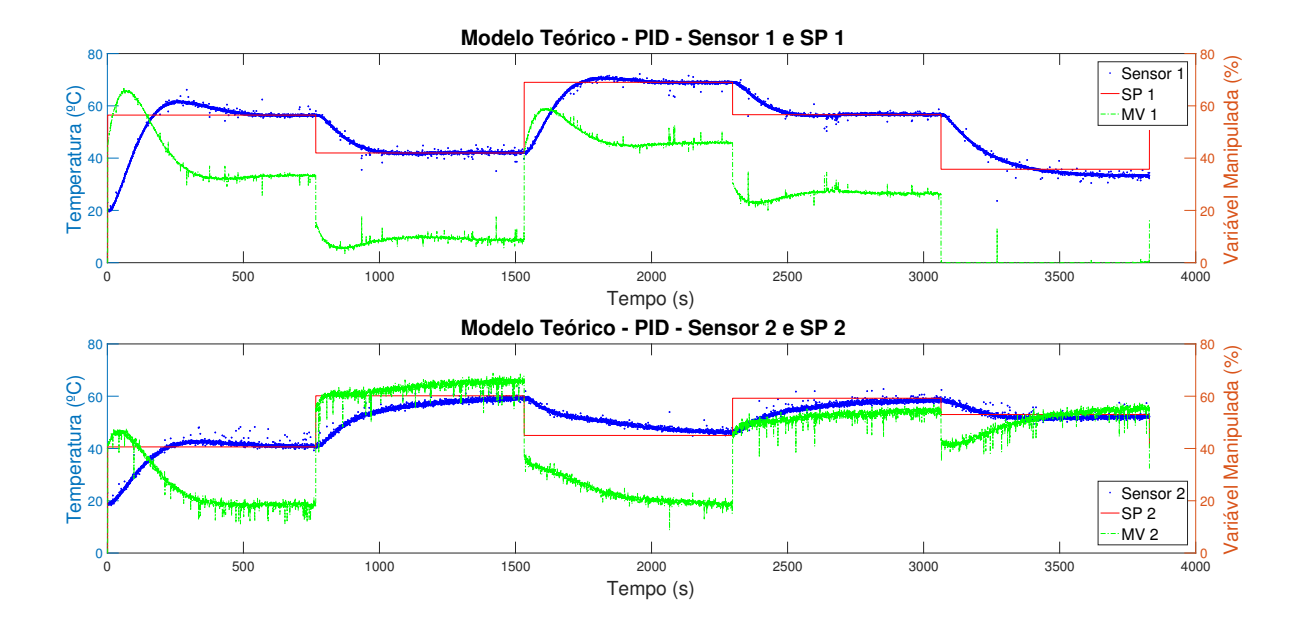

### Figura 35 – Resposta do controlador PID auto-sintonizado

Fonte: Autor

Nas [tabelas 19](#page-99-0) a [22](#page-100-0) é possível observar diferentes indicadores de performance para cada um dos modelos testados.

Os indicadores utilizados são:

• [IAE:](#page-20-11) Integral absoluta do erro (do inglês *[Integral Absolute Error](#page-20-11)*)

$$
IAE = \int_0^\infty |e| dt \tag{7.1}
$$

• [ISE:](#page-20-12) Integral quadrada do erro (do inglês *[Integral Square Error](#page-20-12)*)

$$
ISE = \int_0^\infty e^2 dt \tag{7.2}
$$

• [ITAE:](#page-20-13) Integral absoluta do erro no tempo (do inglês *[Integral Time Absolute Error](#page-20-13)*)

$$
ITAE = \int_0^\infty t \mid e \mid dt \tag{7.3}
$$

• [ITSE:](#page-20-14) Integral quadrada do erro no tempo (do inglês *[Integral Time Square Error](#page-20-14)*)

$$
ITSE = \int_0^\infty t \cdot e^2 dt \tag{7.4}
$$

A [fig. 36](#page-100-1) apresenta um resumo dos indicadores de performance mostrados nas [tabelas 19](#page-99-0) a [22.](#page-100-0)

<span id="page-99-0"></span>

| Modelo utilizado no controlador    | Sensor 1<br>$(x10^3)$ | Sensor 2<br>$(x10^3)$ | Média<br>$(x10^3)$ |
|------------------------------------|-----------------------|-----------------------|--------------------|
| MPC Teórico SS (eq. $(4.3)$ )      | 38.07                 | 27.94                 | 33.00              |
| MPC Experimental OE (tabela 14)    | 45.53                 | 42.16                 | 43.85              |
| MPC Experimental ARMAX (tabela 12) | 58.16                 | 37.27                 | 47.72              |
| MPC Experimental TF (tabela 8)     | 56.90                 | 55.08                 | 55.99              |
| PID (tabela 18)                    | 53.90                 | 59.10                 | 56.50              |
| MPC Experimental ARX (tabela 10)   | 59.13                 | 63.35                 | 61.24              |
| MPC Experimental SS (eq. $(5.5)$ ) | 75.99                 | 58.12                 | 67.06              |

Tabela 19 – Performance dos controladores [MPC](#page-20-9) e [PID](#page-20-10) - IAE

Fonte: Autor

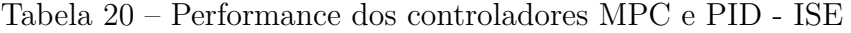

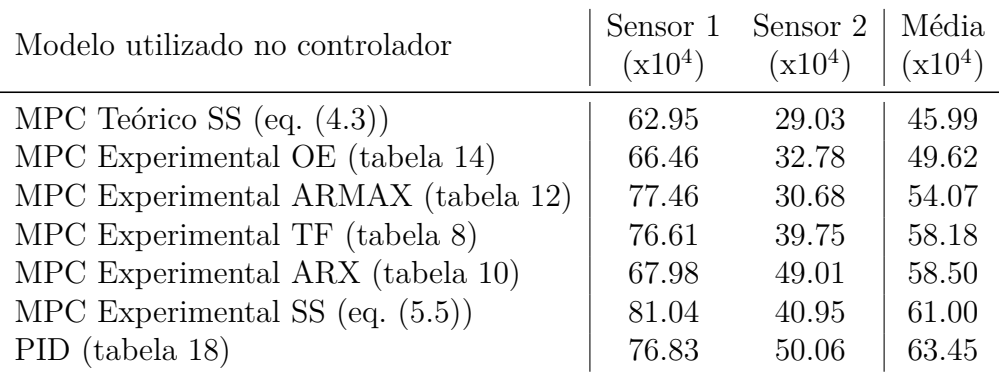

Fonte: Autor

Tabela 21 – Performance dos controladores [MPC](#page-20-9) e [PID](#page-20-10) - ITAE

| Modelo utilizado no controlador    | Sensor 1<br>$(x10^6)$ | Sensor 2<br>$(x10^6)$ | Média<br>$(x10^6)$ |
|------------------------------------|-----------------------|-----------------------|--------------------|
| MPC Teórico SS $(eq. (4.3))$       | 60.99                 | 38.11                 | 49.55              |
| MPC Experimental OE (tabela 14)    | 73.78                 | 61.69                 | 67.74              |
| MPC Experimental ARMAX (tabela 12) | 91.79                 | 57.31                 | 74.55              |
| PID (tabela 18)                    | 84.97                 | 88.90                 | 86.94              |
| MPC Experimental TF (tabela 8)     | 90.39                 | 84.58                 | 87.49              |
| MPC Experimental ARX (tabela 10)   | 105.79                | 113.15                | 109.47             |
| MPC Experimental SS $(eq. (5.5))$  | 136.28                | 97.80                 | 117.04             |

Fonte: Autor

<span id="page-100-0"></span>

| Modelo utilizado no controlador    | Sensor 1<br>$(x10^7)$ | Sensor 2<br>$(x10^7)$ | Média<br>$(x10^7)$ |
|------------------------------------|-----------------------|-----------------------|--------------------|
| MPC Teórico SS (eq. $(4.3)$ )      | 74.01                 | 26.80                 | 50.41              |
| MPC Experimental OE (tabela 14)    | 83.09                 | 33.31                 | 58.20              |
| MPC Experimental ARMAX (tabela 12) | 96.70                 | 30.77                 | 63.74              |
| MPC Experimental TF (tabela 8)     | 96.51                 | 45.02                 | 70.76              |
| PID (tabela 18)                    | 92.25                 | 55.69                 | 73.97              |
| MPC Experimental SS (eq. $(5.5)$ ) | 114.29                | 50.85                 | 82.57              |
| MPC Experimental ARX (tabela 10)   | 96.37                 | 68.92                 | 82.65              |

Tabela 22 – Performance dos controladores [MPC](#page-20-9) e [PID](#page-20-10) - ITSE

Fonte: Autor

<span id="page-100-1"></span>Figura 36 – Performance dos controladores MPC e PID agrupados por índice

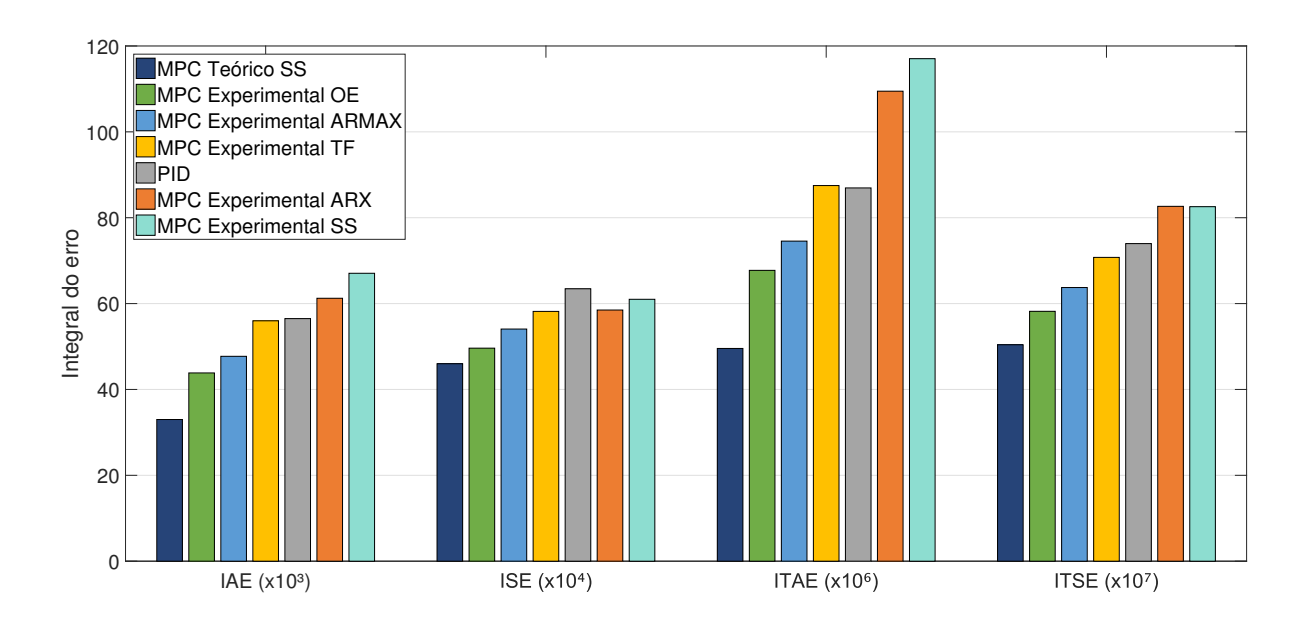

Fonte: Autor

A partir da [fig. 36](#page-100-1) é possível observar que dentre todos os controladores analisados, o controlador [MPC](#page-20-9) criado a partir do modelo em espaço de estados e obtido por abordagem teórica foi o aquele que mostrou melhor controle da planta estudada (menor erro relativo). Mesmo quando comparado com o controlador [PID](#page-20-10) de referência, o controle [MPC](#page-20-9) em questão mostrou uma maior velocidade para a estabilização dos seus múltiplos sinais de saída. Contudo, vale ressaltar que este controlador [PID](#page-20-10) foi apenas sintonizado utilizando a função de *auto-tunning* disponível no [MATLAB](#page-20-0)® . Um controlador [PID](#page-20-10) melhor parametrizado poderia ter uma performance muito mais próxima das performances obtidas nos controladores [MPC,](#page-20-9) pois segundo [Sha'aban, Lennox e Laurí](#page-107-0) [\(2013\)](#page-107-0) e [Taysom, Sorensen](#page-107-1) [e Hedengren](#page-107-1) [\(2017\)](#page-107-1) a diferença na performance destes dois controles é muito pequena quando a planta possui pouco ou nenhum atraso (como a planta utilizada neste estudo), porém quando os atrasos na planta aumentam, a resposta do controlador [PID](#page-20-10) se degrada rapidamente.

Ainda comparando os controladores [MPC](#page-20-9) e [PID,](#page-20-10) além das performances de ambos poderem ser diferenciadas devido ao atraso do sistema, [Taysom, Sorensen e Hedengren](#page-107-1) [\(2017\)](#page-107-1) também apontam em seu estudo que os controladores [MPC](#page-20-9) geralmente apresentam uma melhor resposta para sistemas [MIMO,](#page-20-15) além de serem mais efetivos em sistemas onde os distúrbios podem ser modelados, uma vez que o [MPC](#page-20-9) consegue utilizar o modelo do processo e o modelo do distúrbio conjuntamente para um controle mais assertivo. Em contrapartida os controladores [PID](#page-20-10) são relativamente mais fáceis de sintonizar e muito mais fáceis de se implementar, além de possuírem resposta similar ao [MPC](#page-20-9) em uma grande variedade de aplicações [\(TAYSOM; SORENSEN; HEDENGREN,](#page-107-1) [2017\)](#page-107-1).

Outro ponto de destaque para os controladores [MPC](#page-20-9) é a possibilidade da configuração de restrições de atuação, algo que é impossível de se fazer utilizando um controle [PID.](#page-20-10) No caso do uso de restrições, o controlador [MPC](#page-20-9) impede que a(s) saída(s) da planta controlada ultrapassem limites indesejados, fazendo com que o [MPC](#page-20-9) seja uma opção de controle muito interessante quando se deseja maximizar ou minimizar valores de produção sem que algumas variáveis do processo atinjam ou ultrapassem limites indesejados.

Observa-se através das [figs. 30](#page-95-1) a [34](#page-97-0) que mesmo utilizando uma metodologia consolidada academicamente para a criação do controle [MPC](#page-20-9) através de modelos experimentais, a resposta em malha fechada pode não ser satisfatória. Nestas figuras é possível observar uma oscilação indesejada nas saídas da planta, além de erro estacionário em alguns casos. Todavia, ferramentas como o *MPC design* do [MATLAB](#page-20-0)® podem auxiliar no desenvolvimento de um controle [MPC](#page-20-9) através de um modelo experimental que ao ser empiricamente sintonizado pode apresentar uma resposta satisfatória em malha fechada. A [fig. 37](#page-102-0) apresenta o gráfico em malha fechada de um controlador [MPC](#page-20-9) utilizando o mesmo modelo experimental em função de transferência apresentado no capítulo anterior, porém desta vez sintonizado empiricamente utilizando a ferramenta *MPC Design*. A [fig. 38](#page-103-0) traz novamente a comparação de performance dos controladores porém desta vez incluindo este novo modelo e revela que, apesar de uma sintonia empírica, este controlador apresenta uma aproximação do *set-point* bem superior em comparação aos controladores baseados em modelos experimentais que já havíam sido apresentados neste trabalho. Observando ainda a [fig. 37](#page-102-0) é possível verificar uma menor oscilação da variável manipulada (MV) em comparação com os demais controladores.

Algumas imagens do *MPC Design*, as tabelas de performance de cada um dos indicadores incluindo este modelo empírico e o método de sintonia podem ser encontrados no [apêndice D.](#page-158-0)

<span id="page-102-0"></span>Figura 37 – Resposta do controlador MPC criado empiricamente a partir do modelo experimental (função de transferência)

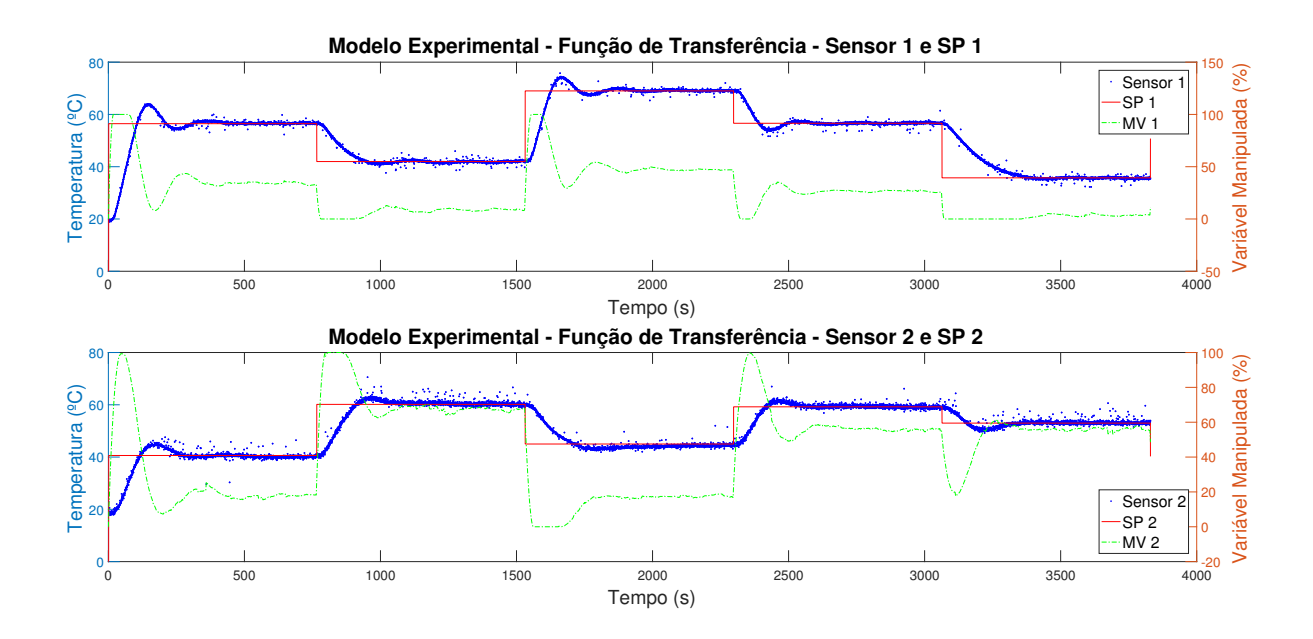

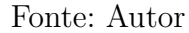

Nota-se também neste controlador[2](#page-102-1) apresentado na [fig. 37](#page-102-0) uma maior estabilidade das variáveis manipuladas, apesar de um *overshoot* maior que os demais controles.

De forma geral é possível afirmar que os objetivos deste trabalho foram alcançados com êxito, uma vez que foi possível desenvolver e implementar um controle [MPC](#page-20-9) na planta desejada, comparar este controle com um controle [PID](#page-20-10) convencional e ainda documentar todas as etapas de forma que essas possam ser reproduzidas por outros estudantes que estejam pesquisando sobre o [Controle Preditivo Baseado em Modelo.](#page-20-9)

<span id="page-102-1"></span><sup>2</sup> Parâmetros encontrados empiricamente e ajustados para este controlador: Tempo de amostragem (*ts*) = 2s; Horizonte de predição = 120; Horizonte de Controle = 16;  $\Delta = 0$ ; R = 0,4393; Q = 0,2276.

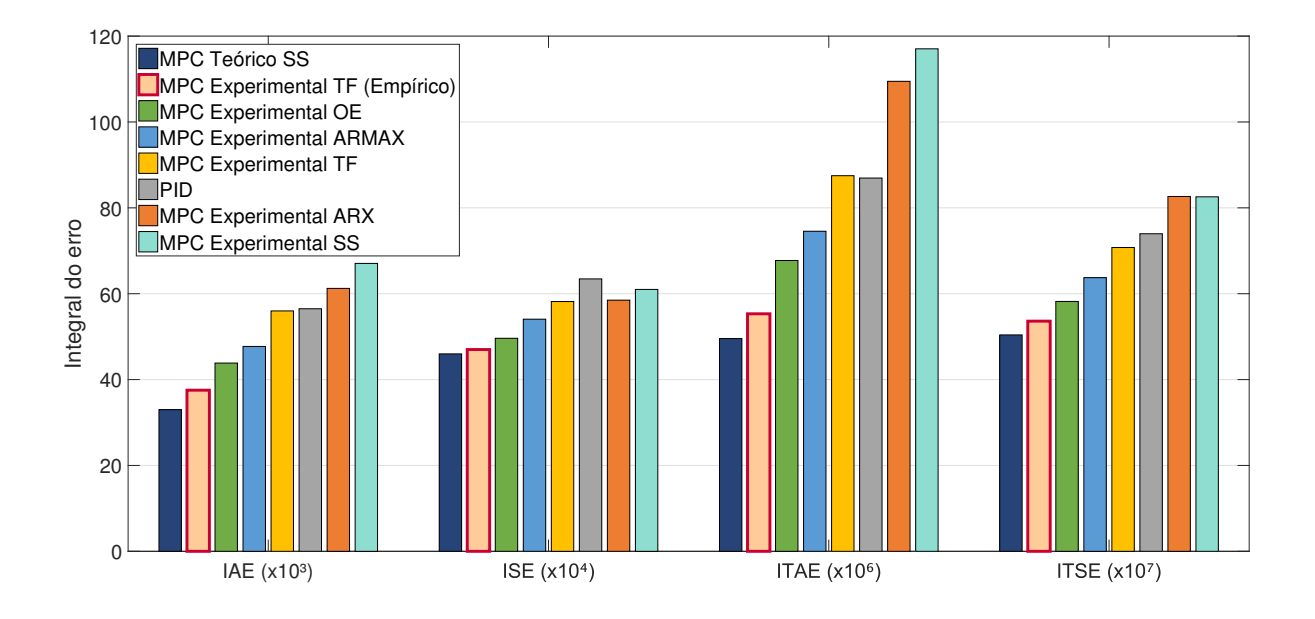

<span id="page-103-0"></span>Figura 38 – Performance dos controladores MPC e PID agrupados por índice - Incluindo modelo empírico

Fonte: Autor

## 8 Discussões

Como recomendação para trabalhos futuros, deixo as seguintes sugestões abaixo:

- **Realizar a sintonia fina do [PID](#page-20-10)**. O controlador [PID](#page-20-10) apresentou um desempenho bem inferior a maioria dos controladores [MPC](#page-20-9) desenvolvidos. Essa diferença pode diminuir significativamente caso o controlador [PID](#page-20-10) esteja bem sintonizado, tornando assim a comparação entre ambos os métodos mais próxima.
- **Modelar distúrbios**. O [TCLabSP](#page-20-5) está equipado com ventiladores que podem atuar como distúrbios observáveis na planta. Modelar estes distúrbios e fazer com que o [MPC](#page-20-9) atue sobre eles pode aumentar bastante a robustez do projeto, além agregar muito conhecimento de situações industriais reais para quem o desenvolver.
- **Modificar a planta para aumentar o atraso**. Como visto no capítulo de resultados, o desempenho do controle [MPC](#page-20-9) pode ser mais expressivo, em comparação com o [PID,](#page-20-10) principalmente em plantas com atraso. Sendo assim, seria possível fazer algumas modificações no [TCLab](#page-20-16) para que os sensores captem a mudança de temperatura dos aquecedores mais tardiamente. Uma das formas de se fazer isso seria inserindo entre os aquecedores e sensores algum material de condução térmica reduzida.
- **Testar diferentes sintonias para os controladores [MPC](#page-20-9)**. Ao concluir este trabalho observou-se que os modelos [MPC](#page-20-9) experimentais sintonizados com base na bibliografia tiveram uma performance inferior ao modelo sintonizado empiricamente. Atualmente existem diversos estudos que apresentam diferentes técnicas e metodologias para a sintonia de um controlador [MPC.](#page-20-9) Aplicar técnicas diferentes das usadas neste trabalho podem resultar em uma melhora na performance do controlador para os modelos experimentais.

## Referências

<span id="page-106-2"></span>AGUIRRE, L. A. **Introdução à Identificação de Sistemas - Técnicas Lineares e Não Lineares: Teoria e Aplicação**. 4. ed. Belo Horizonte: Editora UFMG, 2015. 776 p. ISBN 978-85-423-0079-6.

AKAIKE, H. Stochastic theory of minimal realization. **IEEE Transactions on Automatic Control**, v. 19, n. 6, p. 667–674, dec 1974. ISSN 0018-9286.

<span id="page-106-3"></span>ALHAJERI, M.; SOROUSH, M. Tuning Guidelines for Model-Predictive Control. **Industrial and Engineering Chemistry Research**, v. 59, n. 10, p. 4177–4191, 2020. ISSN 15205045.

ÅSTRÖM, K. J.; TORSTEN, B. Numerical Identification of Linear Dynamic Systems from Normal Operating Records. **IFAC Proceedings Volumes**, v. 2, n. 2, p. 96–111, sep 1965. ISSN 14746670.

ÅSTRÖM, K. J.; WITTENMARK, B. The Self-Tuning Regulators Revisited. **IFAC Proceedings Volumes**, v. 18, n. 5, p. xxix–xxxvii, jul 1985. ISSN 14746670.

BOLOGNANI, S. et al. Design and Implementation of Model Predictive Control for Electrical Motor Drives. **IEEE Transactions on Industrial Electronics**, v. 56, n. 6, p. 1925–1936, 2009. ISSN 0278-0046.

BORRELLI, F.; BEMPORAD, A.; MORARI, M. **Predictive control for linear and hybrid systems**. New York: Cambridge University Press, 2017. 440 p. ISBN 978-1107652873.

CAMACHO, E. F.; ALBA, C. B.; BORDONS, C. **Model Predictive control**. [S.l.: s.n.], 2007. 405 p. ISSN 1098-6596. ISBN 9781852336943.

DUNIA, R.; EDGAR, T. F.; HAUGEN, F. A. A complete programming framework for process control education. In: **2008 IEEE International Conference on Control Applications**. [S.l.]: IEEE, 2008. p. 516–521. ISBN 978-1-4244-2222-7.

<span id="page-106-0"></span>EYKHOFF, P. **System Identification: Parameter and State Estimation**. London: Wiley, 1974. ISBN 9780471249801.

<span id="page-106-1"></span>FAVARO, J. **Controle preditivo aplicado à planta piloto de neutralização de pH.** Tese (Mestrado) — Universidade de São Paulo, São Paulo, sep 2012.

GARCIA, C. **Modelagem e Simulação de Processos Industriais e de Sistemas Eletromecânicos**. 1. ed. São Paulo: Edusp, 2005. 688 p. ISBN 978-85-314-0904-2.

GARCIA, C. **Modelagem e Simulação de Processos Industriais e de Sistemas Eletromecânicos**. 2. ed. rev. ed. São Paulo: Edusp, 2013. 678 p. ISBN 978-85-314-0904-2.

GEVERS, M. A Personal view of the development of system identification: A 30-year journey through an exciting field. **IEEE Control Systems**, IEEE, v. 26, n. 6, p. 93–105, 2006. ISSN 1066033X.

GONÇALVES, D. **Implementação Prática de um Controlador Preditivo a um Processo Não-Linear**. 98 p. Tese (Mestrado) — Universidade Federal de Uberlândia, 2012.

HAUGEN, F. A. **A brief introduction to optimization methods Contents**. 2018. Disponível em:  $\langle \text{http://techteach.no/fag/process-control-nnbu-2018/optim/}$ [optimization\\_finn\\_haugen\\_2018.pdf>.](http://techteach.no/fag/process_control_nmbu_2018/optim/optimization_finn_haugen_2018.pdf)

HEDENGREN, J. D. **Temperature Control Lab B: MIMO (Multiple Input, Multiple Output) Model.** 2018. Disponível em: [<https://apmonitor.com/do/uploads/](https://apmonitor.com/do/uploads/Main/Lab_B_MIMO_Model.pdf) [Main/Lab\\_B\\_MIMO\\_Model.pdf>.](https://apmonitor.com/do/uploads/Main/Lab_B_MIMO_Model.pdf)

HO, B. L.; KALMAN, R. E. Effective construction of linear state-variable models from input/output functions. **At-Automatisierungstechnik**, v. 14, n. 1-12, p. 545–548, jan 1966. ISSN 2196677X.

LEE, J. H. Model predictive control: Review of the three decades of development. **International Journal of Control, Automation and Systems**, v. 9, n. 3, p. 415–424, jun 2011. ISSN 1598-6446.

OGATA, K. **Engenharia de Controle Moderno**. 5. ed. São Paulo: Pearson Prentice Hall, 2010. 809 p. ISBN 978-85-7605-810-6.

PARKINSON, A.; BALLING, R.; HEDENGREN, J. D. **Optimization Methods for Engineering Design**. Brigham Young University, 2018. v. 2. ISBN 0521665698. Disponível em: [<http://apmonitor.com/me575/index.php/Main/BookChapters>.](http://apmonitor.com/me575/index.php/Main/BookChapters)

PRACEK, B. et al. Aplicação de controle feedforward para regulação da temperatura num protótipo de túnel de vento. In: . [S.l.: s.n.], 2011. p. 532–535.

PRATA, T. C. **TCLabSP - Temperature Control Lab Sao Paulo (Version 1.0)**. Zenodo, 2019. Disponível em: [<http://doi.org/10.5281/zenodo.3534862>.](http://doi.org/10.5281/zenodo.3534862)

ROSSITER, J. A. **Model- Based Predictive Control - A practical approach**. [S.l.: s.n.], 2003. 337 p. ISBN 0849312914.

RUGGIERO, M. A. G.; LOPES, V. L. d. R. **Cálculo Numérico: aspectos teóricos e computacionais**. 2. ed. São Paulo: Pearson Makron Books, 2000. 406 p. ISBN 978-85-346-0204-4.

SEBORG, D. E.; EDGAR, T. F.; MELLICHAMP, D. A. Model Predictive Control. In: **Process Dynamics and Control**. [S.l.: s.n.], 2011. p. 414–438. ISBN 0471000779.

<span id="page-107-0"></span>SHA'ABAN, Y. A.; LENNOX, B.; LAURÍ, D. PID versus MPC performance for SISO dead-time dominant processes. **IFAC Proceedings Volumes (IFAC-PapersOnline)**, v. 46, n. 32 PART 1, p. 241–246, 2013. ISSN 14746670.

STADLER, K. S.; POLAND, J.; GALLESTEY, E. Model predictive control of a rotary cement kiln. **Control Engineering Practice**, Elsevier, v. 19, n. 1, p. 1–9, 2011. ISSN 09670661.

<span id="page-107-1"></span>TAYSOM, B. S.; SORENSEN, C. D.; HEDENGREN, J. D. A comparison of model predictive control and PID temperature control in friction stir welding. **Journal of Manufacturing Processes**, The Society of Manufacturing Engineers, v. 29, p. 232–241, 2017. ISSN 15266125.
VUKOV, M. **Embedded Model Predictive Control and Moving Horizon Estimation for Mechatronics Applications**. Tese (Doutorado) — KU Leuven, 2015. Disponível em: [<https://lirias.kuleuven.be/handle/123456789/487664https:](https://lirias.kuleuven.be/handle/123456789/487664 https://lirias.kuleuven.be/bitstream/123456789/487664/1/thesis_final_print.pdf) //lirias.kuleuven.be/bitstream/123456789/487664/1/thesis final print.pdf>.

WANG, L. **Model Predictive Control System Design and Implementation Using MATLAB®**. London: Springer London, 2009. 403 p. (Advances in Industrial Control, 9781848823303). ISSN 1430-9491. ISBN 978-1-84882-330-3.

YAKUB, F.; MORI, Y. Model predictive control for car vehicle dynamics system - Comparative study. In: **2013 IEEE Third International Conference on Information Science and Technology (ICIST)**. Yangzhou: IEEE, 2013. p. 150–155. ISBN 978-1-4673-2764-0.

## Apêndices

# APÊNDICE A – Códigos-fonte

### A.1 Método de pesquisa em grade

Código-fonte A.1 – Pesquisa em grade com número escalar

```
# Linguagem : Python
# Autor : Tiago Correa Prata
# Disponivel em:
  # <https:
   //github.com/TiagoPrata/MasterThesis/blob/master/4_codes/grid_search_scalar.py>
import numpy as np
import matplotlib . pyplot as plt
def f_obj (x) :
    return x **4.0 * 0.00232 - x **3.0 * 0.111 + x **2.0 * 1.80 - x * 11.6
       + 34.4
x min = 2
x_max = 22N_x = 100x_array = npu1inspace (x_min, x_max, N_x)f_array = np.dot(x_array, 0)f_{min} = float('inf')x_{opt} = float('-inf')# Laco varrendo todos os valores de x
for i in range ( len( x_array ) ) :
   x = x_array[i]f = f_obj(x)# Armazena os valores caso seja a melhor solucao
    if f <= f_min :
        f_{min} = fx_opt = xf_{array}[i] = fx<sup>-</sup>array <math>[i] = x# Apresenta valores calculados
print (f_min)
```

```
print ( x_opt )
# Configuracoes de grafico
plt.plot (x_array, f_array, 'b.')plt.plot (x_opt, f_min, 'ro')
plt.xlabel('plt.ylabel('ff(x)$')# Plota grafico ( Exibido na fig. 1)
plt . show ()
```
Fonte: Autor, adaptado de [Haugen](#page-107-0) [\(2018\)](#page-107-0)

### A.2 Método de pesquisa em grade com duas variáveis

Código-fonte A.2 – Pesquisa em grade com duas variáveis

```
import numpy as np
import matplotlib . pyplot as plt
from mpl_toolkits . mplot3d import Axes3D
x1 min = 0
x1 max = 2
N_{x1} = 100x1<sub>c</sub>array = np. linspace (x1<sub>min</sub>, x1<sub>max</sub>, N<sub>k</sub>1)
x2 min = 1
x2_max = 3
N_x^2 = 100x2<sub>-</sub>array = np. linspace (x2<sub>-</sub>min, x2<sub>-</sub>max, N_x2)
f_{min} = float('inf')x1<sub>-</sub>opt = float('-inf')x2<sub>-</sub>opt = float('-inf')f_matrix = np. zeros ([ len ( x1_array ) , len ( x2_array ) ])
def fun_obj (x1 , x2) :
    return (x1-1) **2 + (x2-2) **2 + 0.5
for k_x1 in range ( len( x1_array ) ) :
     x1 = x1 array [k_x1]for k_x2 in range ( len( x2_array ) ) :
          x2 = x2_array [k_x2]f = fun\_obj(x1, x2)
```

```
if not (x1-x2+1.5 \leq 0):
             f = float('inf')if f <= f_min :
             f min = fx1_opt = x1x2 opt = x2f_matrix [k_x1, k_x2] = fprint ( f_min )
print ( x1_opt )
print ( x2_opt )
# fig = plt. figure ()
# ax = Axes3D (fig)
# x, y = np. meshgrid ( x1_array , x2_array )
# ax. plot_surface ( x1_array , x2_array , f_matrix , rstride =1 , cstride =1)
# plt. show ()
```
Fonte: Autor, adaptado de [Haugen](#page-107-0) [\(2018\)](#page-107-0)

#### A.3 Exemplo do método [Estimador de Horizonte Móvel](#page-20-0)

Código-fonte A.3 – Exemplo do método [Estimador de Horizonte Móvel](#page-20-0)

```
# Linguagem : Python
# Autor : Tiago Correa Prata
# Disponivel em:
  # <https://github.com/TiagoPrata/MasterThesis/blob/master/4_codes/mhe_example.py>
import numpy as np
import matplotlib . pyplot as plt
from scipy . optimize import minimize
# model param
K = 1 # Gain
T = 2 # Time constant
n = 3 # number of state variables
model_params = \{Y: K, Y: T\}cov_process_disturb_w1 = 0.001
cov_process_disturb_w2 = 0.001
cov_process_disturb_w3 = 0.001
```

```
cov_process_disturb_w = np.diag([cov_process_disturb_w1,
   cov_process_disturb_w2 , cov_process_disturb_w3 ])
cov_meas_noise_v1 = 0.01
cov\_meas\_noise\_v = np.data([cov\_meas\_noise\_v1])# Time settings
Ts = 0.5 # s
t_ start = 0 \# s
t_stop = 20 # s
t_array = npu1inspace (t_start, t_stop-Ts, t_stop / Ts)N = len(tarray)t_{m}he = 5
N_mhe = int(np.float(t_mhe/Ts))number_optim_vars = n* N_mhe
# Preallocation of arrays for storage
u_sim_array = t_array *0
x1_sim_array = t_array *0
x2_sim_array = t_array *0
x3_sim_array = t_array *0y1_sim_array = t_array *0
x1_est_optim_plot_array = t_array *0
x2_est_optim_plot_array = t_array *0
x3_est_optim_plot_array = t_array *0
# Sim initialization
x1 sim init = 2
x2_sim_init = 3
x1_sim_k = x1_sim_init
x2_sim_k = x2_sim_init
# MHE initialization
mhe\_array = np. zeros ( N_mhe )x1<sub>est_init_guess</sub> = 0
x2_est_init_guess = 0
x3_est_init_guess = 2
x1<sub>est_optim_array</sub> = np. zeros (N<sub>mhe</sub>) + x1<sub>est_init_guess</sub>
x2<sub>_</sub>est_optim_array = np. zeros (N_mhe) + x2<sub>_</sub>est_init_guess
x3_est_optim_array = np. zeros ( N_mhe ) + x3_est_init_guess
x_est_guesuess_matrix = np. concatenate ((x1_est_optim_array), [
   x2_est_optim_array ] , [ x3_est_optim_array ]) )
u_mhe_array = mhe_array * 0
y1_meas_mhe_array = mhe_array * 0
```

```
# Configuring continuous plotting
plt.ion ()
def objective (x_est_matrix) :
    # Reshaping matrix because it is flattened after minimine call
    x<sub>_</sub>est_matrix = x<sub>_</sub>est_matrix . reshape (3, N<sub>_</sub>mhe )
    K = model_{params} ['K')T = model\_params['T']Q = \text{covars} \left[ \begin{array}{cc} 0 \\ 1 \end{array} \right]R = \text{covars} \lceil \langle R \rangle \rceilJ km1 = 0for k in range (N_mhe -1) :
         u_k = u_mhe_array [k]
         x_k = x_{est_matrix}[:,k]
         x1_k = x_k [0]x2_k = x_k [1]x3_k = x_k [2]h1_k = x1_ky1_meas_k = y1_meas_mhe_array [k]
         v1_k = y1_meas_k - h1_k
         v_k = v1_kif k <= N_mhe -1:
             x_kp1 = x_est_matrix[:, k+1]x1_kp1 = x_kp1[0]x2_kp1 = x_kp1 [1]
             x3_kp1 = x_kp1 [2]
             dx1_dt_k = x2_kdx2_d + dx = (-x2_k + K*u_k + x3_k)/Tdx3_ddt_k = 0f1_k = x1_k + Ts*dx1_d + kf2_k = x2_k + Ts*dx2_dt_kf3_k = x3_k + Ts*dx3_dw1_k = [x1_kp1 - f1_k]w2_k = [x2_kp1 - f2_k]w3_k = [x3_kp1 - f3_k]w_k = np. concatenate ([w1_k, w2_k, w3_k]). T
         dJ_K = np.dot(np.dot(w_k.T, np.linalg.inv(Q)), w_k) + np.dot(np.
             dot(v_k. T, np.linalg.inv(R) ), vk)
         J_k = J_km1 + dJ_K# Time shift
```

```
J_km1 = J_kreturn J_k
# Sim loop
for k in range (N) :
   t k = k*Ts# Process simulator
   if t_k < 2:
       u_k = 2d_k = 1# Change of u
    if t k >=2:
       u_k = 2# Change of d
    if t_k >= 8:
       d k = 1# Change of u
    if t_k >= 10:
       u k = 6# Change of d
    if t_k >= 15:
        d_k = 2# derivatives
    dx1\_sim\_dt\_k = x2\_sim\_kdx2_sim_dt_k = (-x2_sim_k + K*u_k + d_k)/T
    f1_sim_k = x1_sim_k + Ts*dx1_sim_dt_k
    f2_sim_k = x2_sim_k + Ts*dx2_sim_dt_k
    # Integration and adding disturbance
    w1<sub>_</sub>sim_k = np.sqrt(cov_process_disturb_w1) * np.random.rand()
    w2_sim_k = np.sqrt(cov_process_disturb_w2) * np.random.rand()
    x1_sim_kp1 = f1_sim_k + w1_sim_k
    x2_sim_kp1 = f2_sim_k + w2_sim_k
    # Calculating outpur and adding meas noise
    v1<sub>_</sub>sim<sub>_</sub>k = np.sqrt(cov<sub>_</sub>meas_noise_v1) * np.random.rand()
    y1_sim_k = x1_sim_k + v1_sim_k
    # Storage
    t_array [k] = t_k
```

```
u_sim_array [k] = u_kx1_sim_array [k] = x1_sim_k
x2_sim_array [k] = x2_sim_k
x3<sup>_</sup>sim_array [k] = d_ky1_sim_array [k] = y1_sim_k
# Preparing for time shift :
x1_sim_k = x1_sim_kp1x2_sim_k = x2_sim_kp1
# Updating u and y for use in MHE
u_{m}he_array = np. append (u_{m}he_array [1:N_{m}he], u_{m}k)
y1_meas_mhe_array = np. append (y1_meas_mhe_array [1: N_mhe], y1_sim_k)
y_meas_mhe_array = [ y1_meas_mhe_array ]
if k > N_mhe :
    Q = cov_process_disturb_w
    R = cov_mean noise_v
    covars = \{\n    'Q': Q, 'R': R\}\n# minimize initializtion
    x1_est_init_error = [0]
    x2_est_init_error = [0]
    x3_est_init_error = [0]
    x_est_init_error = np. concatenate (([ x1_est_init_error ] , [
       x2_est_init_error], [x3_est_init_error]))
    # Guessed optim states :
    # Guessed present state (x_k) is needed to calculate optimal
       present meas
    # (y_k). Model is used in prediction :
    x1_km1 = x1_est_optim_array [N_mhe-1]x2_kmn = x2_est_optim_array[N_mhe-1]x3_km1 = x3_est_optim_array [N_mhe-1]dx1_dt_km1 = x2_kkm1
    dx2_dt_km1 = (-x2_km1 + K*u_k + x3_km1)/Tdx3/dt_km1 = 0x1_pred_k = x1_km1 + Ts*dx1_dt_km1
    x2 pred_k = x2 km1 + Ts * dx2 dt km1
    x3 pred_k = x3 km1 + Ts * dx3 dt km1
    # Now , guessed optimal states are:
    x1<sub>est_guess_array</sub> = np.append(x1<sub>est_optim_array</sub> [1:N_{m}he],
       x1_pred_k )
```

```
x2 est guess array = np. append (x2 est optim array [1:N mhe ],
        x2 pred k)
    x3_est_guess_array = np.append(x3_est_optim_array [1:N_mhe],
        x3_pred_k )
    # x_est_guess_matrix = np. concatenate (( x1_est_guess_array ,
        x2_est_guess_array , x3_est_guess_array ))
    x_est_guess_matrix = [[ x1_est_guess_array ] , [ x2_est_guess_array
        ] , [ x3_est_guess_array ]]
    # Lower and upper limits of optim variables :
    x1 est max = 100
    x2_eest_max = 10
    x3<sub>est_max</sub> = 10
    x1<sup>est_min = -100</sup>
    x2 est min = -10x3<sup>est_min = -10</sup>
    # Creating a flatten array of bounderies
    # The bounderies must have the same size of x0 (
        x_est_guess_matrix )
    bnds = [(x1_eest=min, x1_est_max)]*N_mhe + [(x2_eest,min, x2_eest_max)]*N_mhe) ]\n * N_mhe + [(x3_est_min, x3_est_max)]\n * N_mhe
    x_est_optim_matrix_obj = minimize ( objective , x_est_guess_matrix ,
         method='SLSQP', bounds=bnds)
    # Reshaping matrix because it is flattened after minimine call
    x_est_optim_matrix = x_est_optim_matrix_obj .x. reshape (3 , N_mhe )
    x1<sub>est_optim_array</sub> = x<sub>est_optim_matrix</sub> [0]x2_est_optim_array = x_est_optim_matrix [1]
    x3<sub>_</sub>est_optim_array = x_est_optim_matrix [2]
x1<sub>_</sub>est_optim_plot_array [k] = x1<sub>_</sub>est_optim_array [-1]x2 est_optim_plot_array [k] = x2 est_optim_array [-1]x3_est_optim_plot_array [k] = x3_est_optim_array [ -1]
# Continuous plotting
x_lim_array = [t_start, t_stop]
if (k >0 and k<N) :
    if k > N_mhe :
        plt. pause (1)
    else :
         plt. pause (0.1)
    plt. subplot (4 ,1 ,1)
```

```
lineU, = plt.plot([t_array[k-1], t_array[k]],[u_sim_array[k-1],u_sim_array [k]] , 'b-o')
if (k == 1) :
    lineU.set_label('u')
    plt. legend ()
    plt. xlim ( x_lim_array )
    plt. ylim ([0 , 10])
    plt. title ('u')
plt. subplot (4 ,1 ,2)
lineX1Sim, lineX1Est, = plt.plot([t_array[k-1], t_array[k]),
   x1_est_optim_plot_array [k -1] , x1_est_optim_plot_array [k]] , 'r-o
    ' ,[ t_array [k -1] , t_array [k]] ,[ x1_sim_array [k -1] , x1_sim_array [k
   ]], 'b-o')
if (k == 1) :
    lineX1Sim.set_label ('x1 sim')
    lineX1Est.set_label('x1 est')
    plt. legend ()
    plt. xlim ( x_lim_array )
    plt. ylim ([0 , 100])
plt. subplot (4 ,1 ,3)
lineX2Sim, lineX2Est, = plt.plot([t_array[k-1], t_array[k]],
   x2_est_optim_plot_array [k -1] , x2_est_optim_plot_array [k]] , 'r-o
    ',[t_array [k-1],t_array [k],[x2_sim_array [k-1],x2_sim_array [k-1]]],'b-o')
if (k == 1):
    lineX2Sim . set_label ('x2 sim ')
    lineX2Est.set_label('x2 est')
    plt. legend ()
    plt. xlim ( x_lim_array )
    plt. ylim ([0 , 10])
plt. subplot (4 ,1 ,4)
lineX3Sim, lineX3Est, = plt.plot([t_array[k-1],t_array[k]],[
   x3_est_optim_plot_array [k -1] , x3_est_optim_plot_array [k]] , 'r-o
    ' ,[ t_array [k -1] , t_array [k]] ,[ x3_sim_array [k -1] , x3_sim_array [k
   11, b-o')
if (k == 1):
    lineX3Sim . set_label ('x3 sim ')
    lineX3Est.set label ('x3 est')
    plt. legend ()
    plt. xlim ( x_lim_array )
    plt. ylim ([0 , 3])
plt. draw ()
```
plt . show ( block = True )

Fonte: Autor, adaptado de [Haugen](#page-107-0) [\(2018\)](#page-107-0)

## A.4 Exemplo de aplicação do [Controle Preditivo Baseado em Mo](#page-20-1)[delo](#page-20-1)

Código-fonte A.4 – Exemplo de aplicação do [Controle Preditivo Baseado em Modelo](#page-20-1)

```
# Linguagem : Python
# Autor : Tiago Correa Prata
# Disponivel em:
# <https://github.com/TiagoPrata/MasterThesis/blob/master/4_codes/mpc_example.py>
import numpy as np
import math
from scipy import signal
from scipy . optimize import minimize
import matplotlib . pyplot as plt
# ----------------------------------
# Process params :
gain = 3.5 #[deg C]/[V]
theta_const = 23 #[s]theta_delay = 3 \#[s]model params = {
   'gain': gain,
    'theta_const': theta_const,
    'theta_delay ': theta_delay
}
Temp_env_k = 25 #[deg C]
 # ----------------------------------
# Time settings :
TS = 0.5 \#Time - step \ [s]t_pred_horizon = 8
N_pred = int( t_pred_horizon /Ts)
t_start = 0
t_sstop = 300
N_s = int((t_stop-t_start)/Ts)\vertt = np.linspace(t_start, t_stop-Ts, t_stop / Ts)
```

```
# ----------------------------------
# Storage allocations
Temp_sp_array = t*0
                # ----------------------------------
# MPC costs :
C_e = 1C_du = 20mpc\_costs = {C_e ^{\circ} : C_e ,
   'C_du ': C_du
}
             # ----------------------------------
# Defining sequence for temp_out setpoint :
Temp_sp_const = 30 #[C]
Ampl_step = 2 #[C]
Slope = -0.04 #[C/s]
Ampl_sine = 1 #[C]
T_period = 50 #[s]
t_const_start = t_start
t_const_stop = 100
t_step_start = t_const_stop
t_step_stop = 150
t_ramp_start = t_step_stop
t_ramp_stop = 200
t_sine_start = t_ramp_stop
t<sub>sine_stop</sub> = 250
t_const2_start = t_sine_stop
t_const2_stop = t_stop
for k in range ( N_sim ) :
    if (t[k] \geq t_{\text{const}}) and t[k] \leq t_{\text{const}}):
        Temp_sp_array [k] = Temp_sp_const
    if (t[k] \geq t_{step}\ start and t[k] \leq t_{step}\Temp_sp_array [k] = Temp_sp_const + Ampl_step
    if (t[k]) \geq t ramp_start and t[k] \leq t ramp_stop):
        Temp_sp_array [k] = Temp_sp_const + Ampl_step + Slope * (t[k] -
            t_ramp_start )
    if (t[k] \geq t_{s}) ine_start and t[k] \leq t_{s} ine_stop):
```

```
Temp_sp_array [k] = Temp_sp_const + Ampl_sine * math.sin(2*math)pi *(1/T_period) *(t[k] - t_s)sine_start))
   if (t[k] \geq t \text{ const2} start):
        Temp_sp_array [k] = Temp_sp_const
                 # ----------------------------------
# Initialization :
u init = 0N_delay = math.floor (theta_delay/Ts) + 1
delay_array = np. zeros (N_delay) + u_init# ----------------------------------
# Initial guessed optimal control sequence :
Temp\_heat\_sim_k = 0   #[C]
Temp_out_sim_k = 28 #[C]
d_s = -0.5# ----------------------------------
# Initial values for estimator :
Temp\_heat\_est_k = 0   #[C]
Temp_out_est_k = 25 #[C]
d_est_k = 0 #[V]
# ----------------------------------
# Initial guessed optimal control sequence :
u_{guess} = np \cdot zeros(N_pred) + u_{init}u_guess = np. transpose ( u_guess )
# ----------------------------------
# Initial value of previous optimal value :
u opt_km1 = u_init
# ----------------------------------
# Defining arrays for plotting :
t_plot_array = np. zeros (N_s \sin \theta)Temp_out_sp_plot_array = np. zeros ( N_sim )Temp_out_sim_plot_array = np. zeros ( N_sim )
u_plot_array = np. zeros ( N_sim )
d est plot array = np.zeros ( N sin )d_sim_plot_array = np. zeros ( N_sim )
            # ----------------------------------
```

```
# Matrices defining linear constraints for use in fmincon :
# A = []
# B = []
# Aeq = []
# Beq = []
# ----------------------------------
# Lower and upper limits of optim variable for use in fmincon :
u max = 5u_{\text{min}} = 0u_ub = np \tvert zeros(N_pred) + u_maxu_l = np \tvert z = np \tvert w_lu<sup>2</sup> delayed<sub>k</sub> = 2
  # ------------------------
# Calculation of observer gain for estimation of input disturbance , d:
A<sub>est</sub> = np.array([[-1/theta] \text{const}, gain/theta]<sub>1</sub>, [0, 0]])
C_est = np.array([1, 0]])n<sup>est = len(A_est)</sup>
Tr_{est} = 5T_eest = Tr_eest/n_eest
estimpoly = np.array([T_set*T_set, math.sqrt(2)*T_set, 1])eig\_est = np.roots (estimpoly)K_est1 = signal.place_poles (A_est.transpose(), C_est.transpose(),
    eig_est )
K_{est} = K_{est1. gain\_matrix. transpose()# Configuring continuous plotting
plt.ion ()
def objective (u, state_est , Temp_sp_to_mpc_array ) :
     gain = model_params ['gain ']
     theta_const = model_params ['theta_const ']
     theta_delay = model_params ['theta_delay ']
     C_e = mpc_costs['C_e']C_du = mpc\ \text{costs} [°C_du'']Temp\_heat_k = state\_est['Temp\_heat\_est_k']d k = state est ['d est k']
     N_delay = math.floor (theta_delay/Ts) + 1
     delay_array = np. zeros (N_delay) + u[0]
```

```
ru_km1 = u_opt_km1u_km1 = u[0]J_km1 = 0for k in range ( N_pred ) :
        u_k = u[k]Temp_sp_k = Temp_sp_to_mpc_array [k]
        # Time delay
        u<sup>delayed_k = delay_array [N_delay-1]</sup>
        u_nondelayed_k = u_kdelay_array = np.insert (delay_array, 0, u_modelayed_k)delay_array = delay_array [: -1]
        # Solving diff eq
        dTemp_heat_dt_k = (1/\text{theta\_const}) * (-\text{Temp\_heat\_k} + \text{gain} * (\verb|u_delayed_k + d_k|)Temp\_heat\_kpl = Temp\_heat\_k + Ts*dTemp\_heat\_dt\_kTemp_out_k = Temp_heat_k + Temp_env_k# Updating objective function
        e_k = Temp_sp_k - Temp-out_kdu_k = (u_k - u_km1)/TsJ_k = J_km1 + Ts*(C_e * e_k**2 + C_du * du_k**2)# Time shift
        Temp_heat_k = Temp_heat_kp1
        u_km1 = u_kJ_km1 = J_kreturn J_k
def constraints (u) :
   cineq = np. array ([])
    ceq = np.array([])return (cineq, ceq)
# Creating matrix
Temp_out_est_plot_array = np. zeros ( N_sim - N_pred )
for k in range ( N_sim - N_pred ) :
   t k = t[k]t_plot_array [k] = t_k# -----------------------
```

```
# Observer for estimating input - disturbance d using Temp_out :
# Note : The time - delayed u is used as control signal shere .
e_est_k = Temp_out_sim_k - Temp_out_est_k
dTemp_heat_est_dt_k = (1/theta_{\text{c}}) * (-Temp_{\text{heat}_{\text{c}}}) + gain*(u<sup>delayed_k + d_est_k)) + K_est [0] * e_est_k</sup>
dd\_est\_dt_k = 0 + K\_est[1] * e\_est_kTemp\_heat\_est\_kp1 = Temp\_heat\_est\_k + Ts*dTemp\_heat\_est\_dt\_kd<sub>_</sub>est_kp1 = d<sub>_</sub>est_k + Ts*dd_est_dt_k
Temp_out_est_k = Temp_heat_est_k + Temp_env_k
# ------------------------
# Storage for plotting
Temp_out_est_plot_array [k] = Temp_out_est_k
d<sub>est_plot_array</sub> [k] = d<sub>est_k</sub>
# ------------------------
# Setpoint array to optimizer
Temp_sp_to_mpc_array = Temp_sp_array [k:k+N_pred]
Temp_out_sp_plot_array [k] = Temp_sp_array [k]
# -------------------------
# Estimated state to optimizer
state_est = \{' Temp_heat_est_k ': Temp_heat_est_k ,
    'd_est_k ': d_est_k
}
# -----------------------
# Calculating optimal control sequence
u_opt = minimize ( objective , u_guess , args =( state_est ,
   Temp_sp_to_mpc_array ) , method ='SLSQP ')
u_guess = u_opt.x.read)u_k = u_{opt} \cdot x[0]u_plot_array [k] = u_ku_opt_km1 = u_opt.x[0]# ------------------------
# Applying optimal control signal to simulated process
d_s = -0.5d sim plot array [k] = d sim k
u<sup>_</sup>delayed_k = delay_array [N<sup>_</sup>delay -1]
u nondelayed_k = u<sub>k</sub>
```

```
delay_array = np.insert (delay_array, 0, u_modelayed_k)delay_array = delay_array[:-1]dTemp_heat_sim_dt_k = (1/theta_{const}) * (-Temp_heat_sim_k + gain *(
   u_delayed_k + d_sim_k ) )
Temp_heat_sim_kp1 = Temp_heat_sim_k + Ts* dTemp_heat_sim_dt_k
Temp_out_sim_k = Temp_heat_sim_k + Temp_env_k
Temp_out_sim_plot_array [k] = Temp_out_sim_k
# ---------------------------
# Time shift for estimator and for simulator
Temp_heat_est_k = Temp_heat_est_kp1
d<sub>est_k</sub> = d<sub>est_kp1</sub>
Temp_heat_sim_k = Temp_heat_sim_kp1
# ----------------------------
# Continuous plotting
x_lim_array = t_start
x_lim_array = np. append (x_l)im_array, t_stop)
if (k > 0 and k < N_sim ) :
    plt. pause (0.1)
    plt. subplot (3 ,1 ,1)
    lineSP, lineSim, lineEst = \setminusplt.plot([t_plot_array[k-1], t_plot_array[k]), \
             [ Temp_out_sp_plot_array [k -1] , Temp_out_sp_plot_array [k
                11, \lambda'r -', \
             [t_plot_array[k-1], t_plot_array[k], \ \{[ Temp_out_sim_plot_array [k -1] , Temp_out_sim_plot_array [k
                11, \lambdab-', \lambda[t_plot_array[k-1], t_plot_array[k]), \
             [ Temp_out_est_plot_array [k -1] , Temp_out_est_plot_array [k
                \exists ], \lambdam-1if (k == 1) :
        lineSP.set_label('SP')
        lineSim.set_label('sim')
        lineEst.set_label('est')
        plt. legend ()
        plt. xlim ( x_lim_array )
        plt. ylim ([28 , 33])
        plt. xlabel ('t [s]')
```

```
plt. ylabel ('[deg C]')
        plt. subplot (3 ,1 ,2)
        lineU, = \setminusplt.plot([t_plot_array[k-1], t_plot_array[k]), \
                  [u_p]lot_array [k-1], u_p]lot_array [k]], \setminus(b-1)if (k == 1):
             lineU.set_label('u')
             plt. legend ()
             plt. xlim ( x_lim_array )
             plt. ylim ([0 , 5])
             plt.xlabel('t [s]')plt.ylabel ('[V]')
        plt. subplot (3 ,1 ,3)
        line_d_est, line_d_sim = \plt.plot([t_plot_array[k-1], t_plot_array[k]), \
                  [d_est_plot_array[k-1], d_est_plot_array[k]), \
                  r-1, \lambda[t_plot_array[k-1], t_plot_array[k]], \
                  [d_sim_plot_array[k-1], d_sim_plot_array[k]], \b - ')
        if (k == 1) :
             line_d_est.set_label('d est')
             line_d_sim.set_label('d sim')
             plt. legend ()
             plt. xlim ( x_lim_array )
             # plt. ylim ([0 , 5])
             plt. xlabel ('t [s]')
        plt. draw ()
plt. show ( block = True )
```
Fonte: Autor, adaptado de [Haugen](#page-107-0) [\(2018\)](#page-107-0)

#### A.5 Criação de diversos modelos experimentais do [TCLabSP](#page-20-2)

Código-fonte A.5 – Criação de diversos modelos experimentais do [TCLabSP](#page-20-2)

```
%% Cria modelos funcao de transferencia
% poles = [ S1H1 S1H2 ; S2H1 S2H2 ]
% zeros = [ S1H1 S1H2 ; S2H1 S2H2 ]
%ex: sys = tfest (train , [2 2; 2 2] , [1 1; 1 1] , 'Ts ' , Ts_target );
```

```
disp(char(strcat('TF:', {' '}, datestr(datetime))))
models_tf = struct () ;
max_podes = 5;max\_zeros = 4;i = 0:
for pS1H1 = 2: max_poles
for pS1H2 = 2: max_poles
 for pS2H1 = 2: max_polesfor pS2H2 = 2: max_poles
    for zS1H1 = 1: max_zeros
     if ( zS1H1 >= pS1H1 ) , break , end
     for zS1H2 = 1: max_zeros
      if (zS1H2 \geq pS1H2), break, endfor zS2H1 = 1: max_zeros
       if ( zS2H1 >= pS2H1 ) , break , end
       for zS2H2 = 1: max_zeros
        if ( zS2H2 >= pS2H2 ) , break , end
        i = i+1;models_t(f(i)). name = strcat('tf', int2str(pS1H1), ...
                                             int2str ( pS1H2 ) , ...
                                             int2str(pS2H1), ...
                                             int2str ( pS2H2 ) , ...
                                             int2str(zS1H1), ...
                                             int2str ( zS1H2 ) , ...
                                             int2str(zS2H1), ...
                                             int2str ( zS2H2 ) ) ;
        models_t f(i) \text{.model} = tfest(train, [pS1H1 pS1H2; ...]pS2H1 pS2H2], ...
                                              [zS1H1 zS1H2; ...]zS2H1 zS2H2], ...
                                              'Ts', Ts_target);
        [y, fit, x0] = compare(valid, models_st(i).model);
        models_t(f(i)).param_number = pS1H1 + pS1H2 + pS2H1 + pS2H2 + ...zS1H1 + zS1H2 + zS2H1 + zS2H2 ;
        models_tf (i) .fit = fit;
        models_tf (i) . score = prod (fit ,1) ;
        models_t(f(i).pS1H1 = pS1H1;models_t(f(i).pS1H2 = pS1H2;models tf(i) . pS2H1 = pS2H1 ;models_t(f(i), pS2H2 = pS2H2;models_t(f(i).zS1H1 = zS1H1;models_t(f(i).zS1H2 = zS1H2;
```

```
models_t(f(i).zS2H1 = zS2H1;models_t(f(i).zS2H2 = zS2H2;models_tf (i) .MSE = models_tf (i) . model . Report . Fit. MSE;
         models_tf (i) .FPE = models_tf (i) . model . Report . Fit. FPE;
         models_tf (i) .AIC = models_tf (i) . model . Report . Fit. AIC;
         models tf(i). AICc = models tf(i). model. Report. Fit. AICc;
         models_tf (i) . nAIC = models_tf (i) . model . Report . Fit. nAIC ;
         models_tf (i) .BIC = models_tf (i) . model . Report . Fit. BIC;
        end
      end
     end
    end
   end
  end
 end
end
%% Cria modelos de espaco de estados
% sys = ssest (train , 1:10 , 'Ts ' , Ts_target );
disp(char(strcat('SS:', {' '}, datestr(datetime))))
models ss = struct();
for i=1:10name_ss = strcat('ss', int2str(i));
    models\_ss(i). model = ssest(train, i, 'Ts', Ts\_target);
    [y, fit, x0] = compare(valid, models_s(s(i)).name);models_s(s(i) .fit = fit;models ss (i). order = i;
    models_ss (i) . score = prod (fit ,1) ;
    models_ss (i) .MSE = models_ss (i) . model . Report . MSE;
    models_ss (i) .FPE = models_ss (i) . model . Report . FPE;
    models_ss (i) .AIC = models_ss (i) . model . Report . AIC;
    models_ss (i) . AICc = models_ss (i) . model . Report . AICc ;
    models_ss (i) . nAIC = models_ss (i) . model . Report . nAIC ;
    models_ss (i) .BIC = models_ss (i) . model . Report . BIC;
end
%% Cria modelos ARX e OE
% arx
%sys = arx(train , [2* ones (2 ,2) 2* ones (2 ,2) 1* ones (2 ,2) ]);
% oe
%sys = oe(train , [2* ones (2 ,2) , 2* ones (2 ,2) , ones (2 ,2) ]);
disp(char(strcat('ARX e OE:', {' '}, datestr(datetime))))
```

```
na\_range = 1:4;na\_size = ones(2,2);na = bsxfun (@times , na_size , reshape ( na_range ,1 ,1 , numel ( na_range ) ) ) ;
nb_range = 1:4;nb\_size = ones(2,2);nb = bsxfun (@times , nb_size , reshape ( nb_range ,1 ,1 , numel ( nb_range ) ) ) ;
nk\_range = 0:4;nk<sub>size</sub> = ones(2, 2);
nk = bsxfun (@times , nk_size , reshape ( nk_range ,1 ,1 , numel ( nk_range ) ) ) ;
models_arx = struct () ;
models_oe = struct () ;
i=0:
for na_i =1: size ( na_range ,2)
     for nb_i =1: size ( nb_range ,2)
          for nk_i =1: size ( nk_range ,2)
               i = i+1;models_arx(i).name = strcat('na_',int2str(na_i), ...
                                                  '_nb_',int2str(nb_i), ...
                                                  '_nk_',int2str(nk_i));
               models_array(i). model = arx(train, [na(:,:,na_i) ...]nb (:,:,nb_i) ...
                                                          nk (: ,: , nk_i ) ]) ;
               models_arx(i) .aic = aic (models_arx(i) .model);[y, fit, x0] = compare(valid, models_array(i).model);
               models_arx(i).fit = fit;
               if (fit(1) \le 0) || (fit(2) \le 0)models_arx(i). score = 0;
               else
                    models_arx (i) . score = prod (fit ,1) ;
               end
               models_oe(i). name = strcat('nb.', int2str(na_i), ...'_{n}nf<sub>-</sub>', int2str(nb<sub>-</sub>i), ...
                                                 '_nk_ ',int2str ( nk_i ) ) ;
               models\_\texttt{o}(\texttt{i})\texttt{.model = } \texttt{o}(\texttt{train}, \, \, \lceil \texttt{na}(\texttt{:}, \texttt{:}, \texttt{na} \_ \texttt{i}) \, \, \ldots)nb (: , : , nb_i ) ...nk(:,:, nk_i ) ] ;
               models_oe(i).aic = aic(models_oe(i).model);
               [y, fit, x0] = compare(valid, models_oe(i).model);
```

```
models_oe(i) .fit = fit;if (fit(1) \le 0) || fit(2) \le 0)models_oe (i) . score = 0;
              else
                  models_oe (i) . score = prod (fit ,1) ;
              end
         end
     end
end
%% Cria modelos armax
%sys = armax (train , [2* ones (2 ,2) , 2* ones (2 ,2) , 2* ones (2 ,1) , ones (2 ,2) ]);
disp(char(strcat('ARMAX:',{''}, datestr(datetime))))
na\_range = 1:4;na\_size = ones(2,2);na = bsxfun (@times , na_size , reshape ( na_range ,1 ,1 , numel ( na_range ) ) ) ;
nb\_range = 1:4;nb\_size = ones(2,2);nb = bsxfun (@times , nb_size , reshape ( nb_range ,1 ,1 , numel ( nb_range ) ) ) ;
nc\_range = 1:4;nc\_size = ones(2,1);nc = bsxfun (@times , nc_size , reshape ( nc_range ,1 ,1 , numel ( nc_range ) ) ) ;
nk\_range = 0:4;nk size = ones (2 ,2);
nk = bsxfun (@times , nk_size , reshape ( nk_range ,1 ,1 , numel ( nk_range ) ) ) ;
models_arnax = struct();
i=0;for na_i =1: size ( na_range ,2)
    for nb_i =1: size ( nb_range ,2)
         for nc_i =1: size ( nc_range ,2)
              for nk_i =1: size ( nk_range ,2)
                   i = i+1:
                  models_armax(i).name = strcat('na_',int2str(na_i), ...
                                                      '_{n}<sup>'</sup>, int2str(nb_i), ...
                                                     ' nc ', int2str (nc_i), \dots'_nk_',int2str(nk_i));
                  models armax (i) . model = armax (train, [na(:, :, na i) ...nb (:, : , nb_i) \ldotsnc (:,:,nc_i) ...
                                                               nk(:,:, nk_i )];
```

```
models_armax(i).aic = aic(models_armax(i).model);
                  [y, fit, x0] = compare(valid, models_armax(i).model);models_arnax(i) .fit = fit;if (fit(1) \le 0) || f(it(2) \le 0)models armax (i) . score = 0;else
                       models_armax (i) . score = prod (fit ,1) ;
                  end
              end
         end
    end
end
%% Cria modelos bj
%sys = bj(train , [2* ones (2 ,2) , 2* ones (2 ,1) , ...
% 2* ones (2 ,1) , 2* ones (2 ,2) , ones (2 ,2) ]);
disp(char(strcat('BJ:', {' '}, datestr(datetime))))
nb_range = 1:4;nb\_size = ones(2,2);nb = bsxfun (@times , nb_size , reshape ( nb_range ,1 ,1 , numel ( nb_range ) ) ) ;
nc_range = 1:4;nc\_size = ones(2,1);nc = bsxfun (@times , nc_size , reshape ( nc_range ,1 ,1 , numel ( nc_range ) ) ) ;
nd_range = 1:4;nd size = ones(2,1);
nd = bsxfun (@times , nd_size , reshape ( nd_range ,1 ,1 , numel ( nd_range ) ) ) ;
nf\_range = 1:4;nf\_size = ones(2,2);nf = bsxfun (@times , nf_size , reshape ( nf_range ,1 ,1 , numel ( nf_range ) ) ) ;
nk_range = 1:4;nk<sup>size = ones (2, 2);</sup>
nk = bsxfun (@times , nk_size , reshape ( nk_range ,1 ,1 , numel ( nk_range ) ) ) ;
models_bj = struct () ;
i=0;for nb_i =1: size ( nb_range ,2)
    for nc_i =1: size ( nc_range ,2)
         for nd i=1:size(nd range,2)for nf_i =1: size ( nf_range ,2)
                  for nk_i =1: size ( nk_range ,2)
                       i = i+1;
```

```
models_b^j(i). name = strict('nb''), int2str(nb_i), ...
                                                              ' \left\lfloor n c \right\rfloor, \left\lfloor \cdot \right\rfloor, \left\lfloor \cdot \right\rfloor, \left\lfloor \cdot \right\rfloor, \left\lfloor \cdot \right\rfloor, \left\lfloor \cdot \right\rfloor'_nd_',int2str(nd_i), ...
                                                              \frac{m}{n}, \frac{m+1}{n}, \frac{m+2}{n}, \frac{m}{n}, \frac{m}{n}'_nk_',int2str(nk_i));
                          models_bj(i). model = bj(train, [nb(:,(:,nb_i) ...nc (:,:, nc_i) ...
                                                                     nd (:, :, nd_i) ...
                                                                     nf(:,:, nf_i) ...
                                                                     nk (: ,: , nk_i ) ]) ;
                          models_bj(i).aic = aic(models_bj(i).model);
                          [y, fit, x0] = compare(valid, models_bj(i).model);models bj (i).fit = fit;
                          if (fit(1) \le 0) || f(it(2) \le 0)models<sub>(i)</sub>. score = 0;
                          else
                               models_bj (i) . score = prod (fit ,1) ;
                          end
                     end
                end
          end
     end
end
%% Cria modelo não - linear
% na = [S1 - TermsOutputS1 S1 - TermsOutputS2 ; ...
% S2 - TermsOutputS1 S2 - TermsOutputS2 ]
% nb = [S1 - NumTermosH1 S1 - NumTermosH2 ; ...
% S2 - NumTermosH1 S2 - NumTermosH2 ]
% nk = [S1 - DelayH1 S1 - DelayH2 ; S2 - DelayH1 S2 - DelayH2 ]
% na = [2 0; 0 2];
% nb = [2 2; 2 2];
% nk = [1 1; 1 1];
% Orders = [na ,nb ,nk ];
% sys = nlarx (train , Orders );
disp(char(strcat('NLARX:', {' '}, datestr(datetime))))
models_nlarx = struct () ;
i=0;for na_1 =1:2
 for na_4 =1:2
  for nb_1 =0:2
   for nb_2 =0:2
```

```
for nb_3 =0:2
     for nb_4 =0:2
      for nk_1 =0:2
       for nk_2 =0:2
       for nk_3 =0:2
         for nk_4 =0:2
          i = i+1;
          na = [na_1 0; 0 na_4];nb = [nb_1 nb_2; nb_3 nb_4];nk = [nk_1 nk_2; nk_3 nk_4];Orders = [na, nb, nk];models_nlarx(i).name = strcat('na',int2str(na_1), ...
                                           '00', int2str(na 4), ...
                                            ' nh', int2str(hb_1), \ldotsint2str(hb_2), ...
                                           int2str(hb_3), ...
                                           int2str(nb_4), ...
                                            '_{n,k'}, int2str(nk_1), ...
                                           int2str ( nk_2 ) , ...
                                           int2str ( nk_3 ) , ...
                                           int2str ( nk_4 ) ) ;
          models_nlarx (i) . model = nlarx (train , Orders ) ;
          models_nlarx (i) .aic = aic( models_nlarx (i) . model ) ;
          [y, fit, x0] = compare(valid, models_nlar(x)) .model);models_nlarx (i) .fit = fit;
          if (fit(1) \le 0) || f(it(2) \le 0)models_nlarx(i). score = 0;
          else
               models_nlarx (i) . score = prod (fit ,1) ;
          end
         end
        end
       end
      end
     end
    end
   end
 end
end
end
%% Finalizando
disp(char(strcat('Termino:', {' '}, datestr(datetime))))
```
### A.6 Identificação do tempo de subida do TCLabSP

Código-fonte A.6 – Calcula tempo de subida de primeira ordem do TCLabSP

```
%% Description
% Este script faz uma média de todos os resultados coletados
% e através dela obtem o tempo de subida da resposta em malha
% aberta dos Sensores 1 e 2.
%% Carregar média dos ensaios
data_folder_name = strcat (pwd , '\ Ensaios ') ;
ensaios = combinar_experimentos ( data_folder_name ) ;
%% calcula periodo de amostragem utilizado
Ts = ensaios.('time')(2) - ensaios.('time')(1);%% encontrando valores iniciais das respostas dos Sensores
valor_inicial_y1 = media_regiao ( ensaios . ('y1_Media') , 1, 0, 5) ;
valor_inicial_y2 = media_regiao (ensaios .('y2_MMedia'), 1, 0, 5);
%% ajustando condicoes iniciais para zero
y1_fromZero = ensaios.(y1<sup>_Media</sub>') - valor_inicial_y1;</sup>
y2_fromZero = ensaios.(y2<sup>_Media</sub>') - valor_inicial_y2;</sup>
%% encontrando valores finais das respostas dos Sensores
valor final y1 = media regiao ( y1 fromZero , length ( y1 fromZero ) , 5 , 0) ;
valor_final_y2 = media_regiao ( y2_fromZero , length ( y2_fromZero ) , 5 , 0) ;
%% encontrando valor correspondente a 63 ,21% do valor final das
   respostas
y1_ttau_value = 0.6321*valor_final_y1;
y1_ttau_index = find(y1_fromZero \ge y1_tau_value);
y1_tau_index = y1_ttau_index(1);
y1_tau = y1_ttau_index * Ts;
disp(char(strcat({'Tempo de subida do sensor 1 = '}, num2str(y1-tau), 's
   ') ) ) ;
y2<sub>_</sub>tau_value = 0.6321*valor_final_y2;
y2_ttau_index = find(y2_ffromZero >= y2_ttau_value);
y2 tau index = y2 tau index (1);
y2_ttau = y2_ttau_index * Ts;
disp(char(strcat({'Tempo de subida do sensor 2 = '}, num2str(y2_tau), 's
   ') ) ) ;
```
Código-fonte A.7 – Função auxiliar: Combina experimentos do TCLabSP

```
function [ exp ] = combinar_experimentos ( folder_fullPath )
% combinar_experimentos Esta função combina todos os experimentos
% de uma pasta . Esta pasta deve conter diversos ensaios de um
% mesmo tipo . Esperasse também que todos os ensaios possuam uma
% variável chamada 'y1y2 ' com os valores de saída e uma chamada
% 'u1u2 ' com os valores de entrada no sistema .
if folder_fullPath == 0 , return , end
localStruct = struct();
myFiles = dir( fullfile ( folder_fullPath , '*. mat ') ) ;
for k = 1: length ( myFiles )
    baseFileName = myFiles (k) . name;fullFileName = fullfile(folder_fullPath, baseFileName);
    load ( fullFileName ) ;
    localStruct. (strcat('u1',int2str(k))) = u1u2.DataFrame(i,1);localStruct. (strict('u2',int2str(k))) = u1u2. Data(:,2);localStruct. (strcat('y1',int2str(k))) = y1y2. Data(:, 1);localStruct. (strcat('y2',int2str(k))) = y1y2. Data(:,2);try
        localStruct.('y1_Media') = localStruct.('y1_Media') + y1y2.Data( : , 1) ;
    catch ME
        switch ME. identifier
            case 'MATLAB : nonExistentField '
                localStruct.('y1_Media') = 0;localStruct. ('y1_Media') = localStruct. ('y1_Media') +y1y2 . Data (: ,1) ;
        end
    end
    try
        localStruct.('y2 Media') = localStruct.('y2 Media') + y1y2. Data(:,2);catch ME
        switch ME. identifier
            case 'MATLAB : nonExistentField '
                localStruct.('y2_Media') = 0;
```

```
localStruct. ('y2_Media') = localStruct. ('y2_Media') +y1y2 . Data (: ,2) ;
        end
    end
end
localStruct.('y1_Media') = localStruct.('y1_Media') / k;localStruct.('y2_Media') = localStruct.('y2_Media') / k;localStruct.('time') = y1y2. Time;try
    localArray = [localStruct.('time') localStruct.('u1_1') localStruct.('u2_1') localStruct .('y1_Media') localStruct .('y2_Media')];
    localTable = array2table(localArray, 'VariableNames', {'Time', '
       Aquecedor1', 'Aquecedor2', 'Sensor1', 'Sensor2'});
    exp = localTable ;
catch ME
    switch ME. identifier
        case 'MATLAB : catenate : dimensionMismatch '
            exp = localStruct ;
    end
end
end
```
Código-fonte A.8 – Função auxiliar: Calcula média de uma região

```
function [ value ] = media_regiao ( signal, index, num_of_left_values,
   num_of_right_values )
% media_regiao Calcula o valor médio dos pontos de um determinado
% sinal em torno de uma certa região .
% A média será calculada em um determinado indice , incluindo
% as amostras a esquerda e a direita do indice .
start_index = index - num_of_left_values ;
end_index = index + num_of_right_values ;
range = signal(start_index : end_index);
value = mean (range);
```
Código-fonte A.9 – Plota tempo de subida

```
%% Description
% Este script plota os tempos de subida dos sensores 1 e 2.
%% plotando gráfico - Sensor 1
y1<sub>_</sub>tau_lineX = y1<sub>_</sub>tau * ones(1, 2);
y1 tau lineY = y1 tau value * ones (1, 2);
y1_final_lineY = valor_final_y1 * ones(1, 2);
figure (1) ;
plot (ensaios. ('time'), y1_fromZero, 'k-', ...
     y1 tau lineX, [0 \text{ y1} tau value], 'r--', ...
     [0 \text{ y1}<sub>1</sub> tau], \text{ y1}<sub>1</sub> tau<sub>11ne</sub>Y, 'r--', ...
      [0 \text{ length } (y1_fromZero) *Ts], y1_final-lineY, 'b--')legend ({ 'Sendor de Temp 1', ...
         strcat ('t=',int2str(y1_tau), 's'), ...
         'FontSize', 14, ...
         'Location', 'best');
title ('Tempo de subida - Sensor de Temperatura 1', 'FontSize ', 14) ;
xlabel ('Tempo (s)', 'FontSize ', 14)
ylabel ({ 'Temperatura (°C)'; '[Temp. inicial subtraida]'}, 'FontSize', 14)
   ;
%% plotando gráfico - Sensor 2
y2_ttau_lineX = y2_ttau * ones(1, 2);
y2<sub>-tau</sub>_lineY = y2<sub>-tau_value</sub> * ones(1, 2);
y2_final_lineY = valor_final_y2 * ones(1, 2);
figure (2) ;
plot(ensaios.('time'), y2_fromZero, 'k-', ...
     y2_ttau_lineX, [O y2_ttau_value], 'r--', ...
     [0 \text{ y2\_tau}], \text{ y2\_tau\_lineY}, \text{ ...}[0 \text{ length } (y2\_fromZero) *Ts], y2\_final\_lineY, 'b--')legend ({ 'Sendor de Temp 2', ...
         strcat ('t=',int2str(y2_tau), 's'), ...
         'FontSize', 14, \ldots'Location', 'best');
```
**end**

```
title ('Tempo de subida - Sensor de Temperatura 2', 'FontSize ', 14) ;
xlabel ('Tempo (s)', 'FontSize ', 14)
ylabel<sup>({'Temperatura (ºC)';'[Temp. inicial subtraida]'}, 'FontSize', 14)</sup>
   ;
```
### A.7 Encontrar Delta amostral utilizando autocovariância

Código-fonte A.10 – Encontra o Delta e o Ts

```
%% Description
% Este script calcula a o menor delta para decimar a amostragem
   original
delta_y1 = find_delta (ensaios. ('y1_Media'));
delta_y2 = find_delta (ensaios. (\gamma_2)_Media') );
delta = min( delta_y1 , delta_y2 ) ;
disp(char(start({'Delta = '}), num2str(delta)));
time_with_delta = ensaios .( 'time ') (1: delta : end ) ;
Ts = time\_with\_delta(2) - time\_with\_delta(1);\text{disp}(\text{char}(\text{strcat}({\{\text{'}\text{Tempo de amostragem} = '}\}, \text{num2str}(\text{Ts}), 's')));disp (' ') ;
disp ('É possível utilizar o ensaio já realizado , aplicando delta para ') ;
disp('evitar a superamostragem existente. Ex. sinal(1:delta:end)');
disp ('Ou pode -se realizar um novo ensaio , utilizando Ts como intervalo ')
    ;
disp ('de amostragem .') ;
```
Fonte: Autor

Código-fonte A.11 – Função auxiliar: Encontra Delta

```
function [ delta ] = find delta ( signal )
% find_delta Funcao para encontrar o Delta que satisfaz 5 <= tm <= 25
%% Encontra tm para o sinal original
[ry, ry_quad, ty, ty_quad, tm_orig] = autocorr_min(signal);
```

```
%% Encontrar Delta para que 5 <= tm <= 25
if tm_orig > 25
   for i = 1: length ( signal )
        [ ry, ry_quad, ty, ty_quad, tm ] = autocorr_min(signal(1:i:end))
            ;
        if (tm >= 5) && (tm <= 25)
            break
        end
    end
end
%% Resultado
delta = i:
end
```

```
Fonte: Autor
```
Código-fonte A.12 – Função auxiliar: Calcula autocovariância

```
function [ ry, ry_quad, ty, ty_quad, tm ] = autocorr_min ( signal )
% autocorr_with_delta Esta funcao calcula a autocovariancia linear
% e quadratica do sinal de trabalho ( signal ) e encontra o
% menor minimo entre elas
ry = autocorr (signal , length ( signal ) - 1) ;
ry_quad = autocorr ( signal .^2 , length ( signal ) - 1) ;
%% Calcula os mínimos das autocovariâncias
ty = find (ry <= min(ry) ) ;
ty = ty(1);
ty_quad = find( ry_quad \leq min( ry_quad));ty_quad = ty_quad (1);
%% Encontra valor de trabalho tm
tm_y = min(ty, ty_quad);
%% Resultado
tm = tm_y;
```
#### **end**

Fonte: Autor

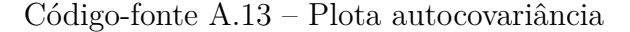

```
[ry1, ry1 quad, ty1, ty1_quad, tm1_orig ] = autocorr_min (ensaios.('y1_Media'));
[ry2, ry2_quad, ty2, ty2_quad, tn2_orig] = autocorr=min(ensaios.('y2 Media') );
figure () ;
subplot (2 ,2 ,1)
area (ry1);title (' Autocovariância linear - Sensor 1', 'FontSize ', 14) ;
xlabel<sup>('Atraso (\tau)', 'FontSize', 14);</sup>
ylabel ('r_{y ^{*}} ', 'FontSize ', 14) ;
subplot (2 ,2 ,2)
area (ry1_quad);
title<sup>('Autocovariância não-linear - Sensor 1', 'FontSize', 14);</sup>
xlabel<sup>('Atraso (\tau)', 'FontSize', 14);</sup>
ylabel ('r_{y ^{*2 ''}} ', 'FontSize ', 14) ;
subplot (2 ,2 ,3)
area (ry2);
title (' Autocovariância linear - Sensor 2', 'FontSize ', 14) ;
xlabel<sup>('Atraso (\tau)', 'FontSize', 14);</sup>
ylabel ('r_{y ^{*}} ', 'FontSize ', 14) ;
subplot (2 ,2 ,4)
area ( ry2_quad )
title<sup>('Autocovariância não-linear - Sensor 2', 'FontSize', 14);</sup>
xlabel<sup>('Atraso (\tau)', 'FontSize', 14);</sup>
ylabel ('r_{y ^{*2 ''}} ', 'FontSize ', 14) ;
```
Fonte: Autor
## APÊNDICE B – Escolha da frequência de amostragem utilizando autocovariância

A regra prática para a escolha da frequência de amostragem de sinal descrita por [Aguirre](#page-106-0) [\(2015\)](#page-106-0) e citada na [seção 5.1.1](#page-66-0) pode nem sempre ajudar muito, uma vez que é possível que não se tenha nenhum conhecimento prévio do sinal para poder aplicar a regra de escolher uma frequência de 5 a 10 vezes maior que a frequência de interesse [\(AGUIRRE,](#page-106-0) [2015\)](#page-106-0). Para casos assim, [Aguirre](#page-106-0) [\(2015\)](#page-106-0) descreve uma outra técnica, que será apresentada nos parágrafos a seguir.

Assume-se que o sinal já amostrado, *y* ∗ (*k*), tenha sido obtido utilizando-se um tempo de amostragem muito pequeno, ou seja, o sinal está superamostrado. Sendo assim, deseja-se encontrar o valor ∆ que descreva a fração pela qual o *y* ∗ (*k*) pode ser decimado a fim de obter um sinal de trabalho  $y(k) = y^*(\Delta k)$ , ou seja, o sinal decimado que ainda mantem as características originais do sinal  $y^*(k)$ .

<span id="page-144-0"></span>Para fazer isso é necessário verificar o nível de correlação entre observações adjacentes do sinal *y* ∗ (*k*). Quanto mais superamostrado estiver o sinal *y* ∗ (*k*), maior será a redundância entre duas observações consecutivas. Este nível de correlação pode ser obtido calculando as funções de autocovariância linear e não-linear (mostradas na [eq. \(B.1\)\)](#page-144-0) do sinal original.

$$
r_{y^*}(\tau) = \mathcal{E}\left[ (y^*(k) - \overline{y^*(k)}) (y^*(k - \tau) - \overline{y^*(k)}) \right]
$$
(B.1a)

$$
r_{y^{*2'}}(\tau) = \mathcal{E}\left[ (y^{*2}(k) - \overline{y^{*2}(k)}) (y^{*2}(k - \tau) - \overline{y^{*2}(k)}) \right]
$$
(B.1b)

E[·] indica a esperança matemática, porém, sendo *y* ∗ (*k*) ergótico, E[·] pode ser substituída pela média temporal.

Após calculados  $r_{y^*}(\tau)$  e  $r_{y^{*2'}}(\tau)$ , determinam-se seus primeiros mínimos,  $\tau_{y^*}$  e  $\tau_{y^{*2'}},$ respectivamente. O menor desses mínimos passa a ser o valor de trabalho  $\tau_m^*$ , ou seja,  $\tau_m^* = \min \left[ \tau_{y^*}, \tau_{y^{*2'}} \right].$ 

Por fim, deseja-se escolha ∆ de forma que as funções de autocovariância do sinal decimado  $y(k) = y^*(k)$  satisfaçam

<span id="page-144-1"></span>
$$
10 \le \tau_m \le 20 \tag{B.2}
$$

sendo que  $\tau_m$  é definido pelo sinal decimado  $y(k)$  de maneira análoga a  $\tau_m^*$  para o sinal  $y^*(k)$ . Os limites inferior e superior da [eq. \(B.2\)](#page-144-1) podem ser relaxados para 5 e 25, respectivamente.

#### B.1 Aplicação prática

As [figs. 20](#page-67-0) e [21](#page-68-0) da [seção 5.1.1](#page-66-0) apresentam a resposta dos sensores de temperatura do [TCLabSP](#page-20-0) quando o Aquecedor 1 é excitado com um degrau de 0 à 50%.

Após alguns testes preliminares, foi observado que o sistema apresentava uma resposta lenta e que, portanto, uma coleta de dados com tempo de amostragem de 0*.*25*s* seria suficiente para superamostrar os dados e garantir que todas as características de resposta do sistema tenham sido amostradas.

Calcula-se então as funções de autocovariância apresentadas na [eq. \(B.1\)](#page-144-0) para os sensores de temperatura 1 e 2, como apresentado na [fig. 39.](#page-145-0)

<span id="page-145-0"></span>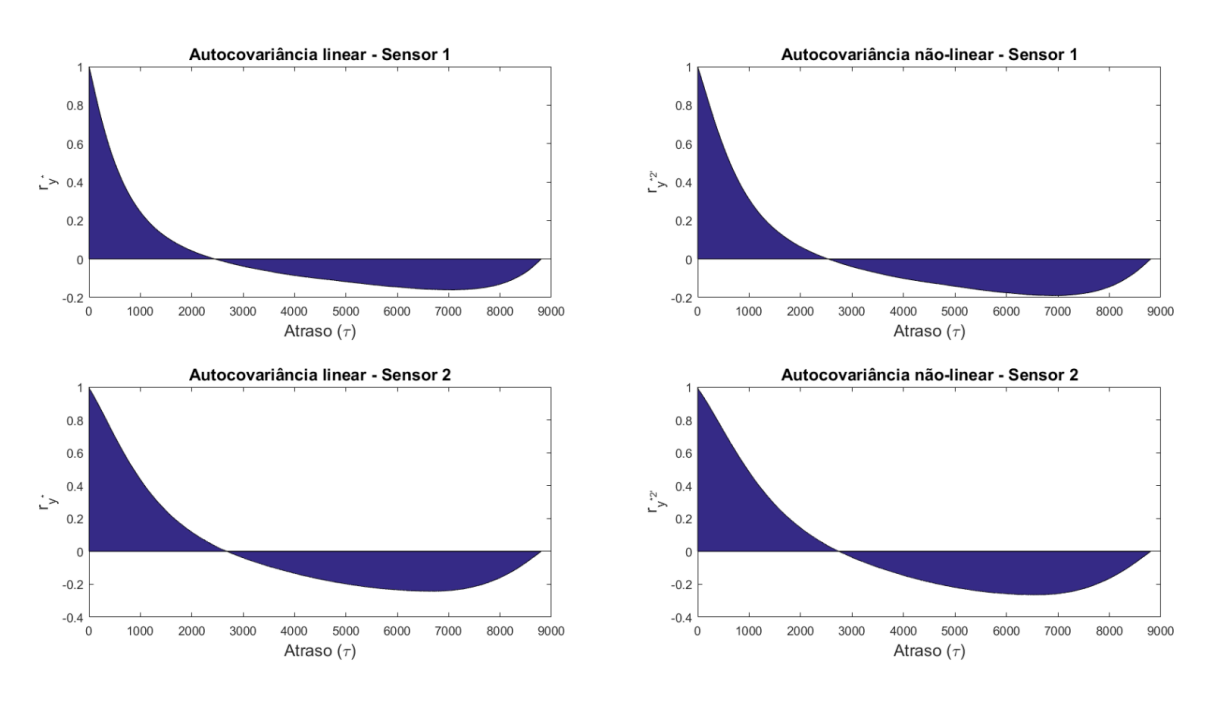

Figura 39 – Funções de autocovariância dos Sensores de Temperatura 1 e 2

Fonte: [Prata](#page-107-0) [\(2019\)](#page-107-0)

<span id="page-145-1"></span>Para cada um dos sensores, encontramos então o valor mínimo das funções de autocovariância ( $\tau_{y^*}$  e  $\tau_{y^{*2'}}$ ), e a partir delas determinamos  $\tau_m^*$  ( $\tau_m^* = \min\left[\tau_{y^*}, \tau_{y^{*2'}}\right]$ ). O resultado é apresentado na [tabela 23.](#page-145-1)

Tabela 23 – Mínimos das funções de autocovariância

| Sensor                         | $\tau_{u^*}$ | $\tau_{u^{*2'}}$ $\tau_m^*$ |  |
|--------------------------------|--------------|-----------------------------|--|
| Sensor 1 7015 6925 6925        |              |                             |  |
| Sensor 2 6735 6621 <b>6621</b> |              |                             |  |

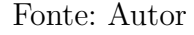

Conhecendo  $\tau_m^*$ é possível encontrar um valor de $\Delta$ para obter o sinal decimado *y*(*k*) = *y*<sup>\*</sup>(∆*k*), tal que o valor mínimo da suas funções de autocovariância satisfaçam [eq. \(B.2\).](#page-144-1)

<span id="page-146-0"></span>Uma demonstração do efeito da variação do ∆ no tempo de amostragem do sinal pode ver vista na [tabela 24](#page-146-0)

| k.             |      | $\Delta = 1 \quad \Delta = 2 \quad \cdots$ | $\Delta = 4$ |  |
|----------------|------|--------------------------------------------|--------------|--|
| 1              | 0.00 | 0.00                                       | 0.00         |  |
| $\overline{2}$ | 0.25 | 0.50                                       | 1.00         |  |
| 3              | 0.50 | 1.00                                       | 2.00         |  |
| 4              | 0.75 | 0.50                                       | 3.00         |  |
| 5              | 1.00 | 2.00                                       | 4.00         |  |
|                |      |                                            |              |  |

Tabela 24 – Efeito do  $\Delta$  no tempo de amostragem

#### Fonte: Autor

<span id="page-146-2"></span>Através de um algoritmo<sup>[1](#page-146-1)</sup> foi possível testar diferentes valores de  $\Delta$  a fim de encontrar aquele que primeiro satisfizesse a [eq. \(B.2\),](#page-144-1) e por meio deste algoritmo encontrouse os valores de  $\Delta$  e de  $T_s$  (tempo de amostragem) indicados da [eq. \(B.3\).](#page-146-2)

$$
\Delta = 253 \tag{B.3a}
$$

$$
T_s = 63.25s \tag{B.3b}
$$

<span id="page-146-1"></span><sup>1</sup> *Scripts* utilizados no [apêndice A.7.](#page-140-0)

# APÊNDICE C – Gráficos dos testes de validação dos modelos experimentais

Figura 40 – Modelo: função de transferência - Teste de validação

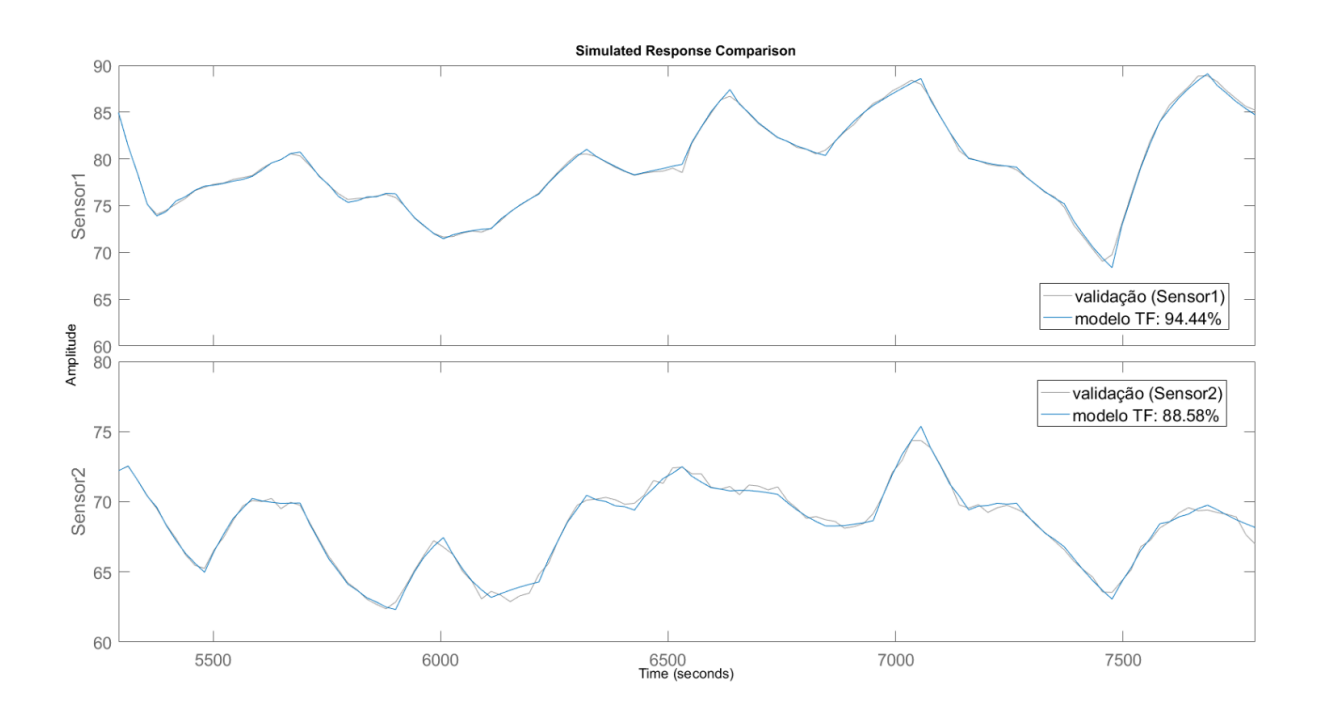

Fonte: Autor

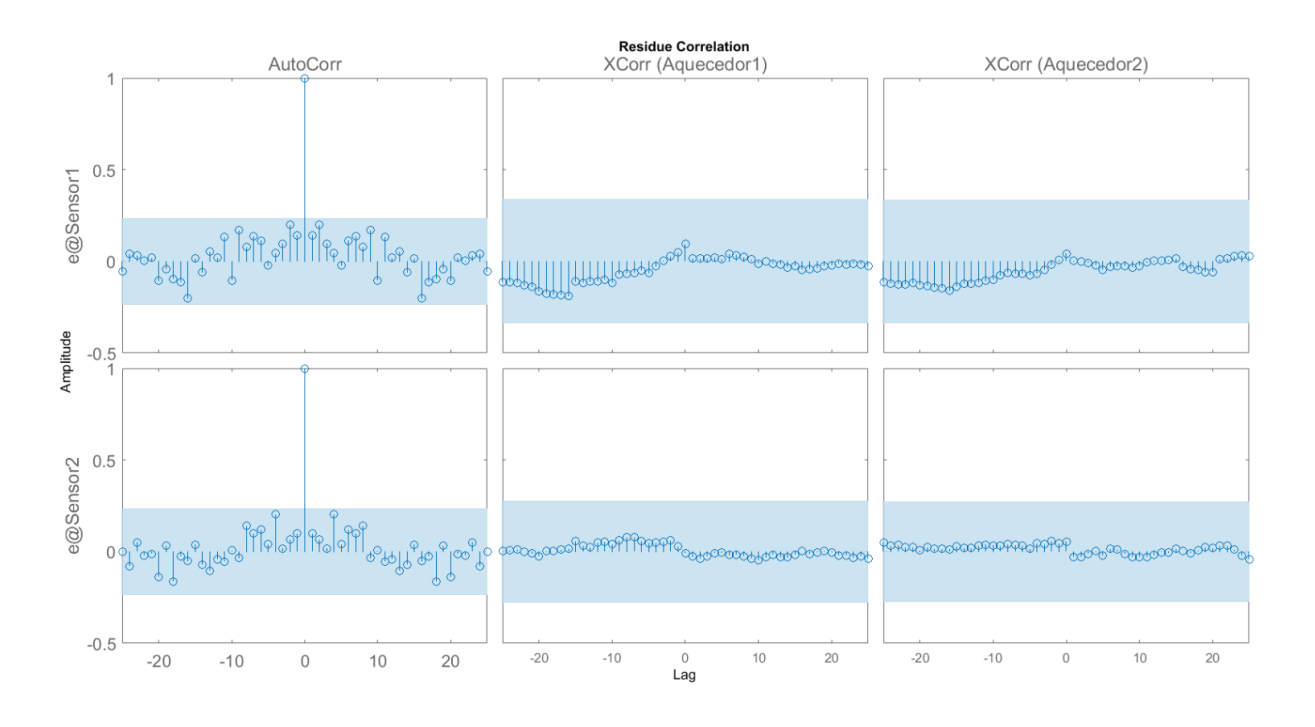

Figura 41 – Modelo: função de transferência - Análise de resíduos

Fonte: Autor

Figura 42 – Modelos experimentais de espeço de estados

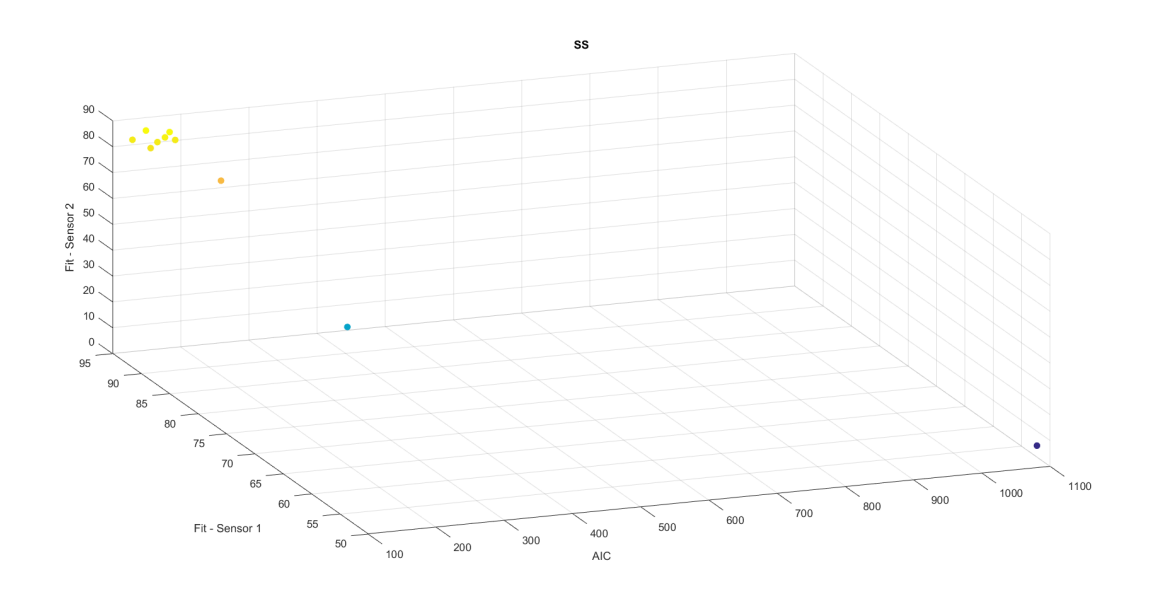

Fonte: Autor

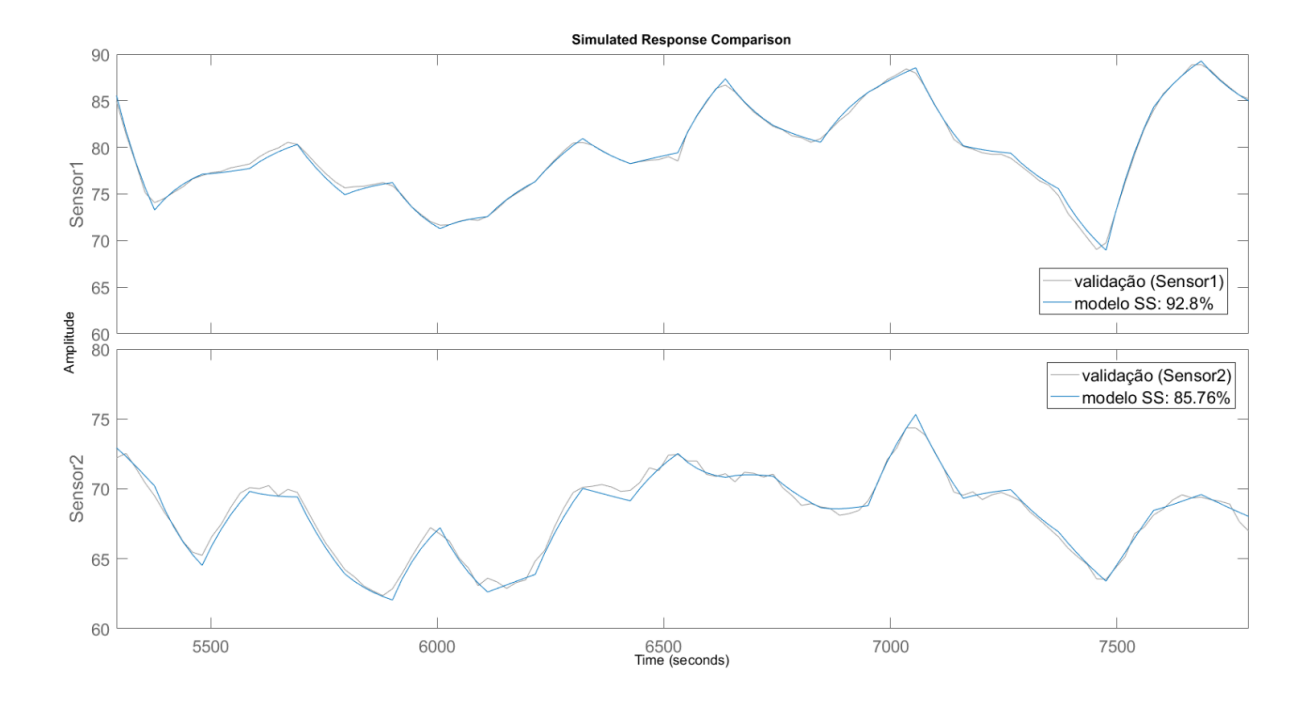

Figura 43 – Modelo: espaço de estados - Teste de validação

Fonte: Autor

Figura 44 – Modelos experimentais ARX

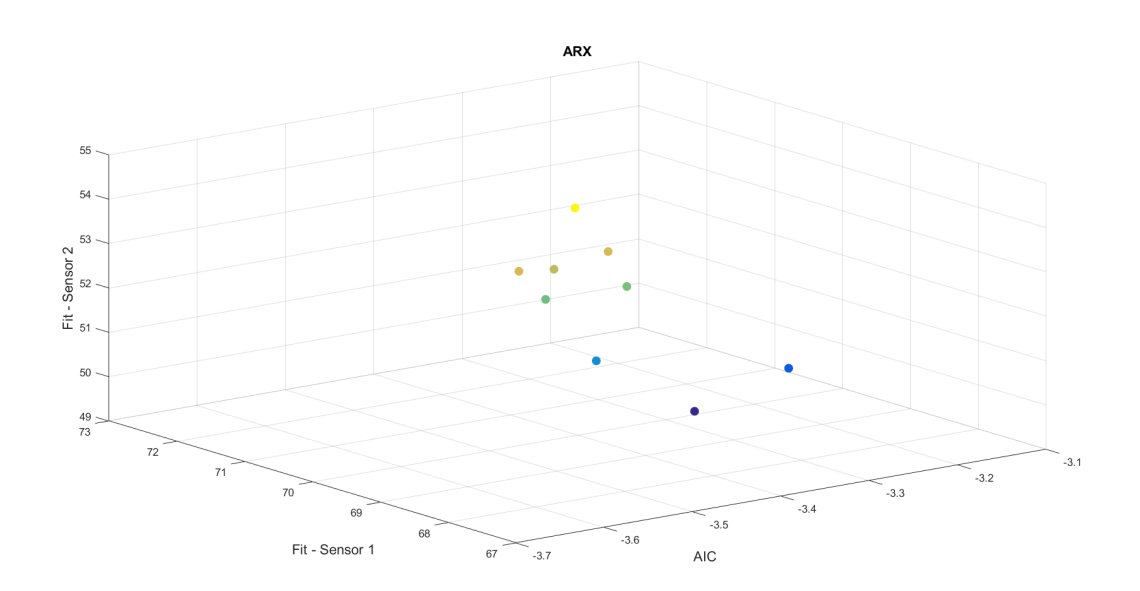

Fonte: Autor

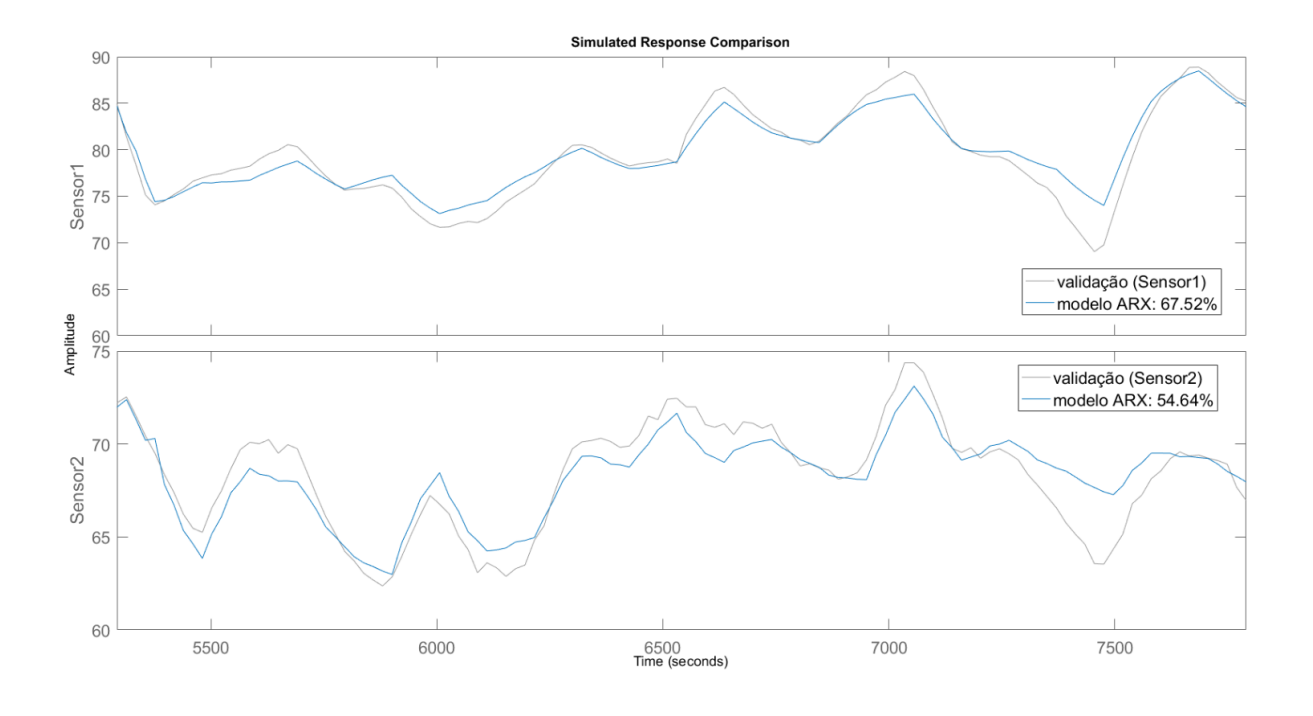

Figura 45 – Modelo: ARX - Teste de validação

Fonte: Autor

Figura 46 – Modelo: ARX - Análise de resíduos

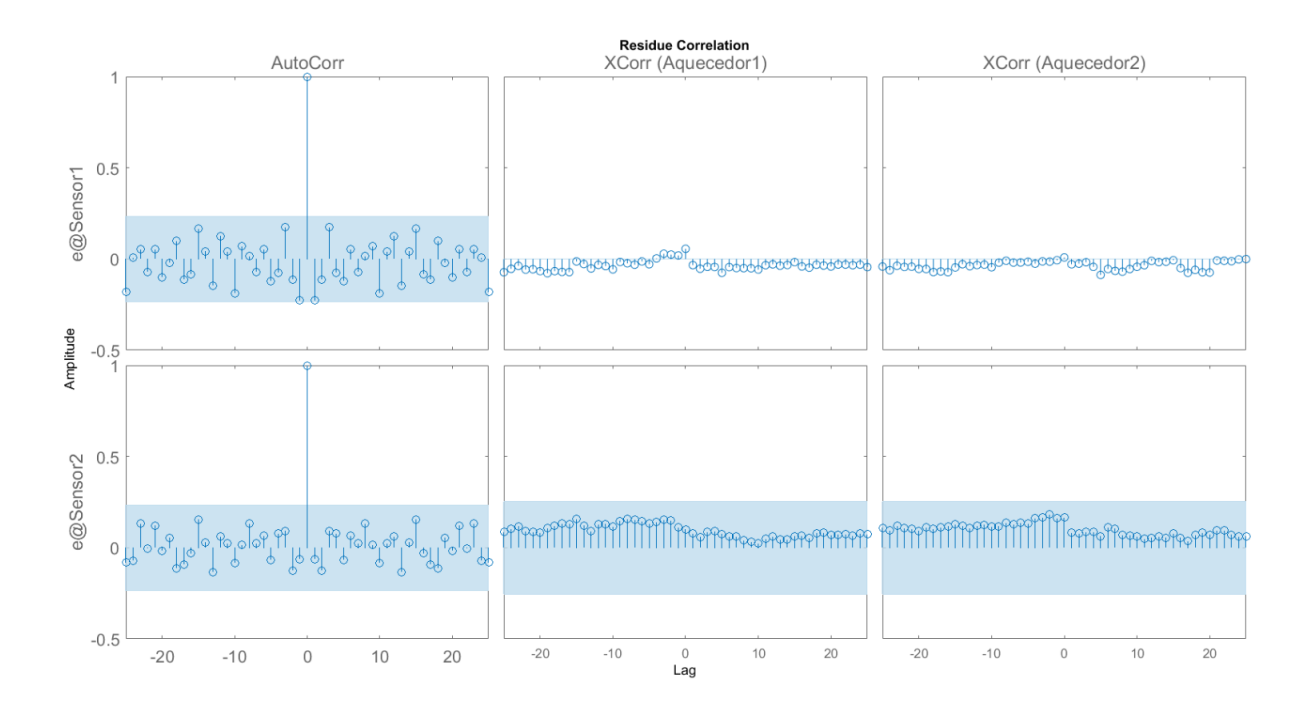

Fonte: Autor

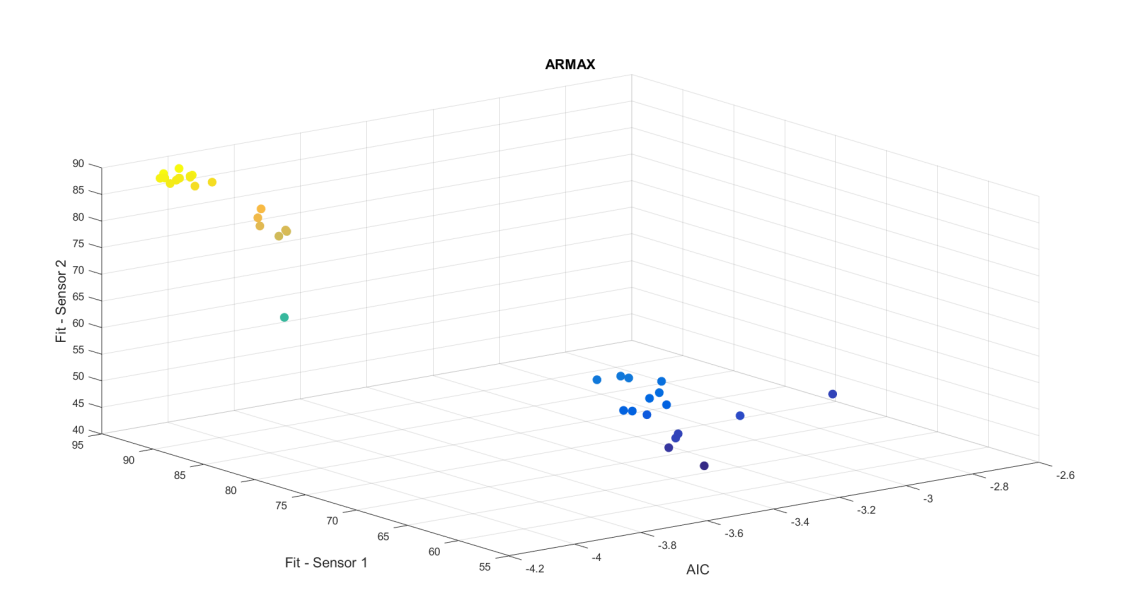

Figura 47 – Modelos experimentais ARMAX

Fonte: Autor

Figura 48 – Modelo: ARMAX - Teste de validação

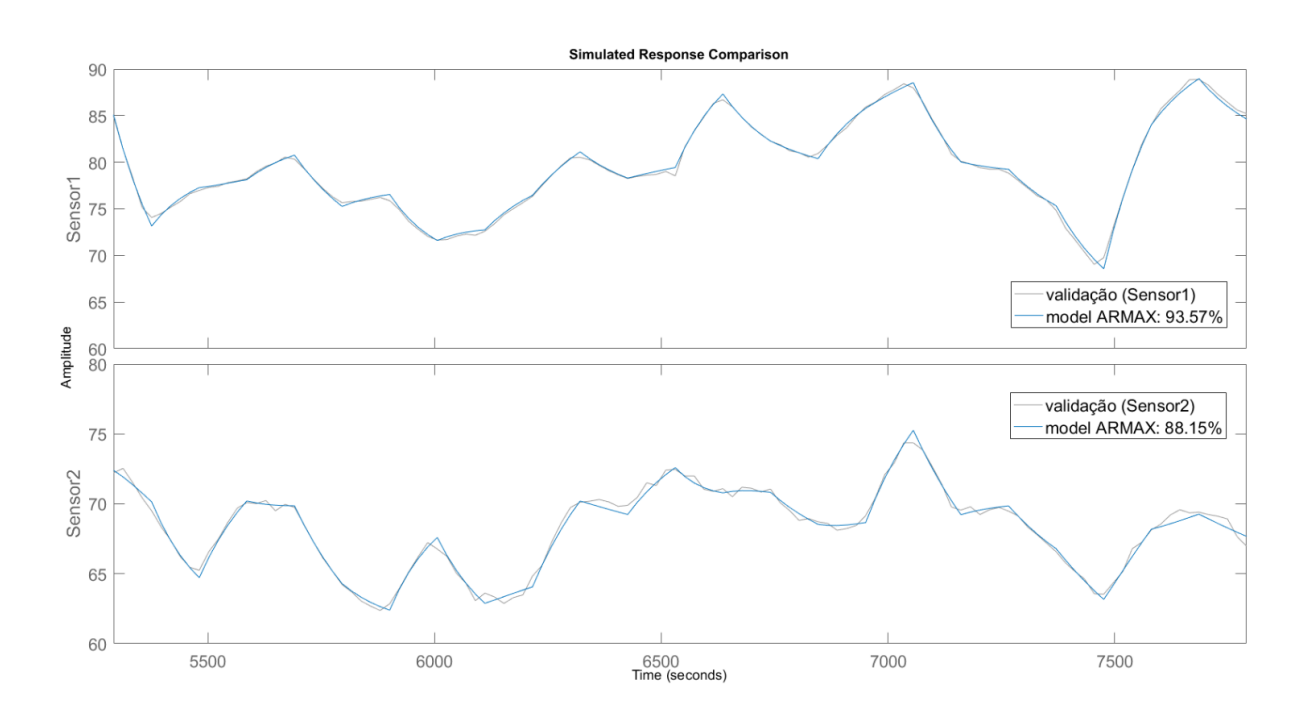

Fonte: Autor

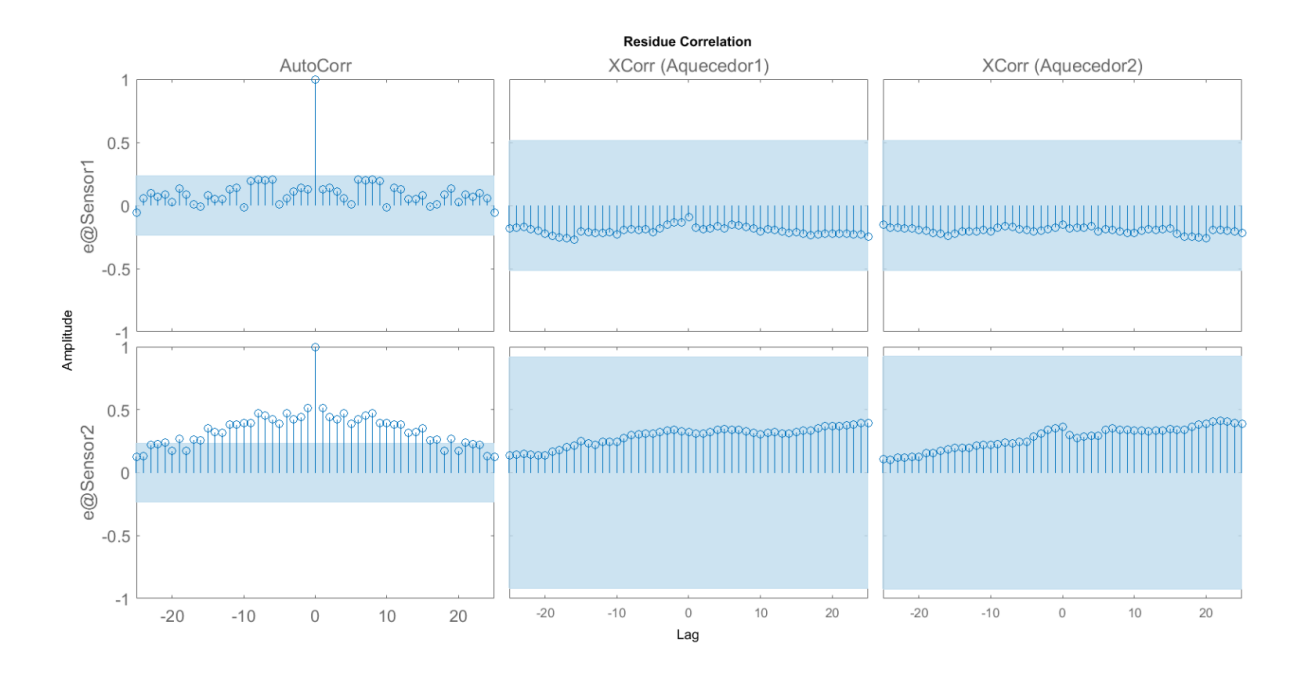

Figura 49 – Modelo: ARMAX - Análise de resíduos

Fonte: Autor

Figura 50 – Modelos experimentais OE

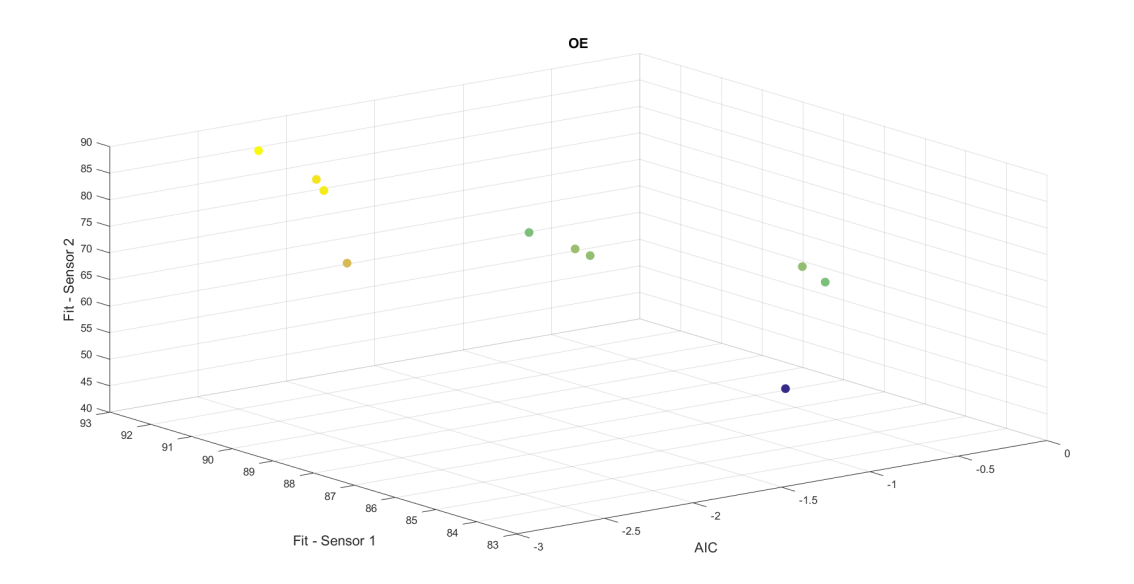

Fonte: Autor

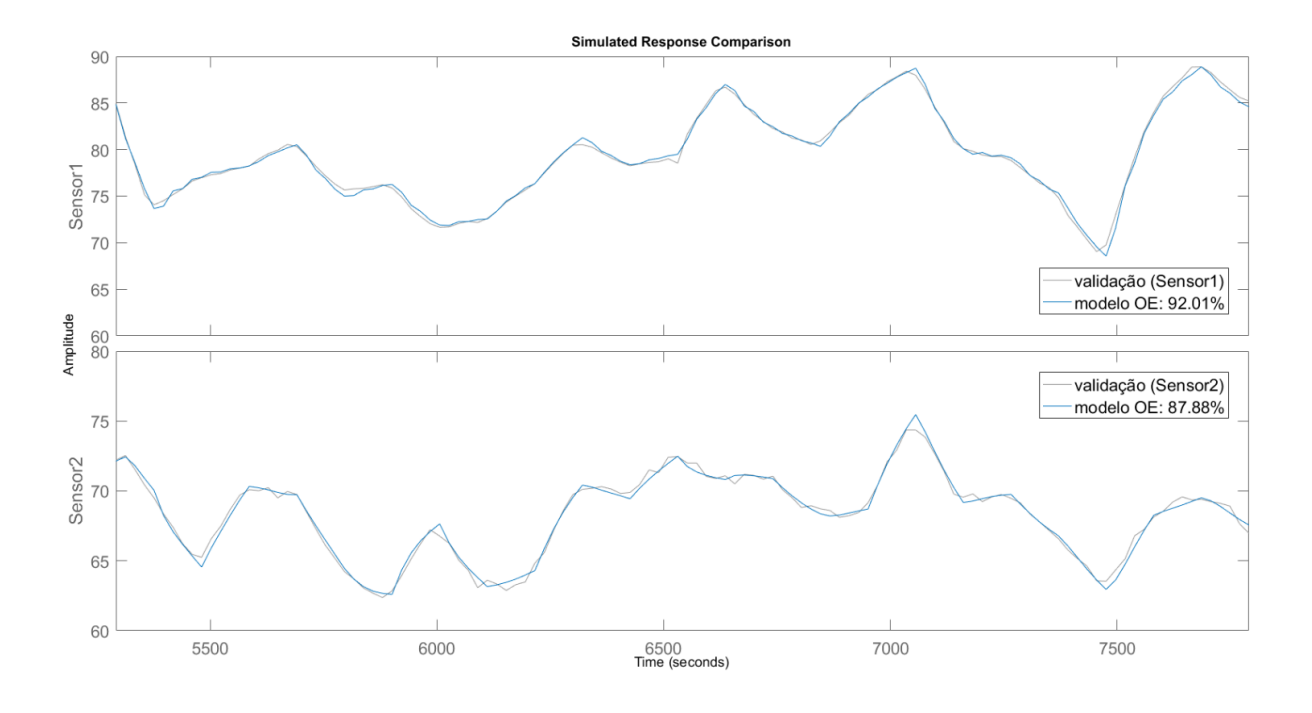

Figura 51 – Modelo: OE - Teste de validação

Fonte: Autor

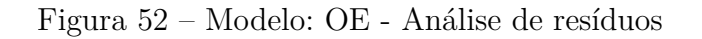

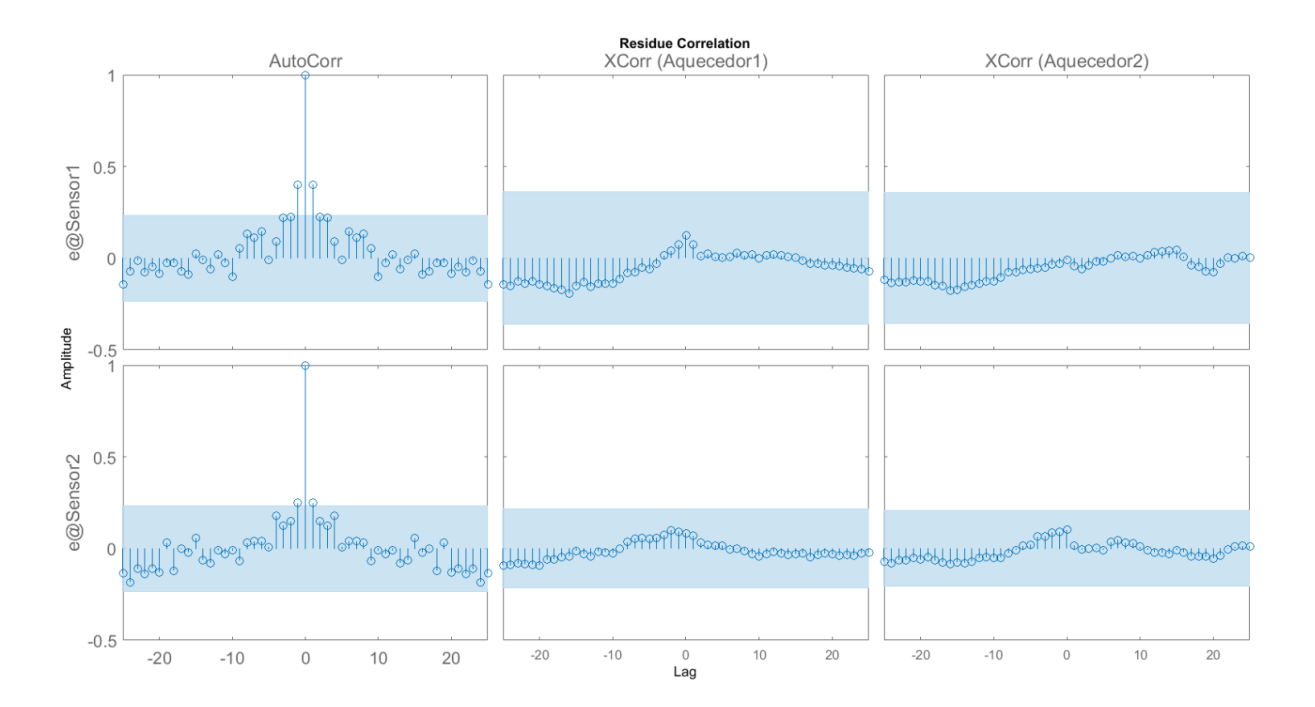

Fonte: Autor

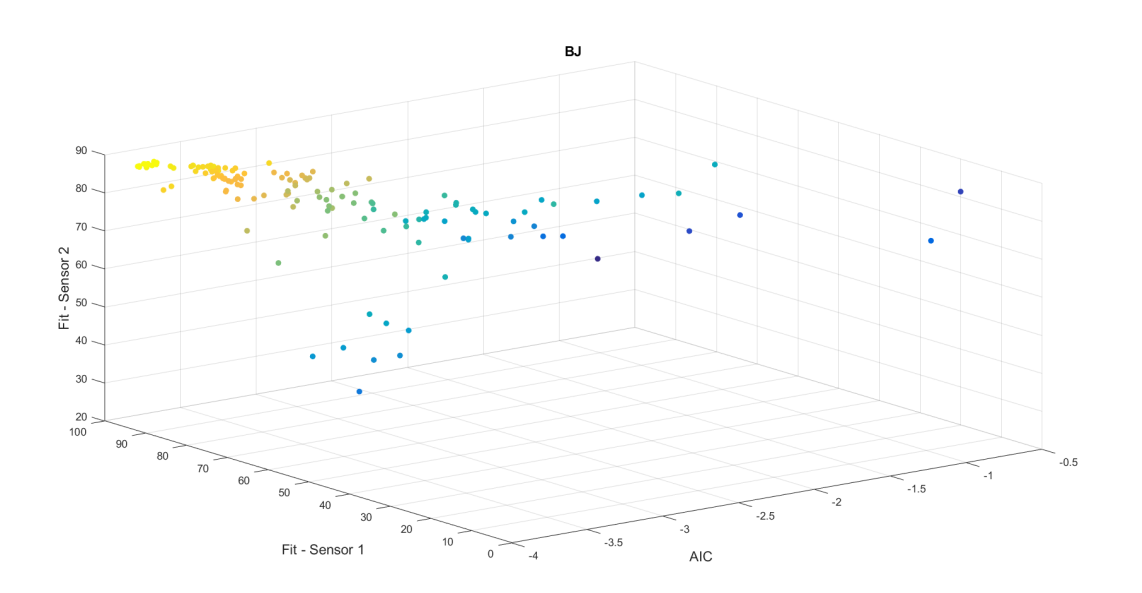

Figura 53 – Modelos experimentais BJ

Fonte: Autor

Figura 54 – Modelo: BJ - Teste de validação

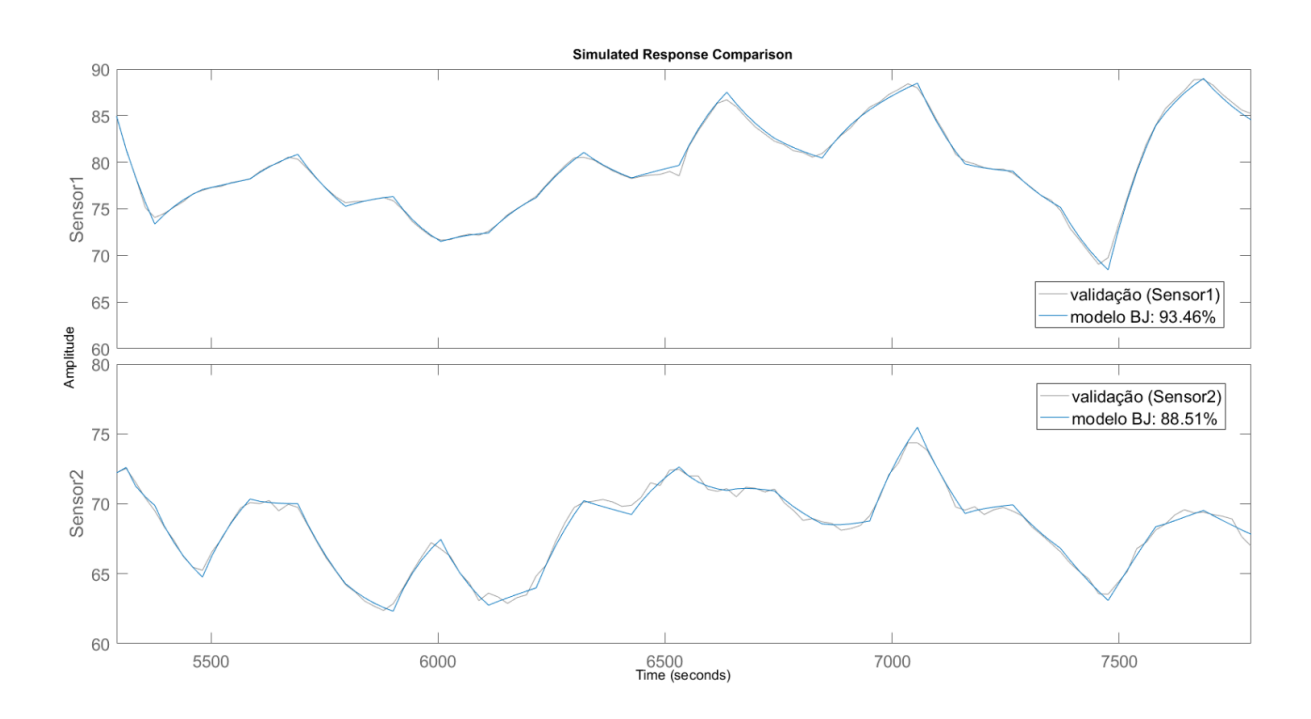

Fonte: Autor

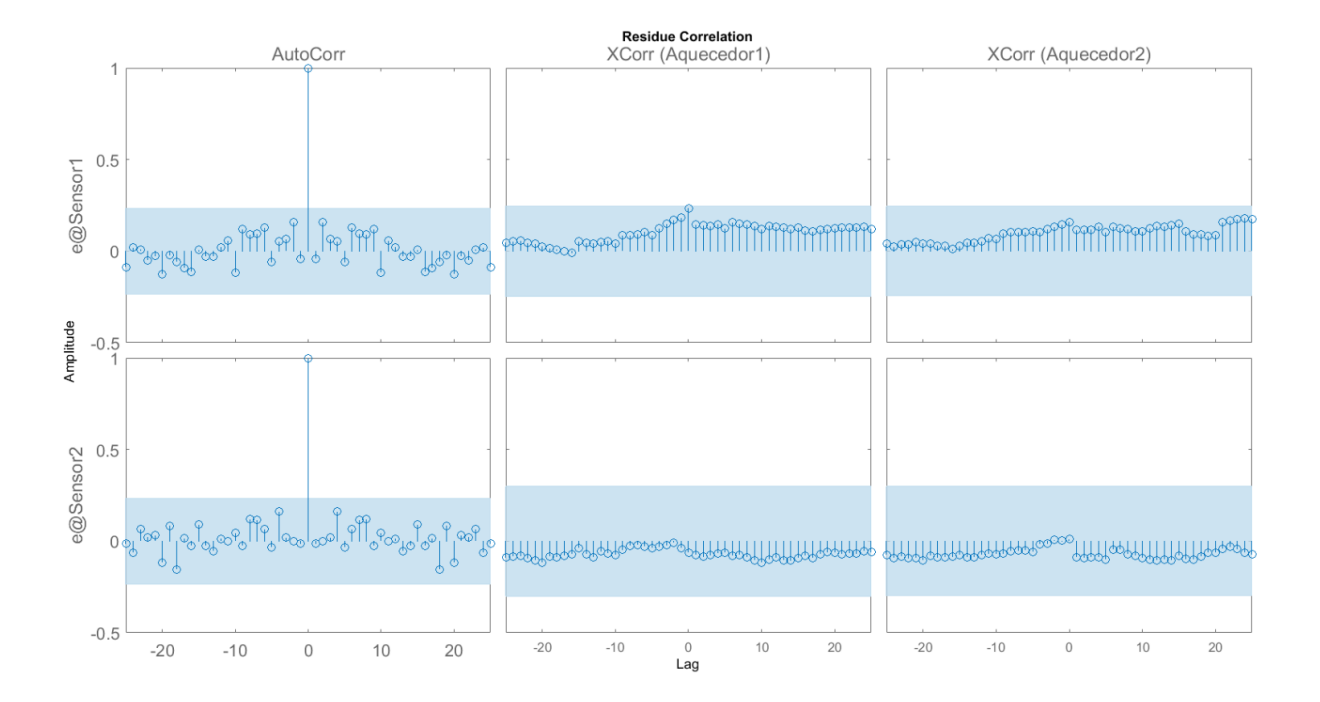

Figura 55 – Modelo: BJ - Análise de resíduos

Fonte: Autor

# APÊNDICE D – MPC Experimental Empírico

### D.1 Telas do MPC Design

Figura 56 – MPC Design - Tela principal

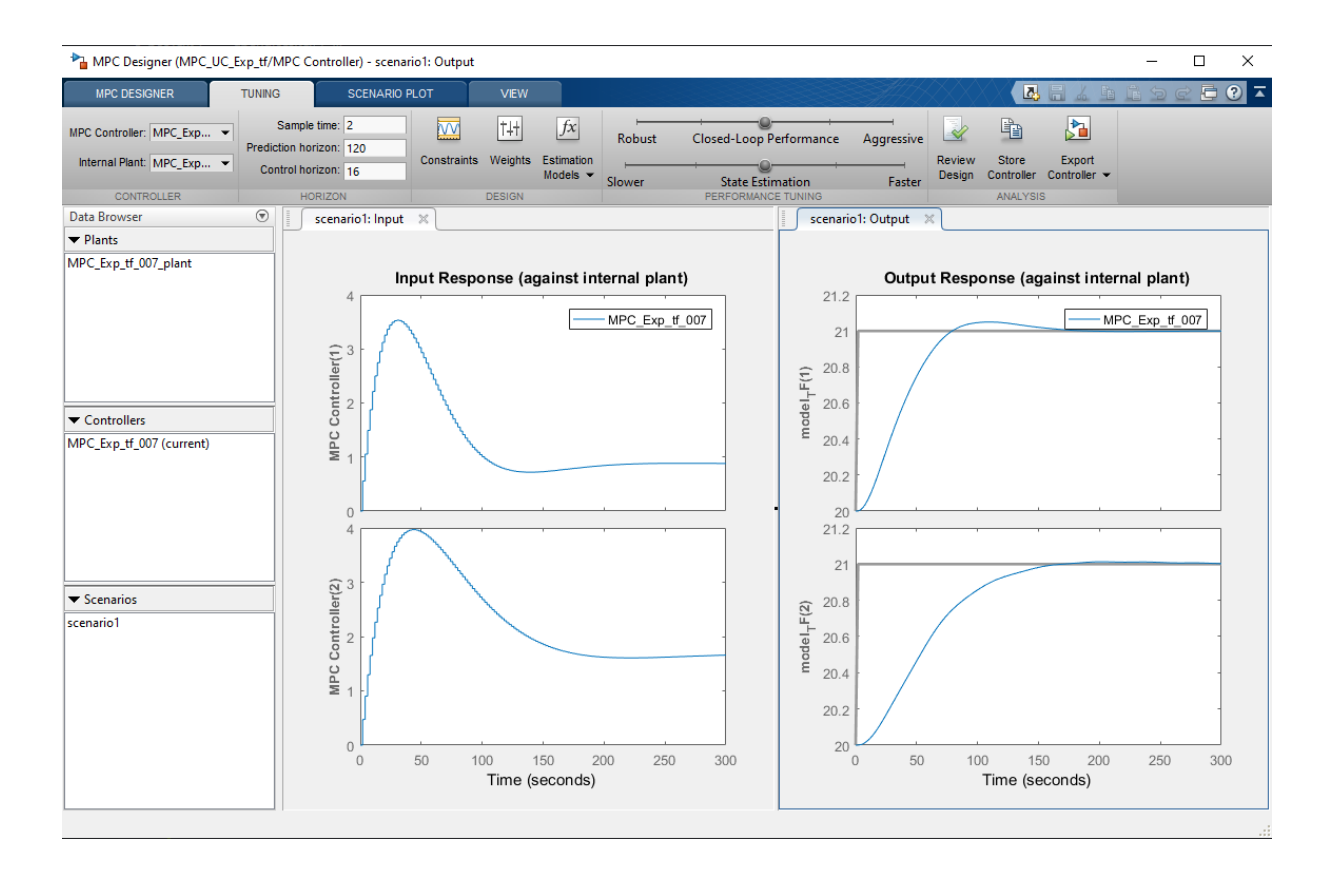

Fonte: Autor

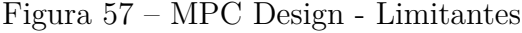

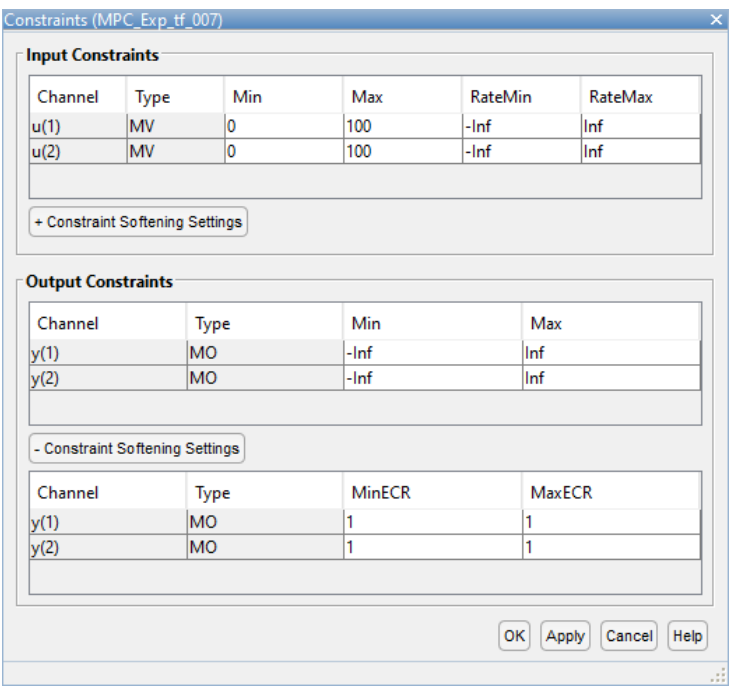

Fonte: Autor

Figura 58 – MPC Design - Pesos

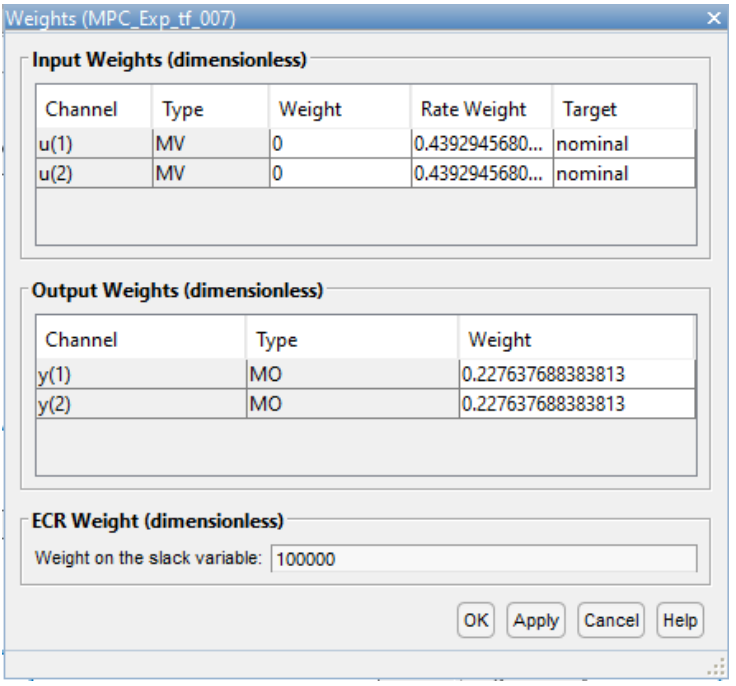

Fonte: Autor

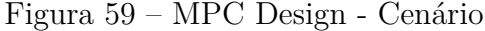

|                 | Plant used in simulation:                                  |                |                                     |                   |                                                                            |        |
|-----------------|------------------------------------------------------------|----------------|-------------------------------------|-------------------|----------------------------------------------------------------------------|--------|
|                 |                                                            |                | Default (controller internal model) |                   |                                                                            |        |
|                 | Simulation duration (seconds)                              | 300            |                                     |                   |                                                                            |        |
|                 | Run open-loop simulation                                   |                | Use unconstrained MPC               |                   |                                                                            |        |
|                 |                                                            |                |                                     |                   |                                                                            |        |
|                 |                                                            |                |                                     |                   | Preview references (look ahead) Preview measured disturbances (look ahead) |        |
|                 |                                                            |                |                                     |                   |                                                                            |        |
|                 | Reference Signals (setpoints for all outputs)              |                |                                     |                   |                                                                            |        |
| Channel         | Name                                                       | <b>Nominal</b> | Signal                              | <b>Size</b>       | Time                                                                       | Period |
| r(1)            | Ref of mo                                                  | 20             | <b>Step</b>                         | 1<br>$\checkmark$ | 1                                                                          |        |
|                 |                                                            |                |                                     | I1.               | 1                                                                          |        |
|                 | Ref of mo 20<br>Output Disturbances (added at MO channels) |                | <b>Step</b><br>$\checkmark$         |                   |                                                                            |        |
| r(2)<br>Channel | Name                                                       | Nominal        | Signal                              | Size              | Time                                                                       | Period |
|                 | $model$ TF(1) $ 0$                                         |                | Constant<br>$\vee$                  |                   |                                                                            |        |
| y(1)<br>y(2)    | $model_TF(2)$ 0                                            |                | Constant<br>$\sim$                  |                   |                                                                            |        |
|                 |                                                            |                |                                     |                   |                                                                            |        |
|                 |                                                            |                |                                     |                   |                                                                            |        |
|                 | Load Disturbances (added at MV channels)                   |                |                                     |                   |                                                                            |        |
| Channel         | Name                                                       | Nominal        | Signal                              | Size              | Time                                                                       | Period |
| u(1)            | MPC Cont 0                                                 |                | Constant<br>$\ddot{\phantom{0}}$    |                   |                                                                            |        |
| u(2)            | MPC Cont 0                                                 |                | Constant<br>$\vee$                  |                   |                                                                            |        |
|                 |                                                            |                |                                     |                   |                                                                            |        |

Fonte: Autor

### D.2 Tabelas de performance

| Modelo utilizado no controlador    | Sensor 1<br>$(x10^3)$ | Sensor 2<br>$(x10^3)$ | Média<br>$(x10^3)$ |
|------------------------------------|-----------------------|-----------------------|--------------------|
| MPC Teórico SS $(eq. (4.3))$       | 38.07                 | 27.94                 | 33.00              |
| MPC Exp. TF (Empírico)             | 41.17                 | 33.90                 | 37.53              |
| MPC Experimental OE (tabela 14)    | 45.53                 | 42.16                 | 43.85              |
| MPC Experimental ARMAX (tabela 12) | 58.16                 | 37.27                 | 47.72              |
| MPC Experimental TF (tabela 8)     | 56.90                 | 55.08                 | 55.99              |
| PID (tabela 18)                    | 53.90                 | 59.10                 | 56.50              |
| MPC Experimental ARX (tabela 10)   | 59.13                 | 63.35                 | 61.24              |
| MPC Experimental SS $(eq. (5.5))$  | 75.99                 | 58.12                 | 67.06              |

Tabela 25 – Performance dos controladores [MPC](#page-20-1) e [PID](#page-20-2) - IAE

| Fonte: Autor |  |
|--------------|--|
|--------------|--|

Tabela 26 – Performance dos controladores [MPC](#page-20-1) e [PID](#page-20-2) - ISE

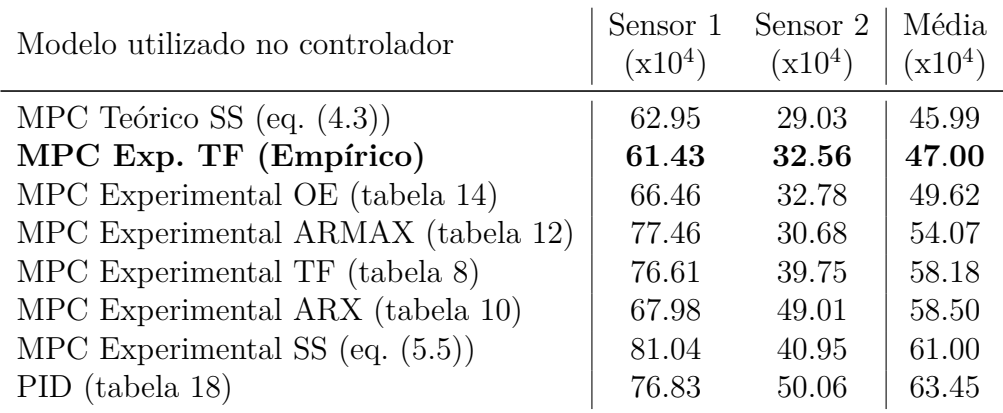

| Fonte: Autor |  |
|--------------|--|
|              |  |

Tabela 27 – Performance dos controladores [MPC](#page-20-1) e [PID](#page-20-2) - ITAE

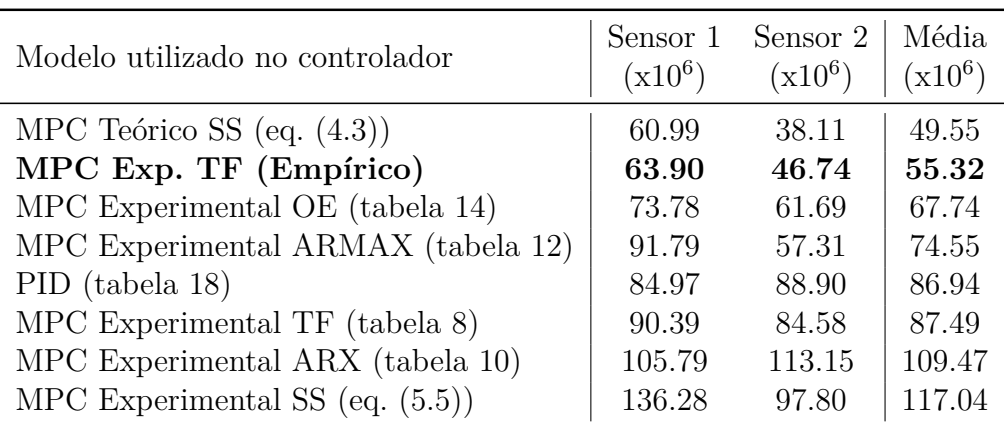

| Modelo utilizado no controlador    | Sensor 1<br>$(x10^7)$ | Sensor 2<br>$(x10^7)$ | Média<br>$(x10^7)$ |
|------------------------------------|-----------------------|-----------------------|--------------------|
| MPC Teórico SS (eq. $(4.3)$ )      | 74.01                 | 26.80                 | 50.41              |
| MPC Exp. TF (Empírico)             | 75.15                 | 32.08                 | 53.61              |
| MPC Experimental OE (tabela 14)    | 83.09                 | 33.31                 | 58.20              |
| MPC Experimental ARMAX (tabela 12) | 96.70                 | 30.77                 | 63.74              |
| MPC Experimental TF (tabela 8)     | 96.51                 | 45.02                 | 70.76              |
| PID (tabela 18)                    | 92.25                 | 55.69                 | 73.97              |
| MPC Experimental SS (eq. $(5.5)$ ) | 114.29                | 50.85                 | 82.57              |
| MPC Experimental ARX (tabela 10)   | 96.37                 | 68.92                 | 82.65              |

Tabela 28 – Performance dos controladores [MPC](#page-20-1) e [PID](#page-20-2) - ITSE

Fonte: Autor

#### D.3 Sintonia

Visando sintonizar empiricamente o controlador em questão, os seguintes passos foram seguidos:

- Ajuste do cenário no *MPC Design* para 300s, de modo a observar o sistema até seu regime estacionário;
- Ajuste dos limitantes (*constraints*) para que os aquecedores não recebessem sinal maior que o permitido;
- Diminuição do tempo de amostragem para aumentar a velocidade entre iterações;
- Aumento gradativo do Horizonte de Predição até que nenhuma alteração perceptível fosse observada nos gráficos de resposta;
- Aumento gradativo do Horizonte de Controle até que nenhuma alteração perceptível fosse observada nos gráficos de resposta;
- Ajustar os seletores de "Robustez/Agressividade"e "Velocidade de estimativa de estados"utilizando *Backtracking* até obter uma performance satisfatória.